### **General Disclaimer**

## **One or more of the Following Statements may affect this Document**

- This document has been reproduced from the best copy furnished by the organizational source. It is being released in the interest of making available as much information as possible.
- This document may contain data, which exceeds the sheet parameters. It was furnished in this condition by the organizational source and is the best copy available.
- This document may contain tone-on-tone or color graphs, charts and/or pictures, which have been reproduced in black and white.
- This document is paginated as submitted by the original source.
- Portions of this document are not fully legible due to the historical nature of some of the material. However, it is the best reproduction available from the original submission.

Produced by the NASA Center for Aerospace Information (CASI)

**Ck** 1524S`7

SYSTEMS CONTROL, INC. (Vt) 1801 Page Mill Road Palo alto, California 94304

distant different contract of the contract of the contract of the contract of the contract of the contract of the contract of the contract of the contract of the contract of the contract of the contract of the contract of

 $v +$ 

 $\mathbb{C}$ −a ∳

 $\frac{1}{2}$ 

,

21

ंत ह ي.<br>فارسته

종류 1

크 함.  $\sim$  and

 $\sigma$  -  $\sigma$ 

 $\tau$  in

a).<br>No

ايدۇ:

個 主に

DECEMBER 1978 (415) 494-1165

s

0

 $\ddot{\phantom{0}}$ 

FINAL REPORT

#### HUMAN OPERATOR IDENTIFICATION MODEL AND RELATED COMPUTER PROGRAMS

K.M. Kessler J.N. Mohr

(NASA-CR-152237) HUMAN OPERATOR N79-16551 IDENTIFICATION MODEL AND RELATED COMPUTER  $\mathbf{v}_\mathrm{c}$ PROGRAMS Final Report (Systems Control, Inc., Palo Alto, Calif.)  $145$  p HC A07/MF Unclas<br>A01 CSCL 05H G3/54 13150 CSCL 05H G3/54

Prepared for

NATIONAL AERONAUTICS AND SPACE ADMINISTRATION Ames Research Center Moffett Field, California 94035 Under Contract No. NAS2-9754

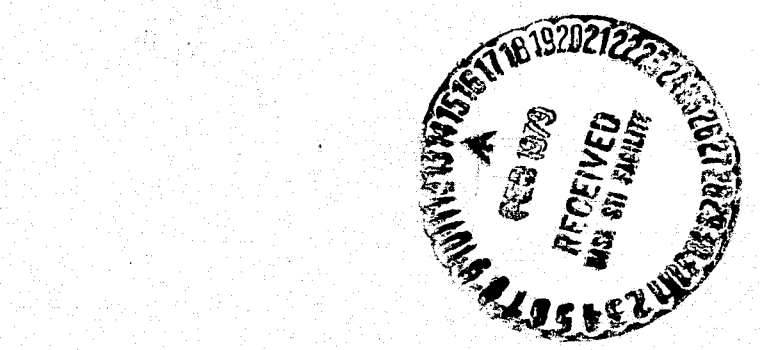

ريائية

# TABLE OF CONTENTS

Page

● 「大学の「大学の「大学の「大学の「大学の」

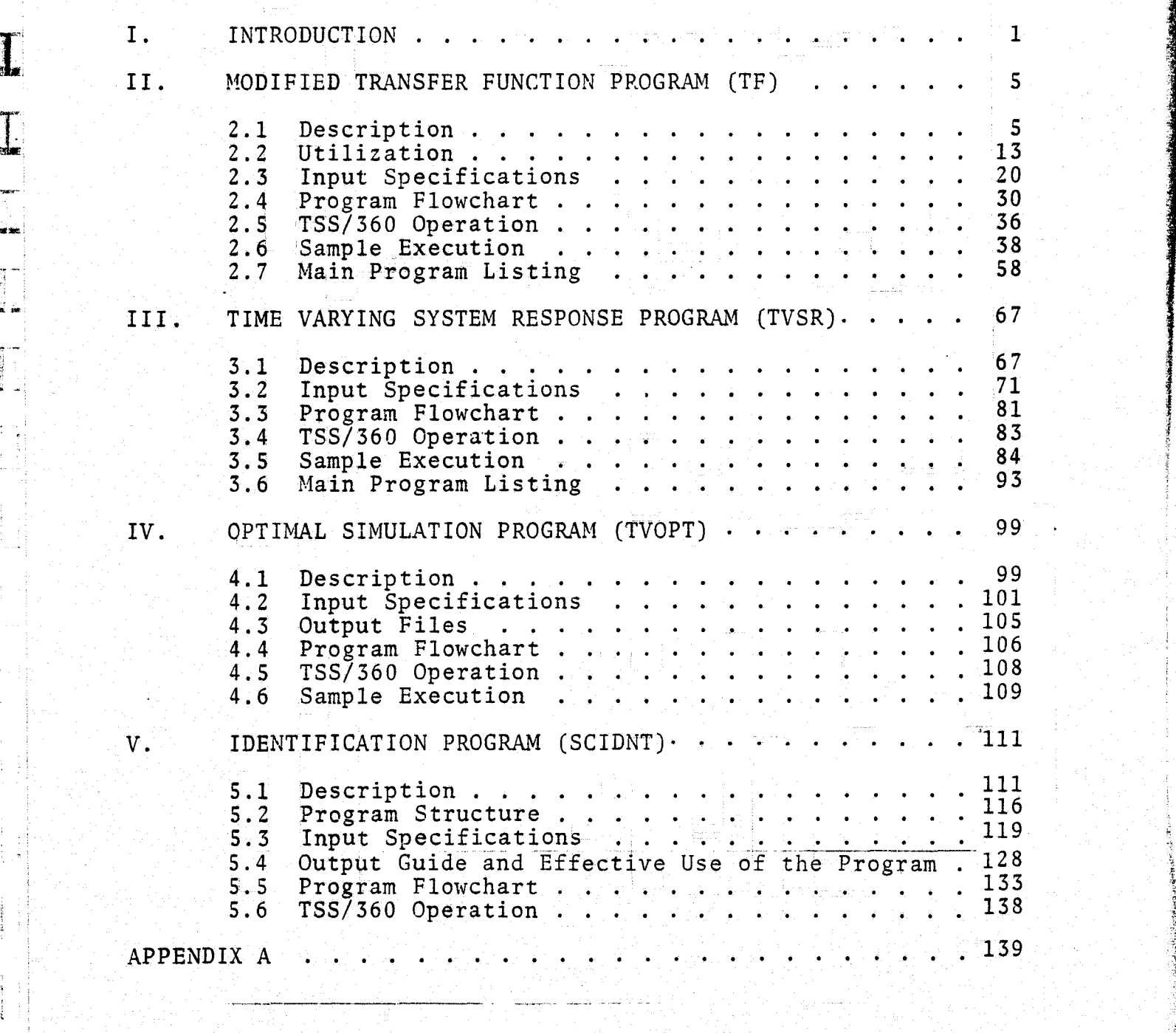

s..

L

L

### PRECEDING PACE BLANK NOT ......

 $\overline{\bf iii}$ 

### I. INTRODUCTION

 $\sim$  This final report documents four computer programs developed and delivered under NASA ARC contract #NAS2-9754. All of these programs provide copmputational assistance in the analysis of man/machine systems. The programs are as follows:

- (1) Modified Transfer Function Program (TF)
- (2) Time Varying System Response Program (TVSR)
- (3) Optimal Simulation Program (TVOPT)

.z

Ł.

ŧ.

(4) Linear Identification Program, (SCIDNT)

All of these programs have been installed and are operational on the TSS-360 System at NASA-ARC. The Modified Transfer Function Program **is** a result of modifications to a previously delivered computer program described in "Human Operator Controller Model— (HOCOM); User's Guide," by J. Mohr and K. Kessler dated April 1978. The program converts the time domain state variable system representative to frequency domain transfer function system representation. This program is described in more detail in Section II.

The Time Varying System Response Program (TVSR) computes) time histories of the input/output responses of the human operator model. It does this by means of a closed loop simulation derived from the system matrices calculated from the modified transfer function program. The link between these two programs is provided by writing the output of TF to output disc for storage. The simulation program reads this data and computes time histories. The simulation program was coded in such a way as to receive generic input data. That is, any linear system description can be written to disc (from card input, if desired) and read by the simulation program for subsequent processing. Specifically, Appendix A lists a stand-

*-^i;U-X*

alone program which can be used to create a general output disc file to be read as input for the TVSR program. Due to the fact that the input data is obtained from a disc file, the TVSR program features a powerful mechanism to accurately simulate time varying manual systems. System matrices are read from disc for start and stop times. At appropriate intervals, the TVSR program interpolates between times to produce a smooth transition that approximates a time varying system. Several of these piece-wise linear constant coefficient simulations can be - "pieced" together to create extremely versatile code. Section II describes the use of this linear simulation program (TVSR).

f.,

®\_1

₩.<br>Silahara

Ĩ

'.

The third computer program is an optimal simulation program (TVOPT), described in Section IV. It is similar to the program TVSR in that it produces time histories of system states associated with an operator in the loop system. The first major difference of these programs is that TVOPT explicitly accounts for the reaction time of the operator whereas the TVSR program approximates the delay/prediction process by a lumped linear system. The second basic difference is that TVOPT was designed to operate as a stand-alone program. The system description is directly read from input cards whereas the TVSR program obtains its data from disc data created by the transfer function program or by some other means (see Appendix A). The third difference is that TVOPT cannot interpolate and, thus, represent systems constrained to a constant coefficient system.\_ The last difference between these two codes is TVSR computes, the expected  $value$  (and  $1\sigma$  uncertainties) for the states as well as sample time histories, whereas TVOPT is limited to only sample time histories.

Both programs TVSR and TVOPT write the input/output time histories for the operator to disc for subsequent processing by the fourth computer program, the linear identification algorithm  $\frac{1}{2}$ (SCIDNT). This last program is an open loop identification code

 $\overline{2}$ 

which operates on the simulated data from TVOPT (or TVSR) or real operator data stored from motion simulators in an appropriate fashion. This code produces estimates of the various parameters associated with the operator model and is a modified <sup>f</sup>' version of the SCI Identification Program (also named SCIDNT) that has been delivered to various other government agencies. This program is described in Section V.

f

 $\mathbf{1}$ 

 $\overline{1}$ 

H

L

 $\left\{ \begin{array}{c} 1 \\ 1 \end{array} \right.$ 

U

Ħ

 $\mathfrak{f}$  ;  $\mathfrak{f}$ 

Ir

^ <sup>t</sup> <sup>F</sup> E,

Each program description is self-contained within the appropriate section. The description includes a sample input, the correct procedure to execute the various programs on-the TSS system, library routines and input/output disc files where appropriate. In the descriptions to follow, it is assumed the reader is familiar with the theoretical considerations involved with the algorithms; in particular, it is assumed the reader has knowledge of the optimal control human operator model, which these programs utilize.

In most cases, the notation used in the computer programs (as well as this user's manual) conforms to the widely usad F, G, H etc. matrices defined in the optimal control literature. The operator notation also generally follows that used in the literature. The one exception is the SCIDNT program which uses different notation internal to the program. However, even in this case, every attempt was made to modify the output labels in this program to conform to those used in the transfer function and simulation programs.

### II. MODIFIED TRANSFER FUNCTION PROGRAM (TF)

2.1 DESCRIPTION

**I** 

s

 $\overline{\phantom{a}}$ 

s -

The Modified Transfer Function Program (TF) converts a time domain state variable system representation to frequency domain transfer function system representation. The transfer equations may be computed for:

 $(1)$  plant/noise model only (no human model)

 $(2)$  human model only - open loop

{{ (.3) combined plant/noise/human model - open loop

(4)\_ combined closed loop plant/noise/human

In addition, various frequency domain analysis aids are also computed. These include:

- (1) plant/human operator state dynamics eigensystem
- (2) printer plots/tables of Bode magnitude and phase diagrams of any specified transfer function element arising from systems 1,2,3,4, above
- (3) poles/zeros of any specified transfer function element`
- (4) residue at all poles for any specified transfer function element.

The TF computer code also computes the covariance matrix associated with the closed loop system dynamics (plant/noise/ human model).

The computer code has also been designed in conjunction with additional computer code (also delivered to Ames Research Center) called Time Varying System Response Program (TVSR) described in the next section. An option is available to write to disc, intermediate output from TF. The program TVSR then

 $_{\rm{PACEDING-PA}}$ 

S

reads this data and computes the time varying system response of user requested states and their associated 10 uncertainties.

#### 2.1.1 Program Functions

The basic options are determined by the system configuration specified by the user. Transfer functions for multi-input/multioutput plant/noise/human models may be computed for the following cases (see Figure  $2.1$ ):

(1) open loop plant dynamics only (open loop)

(2) human operator dynamics only (open loop)

(3) human operator/plant dynamics (open loop)

(4) closed loop system dynamics

(5) covariance matrix

The equations representing the above user options are given in Table 2.1.

The basic structure of the program allows for repeated application of generic transfer code which utilizes a constant coefficient differential system of the form:

 $\dot{x}$  = Fx + Gu

 $y = Hx + Du$ 

 $(2.1)$ 

**The Marie Co** 

**Barantina**<br>Permanan

where x is an n component state vector, u is an m component input vector, and y is a p component output vector.

The frequency domain representation of the same system in terms of the complex frequency s is:

$$
y(s) = T(s) u(s) \tag{2.2}
$$

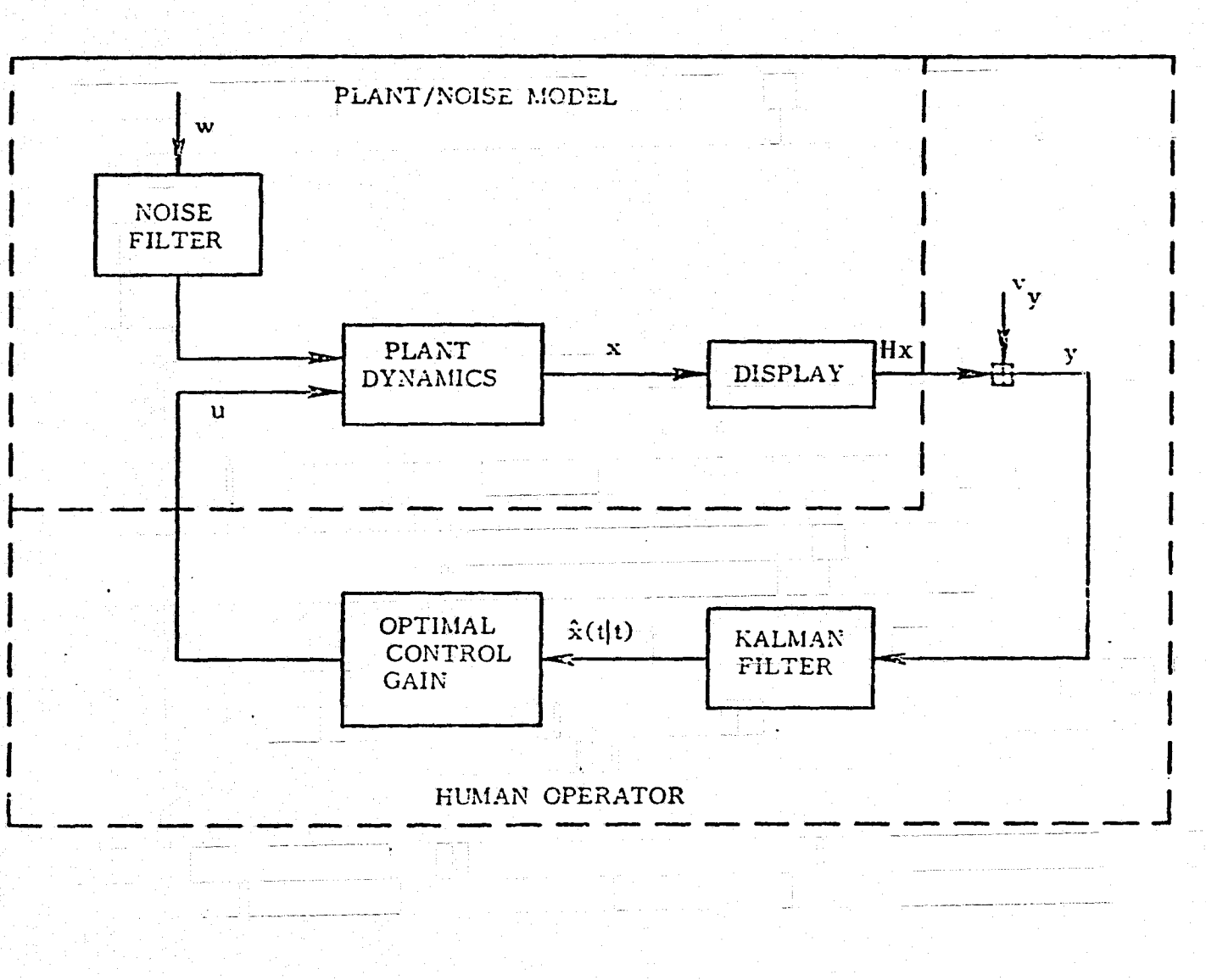

 $\overline{ }$ 

Figure 2.1 Structure of the Human Operator Controller Model used in TF

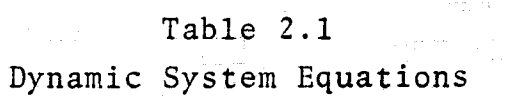

선소

 $\prod$ 

film and<br>Environ

 $\begin{bmatrix} 1 & 0 & 0 & 0 & 0 \\ 0 & 0 & 0 & 0 & 0 \\ 0 & 0 & 0 & 0 & 0 \\ 0 & 0 & 0 & 0 & 0 \\ 0 & 0 & 0 & 0 & 0 \\ 0 & 0 & 0 & 0 & 0 \\ 0 & 0 & 0 & 0 & 0 \\ 0 & 0 & 0 & 0 & 0 \\ 0 & 0 & 0 & 0 & 0 \\ 0 & 0 & 0 & 0 & 0 \\ 0 & 0 & 0 & 0 & 0 \\ 0 & 0 & 0 & 0 & 0 \\ 0 & 0 & 0 & 0 & 0 \\ 0 & 0 & 0 & 0 & 0 \\ 0 &$ 

 $\frac{1}{2}$ 

programs<br>I manuscritic

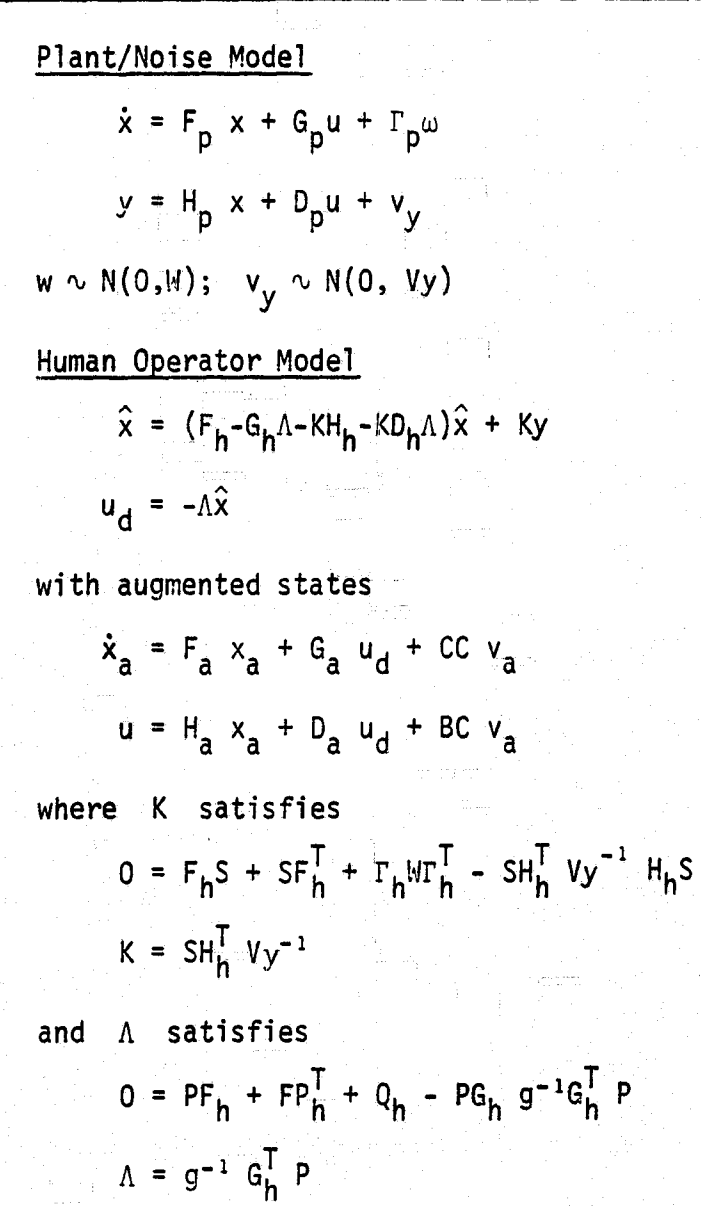

# Table 2.1 (Concluded)

1 ÷.  $\ddot{ }$ 

4

%

ين<br>جي

.,

optimal cost functional

 $J = Jx + Ju$ 

where

 $\begin{array}{c} \frac{1}{2} \left( \frac{1}{2} \right) \left( \frac{1}{2} \right) \left( \frac{1}{2} \$ 

 $\begin{bmatrix} 1 & 0 & 0 \\ 0 & 1 & 0 \\ 0 & 0 & 0 \\ 0 & 0 & 0 \\ 0 & 0 & 0 \\ 0 & 0 & 0 \\ 0 & 0 & 0 \\ 0 & 0 & 0 \\ 0 & 0 & 0 \\ 0 & 0 & 0 \\ 0 & 0 & 0 \\ 0 & 0 & 0 & 0 \\ 0 & 0 & 0 & 0 \\ 0 & 0 & 0 & 0 \\ 0 & 0 & 0 & 0 & 0 \\ 0 & 0 & 0 & 0 & 0 \\ 0 & 0 & 0 & 0 & 0 \\ 0 & 0 & 0 & 0 & 0 \\ 0 & 0 & 0 & 0 & 0 \\ 0 &$ 

 $\begin{bmatrix} 1 & 1 \\ 1 & 1 \end{bmatrix}$ 

أسيأ

$$
Jx = E \int_0^\infty x^T Q_h x dt
$$
  

$$
Ju = E \int_0^\infty u^T gu dt
$$

Closed Loop System  $\dot{z} = F_c Z + G_c \theta$ 

$$
y_c = H_c z
$$

where

$$
z = \begin{bmatrix} x \\ x \\ x_a \end{bmatrix}; \quad \theta = \begin{bmatrix} x \\ y \\ y \end{bmatrix}
$$
  

$$
x_a = \begin{bmatrix} x \\ x_a \\ y_a \end{bmatrix}; \quad \theta = \begin{bmatrix} x \\ y \\ y \\ z_a \end{bmatrix}
$$
  

$$
F_c = \begin{bmatrix} F_1 & -G_1 & 0 \\ -T_1 & -G_2 & 0 \\ -T_2 & -G_3 & 0 \end{bmatrix}
$$
  

$$
F_c = \begin{bmatrix} -T_1 & -G_1 & 0 \\ -T_2 & -G_2 & 0 \end{bmatrix}
$$
  

$$
G_c = \begin{bmatrix} T_1 & 0 & 0 \\ -T_1 & -T_2 & 0 \\ -T_2 & -T_3 & -T_1 \end{bmatrix}
$$
  

$$
G_c = \begin{bmatrix} -T_1 & -T_1 & T_2 & T_3 \\ -T_2 & -T_1 & -T_2 & -T_3 \end{bmatrix}
$$

y

where  $T(s)$  is a matrix of complex, rational expression, transfer functions between elements of the input  $u(s)$  and the  $\left[\right]$ output  $y(s)$ . T(s) can be expressed in terms of F, G, H, and D as.

$$
T(s) = H(sI - F)^{-1}G + D
$$
  
=  $\frac{1}{\Delta(s)} [H \text{ adj}(sI - F)G + \Delta(s)D]$  (2.3)

 $\begin{cases} \mathbf{E} \mathbf{X} \mathbf{X} \mathbf{X} \mathbf{X} \mathbf{X} \mathbf{X} \mathbf{X} \mathbf{X} \\ \mathbf{X} \mathbf{X} \mathbf{X} \mathbf{X} \mathbf{X} \mathbf{X} \mathbf{X} \mathbf{X} \mathbf{X} \mathbf{X} \mathbf{X} \mathbf{X} \mathbf{X} \mathbf{X} \mathbf{X} \mathbf{X} \mathbf{X} \mathbf{X} \mathbf{X} \mathbf{X} \mathbf{X} \mathbf{X} \mathbf{X} \mathbf{X} \mathbf{X} \mathbf{X} \mathbf{$ 

かいまですね。 こうしん しゅうしょう しょうしょう こうそうしょう

ing management<br>Album and management<br>Album and management

 $\Delta(s)$  is the characteristic polynomial of the system and can be expressed as:

$$
\Delta(s) = a_0 + a_1 s + a_2 s^2 + \dots + a_{n-1} s^{n-1} + s^n \qquad (2.4)
$$

or as

$$
\Delta(\bar{s}) = (s - p_1) (s - p_2) \dots (s - p_n)
$$
 (2.5)

The  $p_k$  k = 1,..., n are the poles of the system, Eq. (2.1). The adjoint of (sI-F) is a matrix such that:

$$
\begin{aligned}\n\text{at of} & (\text{sI-F}) \text{ is a matrix such that:} \\
\frac{\text{adj}(\text{sI-F})}{\Delta(\text{s})} &= (\text{sI-F})^{-1}\n\end{aligned}\n\tag{2.6}
$$

In general, the elements of adj(sI-F) are polynomials in s and can be expressed in the form:

$$
[adj(sI-F)]_{ij} = b_{ij0} + b_{ij1}S + b_{ij2}S^{2} + \dots + b_{ij2}S^{2}
$$
  

$$
= (s-z_{ij1})(s-z_{ij2})\dots(s-z_{ij2})
$$
  

$$
\Delta N_{ij}(s)
$$
 (2.7)

The  $z_{ijk}$  are the zeros of the transfer function between  $y_i$ and  $u_{\pm}$ . Given the matrices F, G, H, and D, the program can compute The number of zeros,  $\ell$ , is less than or equal to n., the n coefficients  $a_k$  in the characteristic equation and the  $n+1$  pxm arrays of coefficients  $b_{ijk}$ .

This generic transfer function code utilizes the Leverier algorithm described in the literature. Typically, systems on the order of 18.20 states can be determined with excellent accuracy utilizing both forward and backward computations. Numerical problems can and do occur with systems larger than, 20 states.

In principal, then, transfer functions associated with (1) plant/noise model, (2) human operator model,and (3) closed loop system are restructured so as to appear as Eq. (2.1). A slight variation on this common procedure is used to compute the open loop plant/noise/human model transfer functions. For this case, the open loop plant/noise transfer functions are computed followed by the open loop human model transfer function. The associated adjoint matrices are multiplied together to produce the resultant system (the characteristic equation for each is similarly multiplied).

#### 2.1.2 Computational Aids

Other computational aids for systems analysis are also available. These fall in the general categories of:

- (1) State Dynamics Eigensystem
- (2) Frequency Domain Analysis Aids -
- \_(3) Covariance Matrix Calculation of the Closed Loop System
- (4) Optimal Cost Function of the Closed Loop System

These are briefly described in the following subsections.

#### 2.1.2.1 State Dynamics Eigensystem

Given the state dynamics matrix of the time domain representation of a linear system, the program is capable of determining the complete eigensystem.. The method of Householder orthogonal transformations is used. The following parameters are computed:

- (1) Eigenvalue (pole) locations in the complex plane
- (2) Natural frequency of each pole (magnitude of the eigenvalue)
- (3) Damping factor of each pole  $-RE(\lambda) / || \lambda ||$
- (4) Eigenvector corresponding to each eigenvalue. The eigenvector is normalized so that its largest component has unity magnitude
- (5) magnitude of each (possibly complex) component of each eigenvector

ţŃ. ليديد

i. R والمنا

3 S

(6) Phase angle of each component of each eigenvector relative to the largest component of its own eigenvector

#### 2.1.2.2 Frequency Domain Analysis Aids

The user may specify elements of the transfer function matrix which he wishes to be analyzed in detail. For each element specified, the following options are available

#### Bode Plots

The program can produce printer plots of the Bode magnitude and phase diagrams for the transfer function element'. The user must specify the maximum and minimum frequency for the plot. The user also has the option to plot the transfer function element multiplied by an arbitrary numerator and denominator polynomial in s

#### Zeros

 $\ddot{\phantom{0}}$ 

The program can compute the zeros of the transfer function element. These are the possibly complex roots of  $N_{i,j}(s) = 0$ . The D.C. gains are also computed for convenience.

#### Residues

The program can compute the residues of the transfer function element evaluated at all of the system poles. The residue of the i,j element at the kth pole is defined as:

$$
r_{ijk} = \lim_{s \to p_k} (s - p_k) T_{ij}(s)
$$

2.1.2.3 Covariance Matrix Calculation of the Closed Loop System

The program computes the covariance matrix associated with the closed loop system. It utilizes the Q-R algorithm developed as part of the OPTSYS computer program. This algorithm fails with zero eigenvalues. A standard procedure is to introduce small perturbations on the order of  $10^{-10}$  to  $10^{-15}$  (depending on the size of the matrix) in selected elements of the system matrix so as to slightly move the eigenvalues away from zero.

2.1.2.4.\_Optimal Cost Function of the Closed Loop System

The program computes the individual costs JU, JX as well as the sum J (as defined in Table 2.1).

#### 2.2 UTILIZATION

The Modified Transfer Function Program (TF) is very similar to a previous delivered transfer function computer program (see Section 1). Basically, this new version replaces the augmented states, labeled  $x_a$  in Table 2.1 of the above referenced document,

r iş

by new augmented states arising from a linear system approximation (Pade approximation) for the transfer function between the control output, u, and the desired operator output,  $u_{\lambda}$ . To see how this is accomplished, refer to Figure 2.2. Here, the Standard Optimal Control Model (SOCM) is shown together with the linear system approximation required for the TF program. These blocks shown in Figure 2.2 must be lumped into an equivalent system; given by the augmented states listed in Table 2.1.

i Michigan<br>Michigan<br>Michigan

Combining the filter states with the augmented states yields the open loop transfer function of the operator in the form:

$$
\frac{d}{d\tau} \begin{bmatrix} \hat{x} \\ x_a \end{bmatrix} = \begin{bmatrix} F^+ & (G_h - KD_h)H_A \\ -G_A \Lambda & F_A \end{bmatrix} \begin{bmatrix} \hat{x} \\ x_a \end{bmatrix} + \begin{bmatrix} K \\ 0 \end{bmatrix} y
$$

$$
u = (-D_A \Lambda + H_A) \begin{bmatrix} \hat{x} \\ x_a \end{bmatrix} + BC v_a
$$

where

$$
F^+ = F_h - KH_h - (G_h - KD_h)D_aA
$$

The open loop operator transfer function,  $u/y$ , is now computed rather than that discussed in the above referenced report. The human operator/plant dynamics (open loop) option now relies on u/y (given above) in the calculations.

#### Example

An example is given to show how the input matrices (provided by the user) are determined.

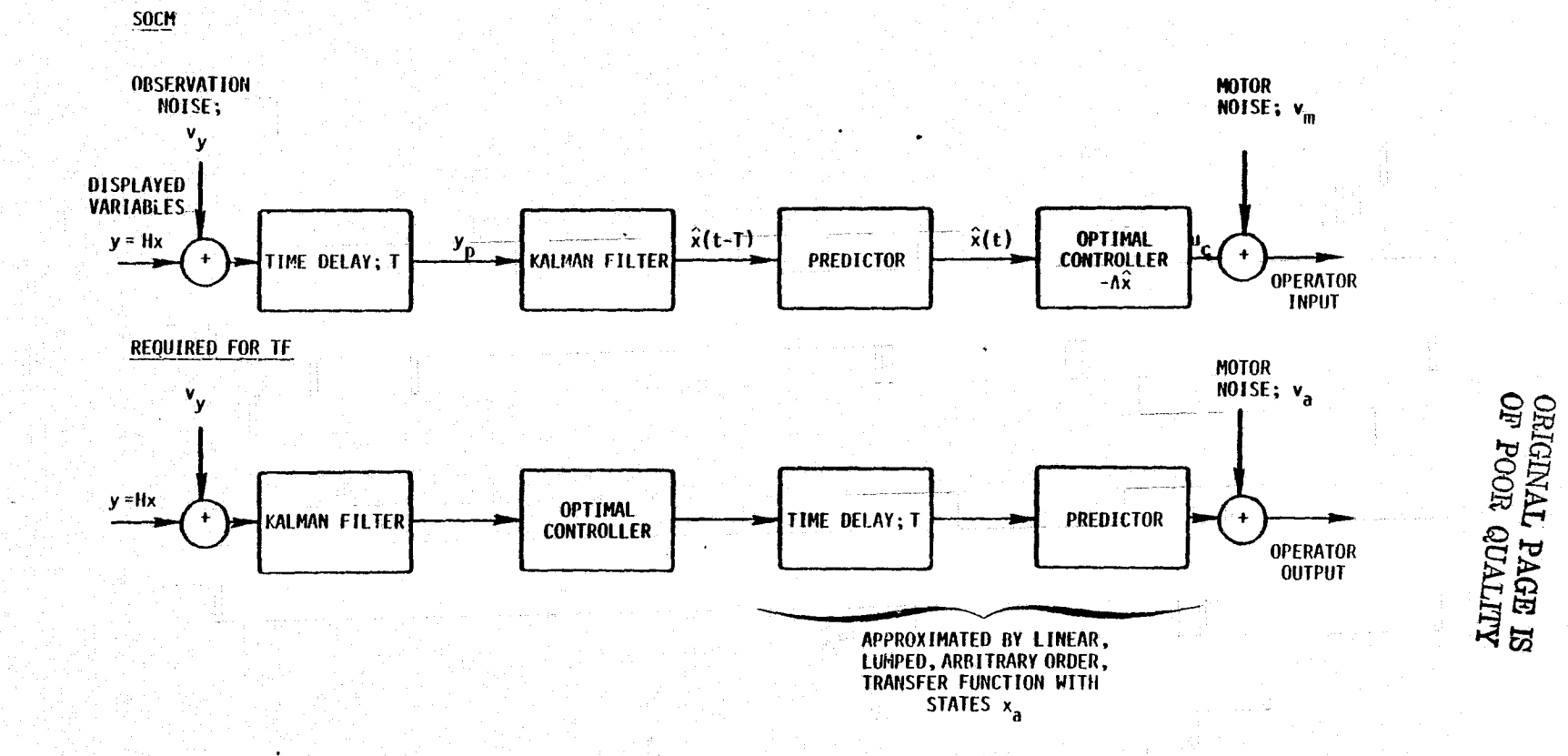

Figure 2.2 Human Operator Models

 $\overline{5}$ 

 $N_{\rm{min}}$  $J_{\rm d}^{\rm He}$ 

 $\mathbf{plant}$  is a set of the set of the set of the set of the set of the set of the set of the set of the set of the set of the set of the set of the set of the set of the set of the set of the set of the set of the set of th

 $\dot{x}_1 = -2x_1 + w$  ;  $\overline{w} = 0$  $\bar{x}_2 = x_1$  $\mathbf{r}$  $y = X_2 + V_y$  ;  $\bar{v}_y = 0$  $y_p$  (perceived) =  $y$  (t-T) ; T = delay time

The user must input values for

 $W = E (ww<sup>T</sup>)$  $V_y = E(V_y V_y^T)$ 

as well as Q, g arising from the optimal cost

 $J = \int [||x||_0^2 + ||u||_g^2]dt$ 

To obtain a linear system approximation to the predictor (in the Kalman filter) and the delay in the control, we approximate the predictor as 1+Ts and the delay from a second order Pade approximation as

$$
f(T) \approx \frac{6 - 2Ts}{6 + 4Ts + T^2s^2}
$$

The predictor and Padé approximation are lumped into an equivalent transfer function of the form:

ktor and Padé approximation are lumped into an equiv
$$
s
$$
fer function of the form:

\n
$$
\frac{u}{u_d} = \left(\frac{6 - 2Ts}{6 + 4Ts + T^2s^2}\right) (1 + Ts)
$$
\n
$$
= \frac{6 + 4Ts - 2T^2s^2}{6 + 4Ts + T^2s^2}
$$
\nORIGHTAL PAGE IS OF POR QUALITY

Or POOR QUALITY

e

 $\cdot$  1

县

This can be put into matrix form as

$$
\frac{r}{u_d} = \frac{1}{6 + 4Ts + T^2s^2}
$$
  
u = (6 + 4Ts - 2T^2s<sup>2</sup>)r

and, after some manipulation,

$$
\dot{x} = F_a X_a + G_a u_d + CC v_a
$$
  

$$
u = H_a X_a + D_a u_d + BC v_a
$$

where

 $\begin{array}{c} \hline \end{array}$ 

 $\begin{minipage}{.4\linewidth} \label{fig:3} \begin{minipage}{.4\linewidth} \centering \end{minipage} \vspace{0.5cm} \begin{minipage}{.4\linewidth} \centering \begin{minipage}{.4\linewidth} \centering \end{minipage} \vspace{0.5cm} \begin{minipage}{.4\linewidth} \centering \end{minipage} \vspace{0.5cm} \begin{minipage}{.4\linewidth} \centering \end{minipage} \vspace{0.5cm} \begin{minipage}{.4\linewidth} \centering \end{minipage} \vspace{0.5cm} \begin{minipage}{.4\linewidth} \centering \end{minipage} \vspace{0.5cm}$ 

 $\begin{array}{c} \begin{array}{c} \begin{array}{c} \begin{array}{c} \end{array} \\ \end{array} \end{array} \end{array} \end{array}$ 

$$
x_{a}^{T} = [r \dot{r}],
$$
\n
$$
F_{a} = \begin{bmatrix} 0 & 1 \\ \frac{-6}{r^{2}} & \frac{-4}{r} \end{bmatrix} ; G_{a} = \begin{bmatrix} 0 \\ \frac{1}{r^{2}} \end{bmatrix} ; T_{a} = \begin{bmatrix} 0 \\ 0 \end{bmatrix}
$$
\n
$$
H_{a} = [18 12T] ; D_{a} = -2
$$

is selected to produce "motor noise,"  $v_a$ , of suffiand BC cient amount desired by the user.

Observe that the prediction and delay functions of the operator are lumped into one transfer function, currently up to order 5. This is only possible because of the linear assumptions for these processes.

The output data from the modified transfer function program is identical to that used in the original version. The input data is slightly modified to include data from the augmented

states given by the matrices  $F_A$ ,  $G_A$ ,  $F_A$ ,  $H_A$ ,  $D_A$ ,  $B_A$ , and  $V_A$  $(= cov v_A).$ 

# i

Ll

 $\prod$ 

till Britannia<br>Herrien

**Bandarian** 

**Received** 

 $\begin{array}{c}\n\bullet \\
\bullet \\
\bullet \\
\bullet \\
\bullet\n\end{array}$ 

a

**California** 

#### Features

There are several features embodied in the code that require some discussion.

(1) It is possible to iterate on the values of  $V_y$  and  $V_A$  so as to converge to a solution (see Table 2.2, Group 1)

$$
V_{y} = \rho_{y} E(\overline{y^2})
$$

and

**7-77=777-**77**-**

w.

$$
V_{a} = \rho_{a} E(\overline{y^{2}})
$$

Either  $V_y$  (only) or  $V_a$  (only) or both, may be iterated. The iteration utilizes the subroutine MITER which in turn calls  $\left[\right]$ subroutines GRADE, ITERCK and AITERY. The algorithm for the iteration (in GRADE) for both  $V_y$  and  $V_a$  is

$$
V(new) = 10^{**} [log_{10} \hat{V} + log_{10} V(old)]
$$

where V is a generic representation of each diagonal element of the covariance matrices  $V_y$  or  $V_a$ .  $\hat{V}$  is given by

$$
\begin{aligned}\n\mathbf{v}_y &= \rho_y \text{ XCOV (i, i)}; \quad i = 1, 2, \dots, n \\
\mathbf{n} &= # \text{ of elements in } \mathbf{v}_y \\
\mathbf{v}_y &= \text{constant}\n\end{aligned}
$$

T XCOV \_ E Cy c y c )`; (.see Table 2.1)

 $\frac{V_a}{\Box}$ 

,a

 $\hat{V}_{i} = \rho_{a}$  XCOV (i,i) ; i = j+1,j+2,...,m

*rAW*

 $\rho$  a = constant

 $j$  = # of measurements of operator (size of  $H_h$ )

*i*

i

m-j = # of elements in  $V_a$ 

Modifications to this algorithm may be included in GRADE to \$ i; improve convergence.

> The "stopping" criterion (determined in ITERCK) **is to** check the diagonal elements for

> > I  $\frac{V(new) - V(old)}{V(old)}$   $\leq 0.03$

for all elements. (That is, all elements must satisfy this criterion to stop the iteration process.) A dummy subroutine (AITERY) is coded to allow for further modifications of  $V_{xx}$ incorporate the utilization of perception thresholds in the display.

The user must be careful to structure the matrix  $H_c$ , since XCOV is the covariance matrix of  $y_c = H_c$  Z and not Z. (If  $H_{\sigma} = I$ , the two matrices are equivalent.)

- (2) An arbitrary polynomial (up to order six) of the form  $N(s)/D(s)$  may be multiplied by any transfer-function prior to obtaining a Bode plot. This provides additional plotting capability for the user.

(3) The input switch FCNTRL=T (in the input, Group 1 cards) causes the structure of  $F_c$  to be slightly modified. Using this option,  $F_c$  is given by:

$$
F_{c} = \begin{bmatrix} F_{p} - G_{p} & D_{a} & \Lambda & | & 0 \\ - - - \frac{C_{p}}{G_{a}} & \Lambda & | & F_{h} - \frac{C_{h}}{G_{h}} & \frac{C_{p}}{G_{h}} & \frac{C_{p}}{G_{
$$

i.i

 $\begin{minipage}{0.9\linewidth} \begin{tabular}{|c|c|} \hline \multicolumn{3}{|c|}{\multicolumn{3}{|c|}{\hspace{-1.5pt}\textbf{}}}} \multicolumn{3}{|c|}{\hspace{-1.5pt}\textbf{}}} \multicolumn{3}{|c|}{\hspace{-1.5pt}\textbf{}}} \multicolumn{3}{|c|}{\hspace{-1.5pt}\textbf{}}} \multicolumn{3}{|c|}{\hspace{-1.5pt}\textbf{}}} \multicolumn{3}{|c|}{\hspace{-1.5pt}\textbf{}}} \multicolumn{3}{|c|}{\hspace{-1.5pt}\textbf{}}} \multicolumn{3$ 

F'

It can be shown that this structure effectively bypasses the Kalman filter and the operator now only contains the optimal controller equations. This is obvious by inspection by noting\_  $Z^T = [X^T \hat{X}^T X_A^T]$ , and  $F_{\sigma}$  above decouples the filter states  $\hat{X}$ from the closed loop system, (The filter terms are still included, but are decoupled from the system.) This implementation was used to minimize changes to the structure of  $F_c$ .

#### 2.3 INPUT SPECIFICATIONS

The program receives its input through cards and disk files.

#### 2.3.1 Card Input

i

There are two cards required for each run. Card 1 is a independent of  $\left| \right|$ title card for output identification. Card 2 is the option specification card. All succeeding input is dependent upon the options selected on card 2. All matrices utilizing card input are read in by rows. The default format is 8E10.4. All matrices utilizing disk file input are read in by'rows. The default format is 4E20.13. Table 2.2 describes both the required and optional card input.

#### 2.3.2 Disk Files

Depending on which options the user elects, the program can use up to seven disk files (logical units 9-14, 21).

2.3.2.1 Reading F and G (Plant Dynamics) from Disk (Unit 9)

The unit for reading F and G (plant dynamics) from disk is referred to as IUFG and has a default value of 9. This unit need only be assigned when DISK = T.

IUFG is a formatted file. F and G must be written by rows'. They are read by a variable format stored in array IFMT2(13). The default value is  $(4E20.13)$  and may be altered via NAMELIST/ <sup>L</sup> OPTION/.

^ 2.3.2.2 Scratch Unit (Unit 10)

u

u

u

Logical Unit 10 is a scratch file. It should always be assigned as a temporary file.

2.3.2.3 Output from Plant Dynamics (Unit 11)

Output from plant dynamics calculations is stored on a file referred to as IUP and has a default value of 11. This file contains the characteristic equation and the numerator matrices. It should be assigned whenever PLANT = T. It will usually be a temporary file. If it is assigned as a permanent file, on a subsequent run, the user may set JENTP = 1 on Card 2, Group 2 to produce further transfer functions without redoing previous calculations.

a

2.3.2.4 Output from Human Operator (Unit 12)

Output from the human operator is stored on a file referred to as IUH and has a default value of 12. It should be assigned whenever HUMAN =  $T$ . Its description and use is the same as for Unit 11, Section 2.3.2.3.

(Note: If assigned as a permanent file, the user can use file IUH as if it contained output from plant dynamics, and use JENTP = 1 on succeeding runs to get additional transfer functions.) binds  $\mathbf{I}$ 

 $\mathbf{I}$ 

 $\begin{bmatrix} 1 & 0 & 0 \\ 0 & 1 & 0 \\ 0 & 0 & 0 \\ 0 & 0 & 0 \\ 0 & 0 & 0 \\ 0 & 0 & 0 \\ 0 & 0 & 0 \\ 0 & 0 & 0 \\ 0 & 0 & 0 \\ 0 & 0 & 0 \\ 0 & 0 & 0 \\ 0 & 0 & 0 \\ 0 & 0 & 0 \\ 0 & 0 & 0 \\ 0 & 0 & 0 & 0 \\ 0 & 0 & 0 & 0 \\ 0 & 0 & 0 & 0 \\ 0 & 0 & 0 & 0 & 0 \\ 0 & 0 & 0 & 0 & 0 \\ 0 & 0 & 0 & 0 & 0 \\ 0 & 0 &$ 

i<br>Tanzania<br>Tanzania

 $\begin{array}{c} \bullet \\ \bullet \\ \bullet \\ \bullet \end{array}$ 

ł

2.3.2.5 Output from Human Operator + Plant Dynamics (Unit 13)

Output from the human operator + plant dynamics is stored on a file referred to as IU3 and has a default value of 13. It should be assigned whenever HOPLT = T. Its description and use **is** the same as for Unit 11, Section 2.3.2.3 (see note, Section  $2.3.2.4$ .

 $2.3.2.6$  Output from Closed Loop (Unit 14)

j

i

.

r and the second control of the second control of the second control of the second control of the second control of

Output from the closed loop is stored on a file referred to as IUC and has a default value of 14. It should be assigned whenever CLOSED = T. Its description and use is the same as for Unit 11, Section 2.3.2.3 (see note, Section 2.3.2.4).

2.3.2.7 Writing FC, GC, HC, WBIG, VY, VA to Disk (Unit 21)

The unit for writing FC, GC, HC, WBIG, VY and VA (if used) is referred to as IUSYS and has a default value of 21. It is a binary file and need only be assigned whenever SAVSYS = T.

# Table 2.2

Card Input

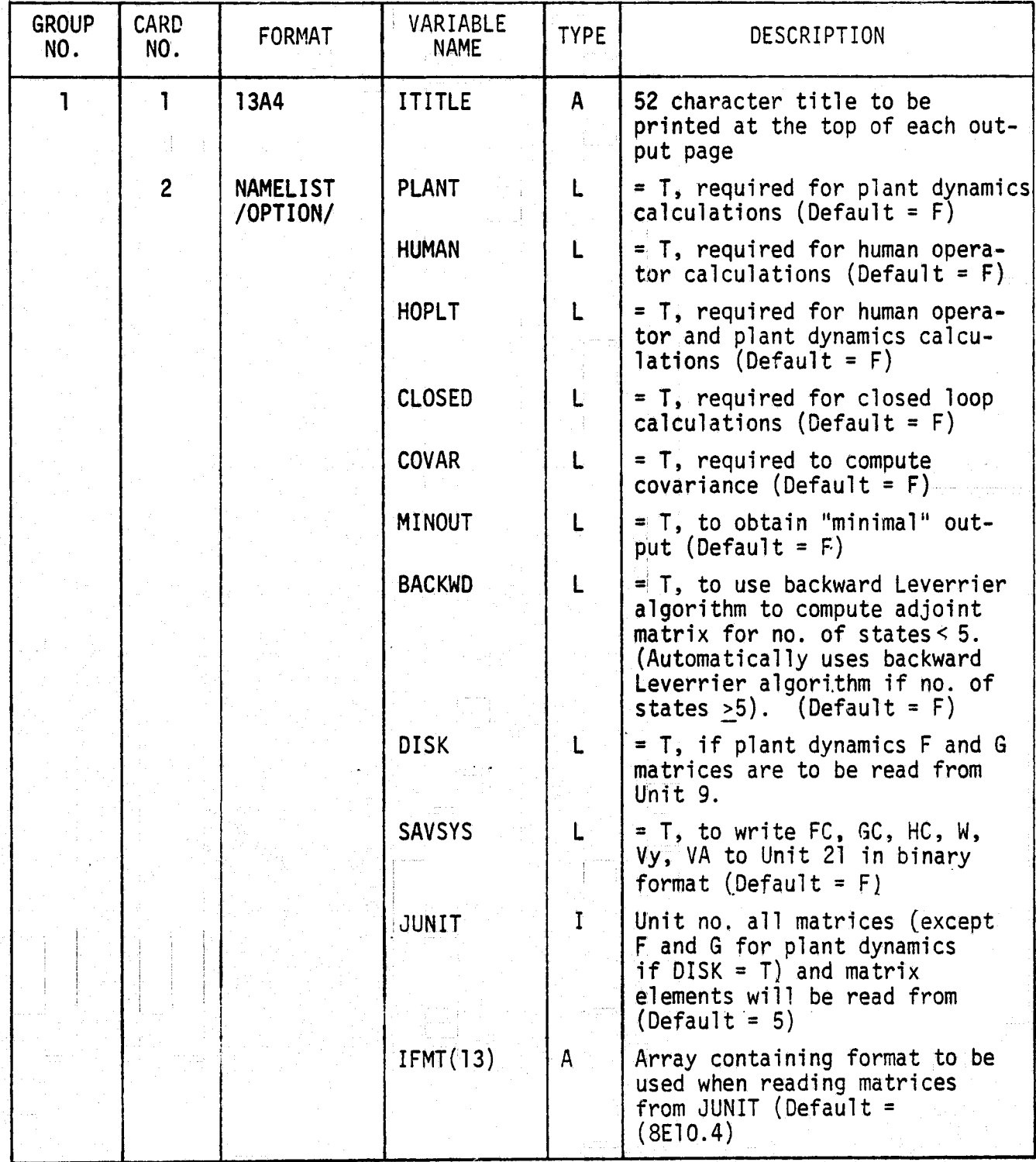

i

Table 2.2 (Continued)

 $\mathbf{r}$  r

 $\bigsqcup$ 

 $\begin{array}{ll} \bullet & \bullet & \bullet \\ \bullet & \bullet & \bullet \\ \bullet & \bullet & \bullet \end{array}$ 

 $\begin{array}{l} \frac{1}{2} \left( \begin{array}{cc} \frac{1}{2} & \frac{1}{2} \end{array} \right) & \text{if} \quad \frac{1}{2} \left( \begin{array}{cc} \frac{1}{2} & \frac{1}{2} \end{array} \right) \\ \frac{1}{2} \left( \begin{array}{cc} \frac{1}{2} & \frac{1}{2} \end{array} \right) & \text{if} \quad \frac{1}{2} \left( \begin{array}{cc} \frac{1}{2} & \frac{1}{2} \end{array} \right) & \text{if} \quad \frac{1}{2} \left( \begin{array}{cc} \frac{1}{2} & \frac{$ 

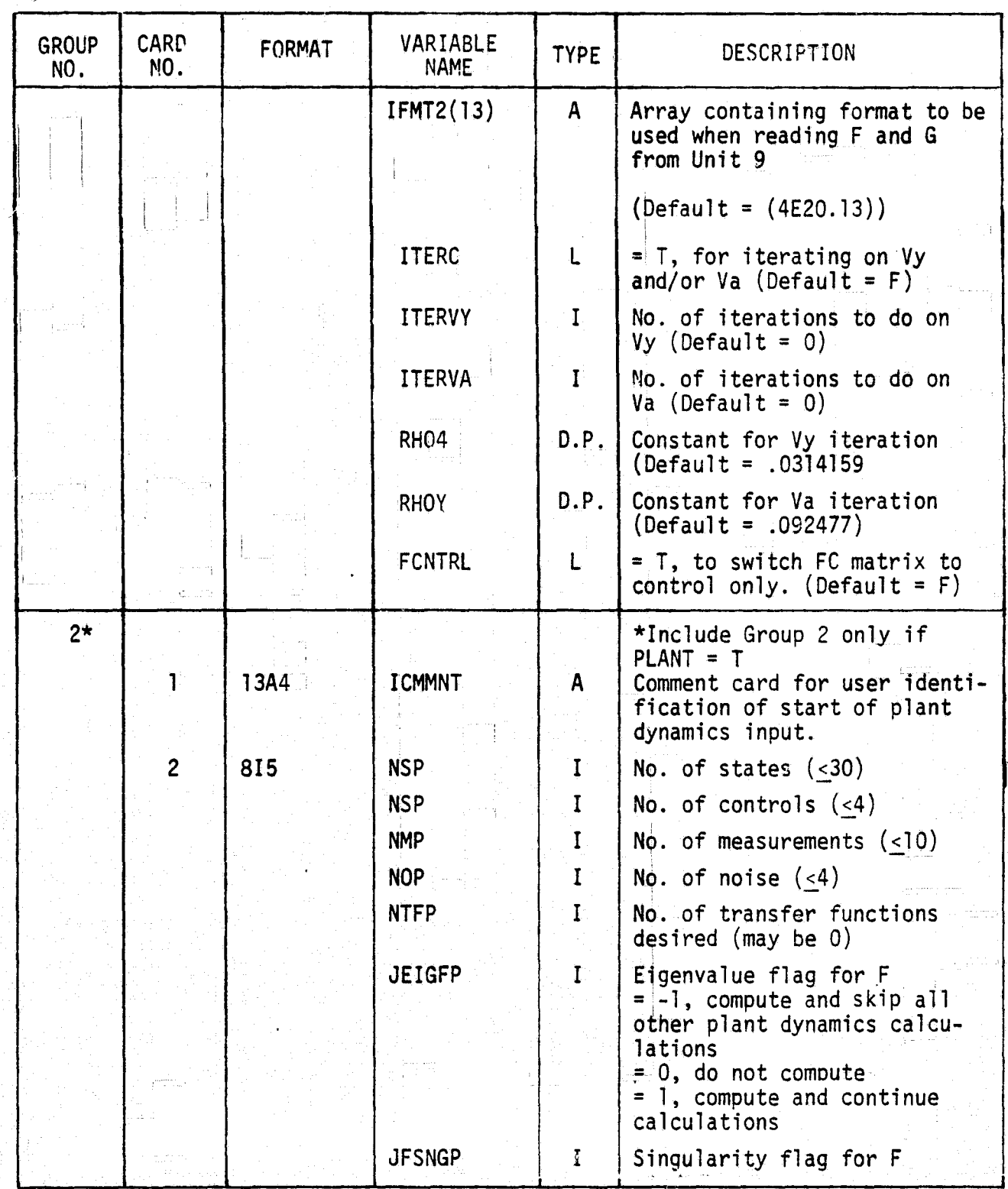

| <b>GROUP</b><br>NO. | <b>CARD</b><br>NO. | FORMAT       | VARIABLE<br><b>NAME</b> | <b>TYPE</b> | DESCRIPTION                                                                                                    |
|---------------------|--------------------|--------------|-------------------------|-------------|----------------------------------------------------------------------------------------------------|
|                     |                    |              |                         |             | = 0, unknown<br>= 1, F is singular                                                                                                    |
|                     |                    |              | <b>JENTP</b>            | T           | Entry flag<br>$= 0$ , regular run                                                                                                    |
|                     |                    |              |                         |             | = 1, if adjoint matrices<br>were previously computed and<br>saved, and only specific<br>transfer functions are<br>desired                       |
|                     | $3*$               | 615          |                         |             | *Include NTFP sets of cards<br>$3 - 3B$                                                                                                    |
|                     |                    |              | IRWCLP(1)               | Ι.          | Row no. of transfer function<br>desired                                                                                                    |
|                     |                    |              | (2)                     | $\mathbf I$ | Column no. of transfer func-<br>tion desired. If IRWCLP (2)<br><0, the transfer function<br>produced will be (IRWCLP(1),<br>$(-IRWCLP(2)+1)*S.$ |
|                     |                    |              | (3)                     | I           | $= 0$ , zeros only<br>= 1, zeros, residues<br>$= 2$ , bode plots only<br>$= 3,$ all                                                             |
|                     |                    |              | (4)                     | I           | Frequency (in radians/second)<br>of lower bound of bode plot<br>(log)                                                                           |
|                     |                    |              | (5)                     | $\mathbf I$ | Upper bound of bode plot<br>(10g)                                                                                                    |
|                     |                    |              | (6)                     | I           | = 0, normal size bode plot<br>$= 1$ . double size bode plot<br>(magnitude scale only)                                                           |
|                     | $3A +$             | (15, 7E10.5) | <b>NCOEFN</b>           | L           | No. of coefficients in the<br>numerator of the polynomial<br>(N/D) which multiplies the<br>transfer function before<br>plotting. $($ < 6)       |
|                     |                    |              | <b>COEFNP</b>           | ΰ.P.        | Coefficients in descending<br>powers of S<br>*Include only if IRWCLP(3)>2                                                                       |

Table 2.2 (Continued)

 $\hat{\mathfrak{S}}$ 

Table 2.2 (Continued)

i i

 $\frac{1}{\kappa}$  .

 $\mathfrak{t}$ 

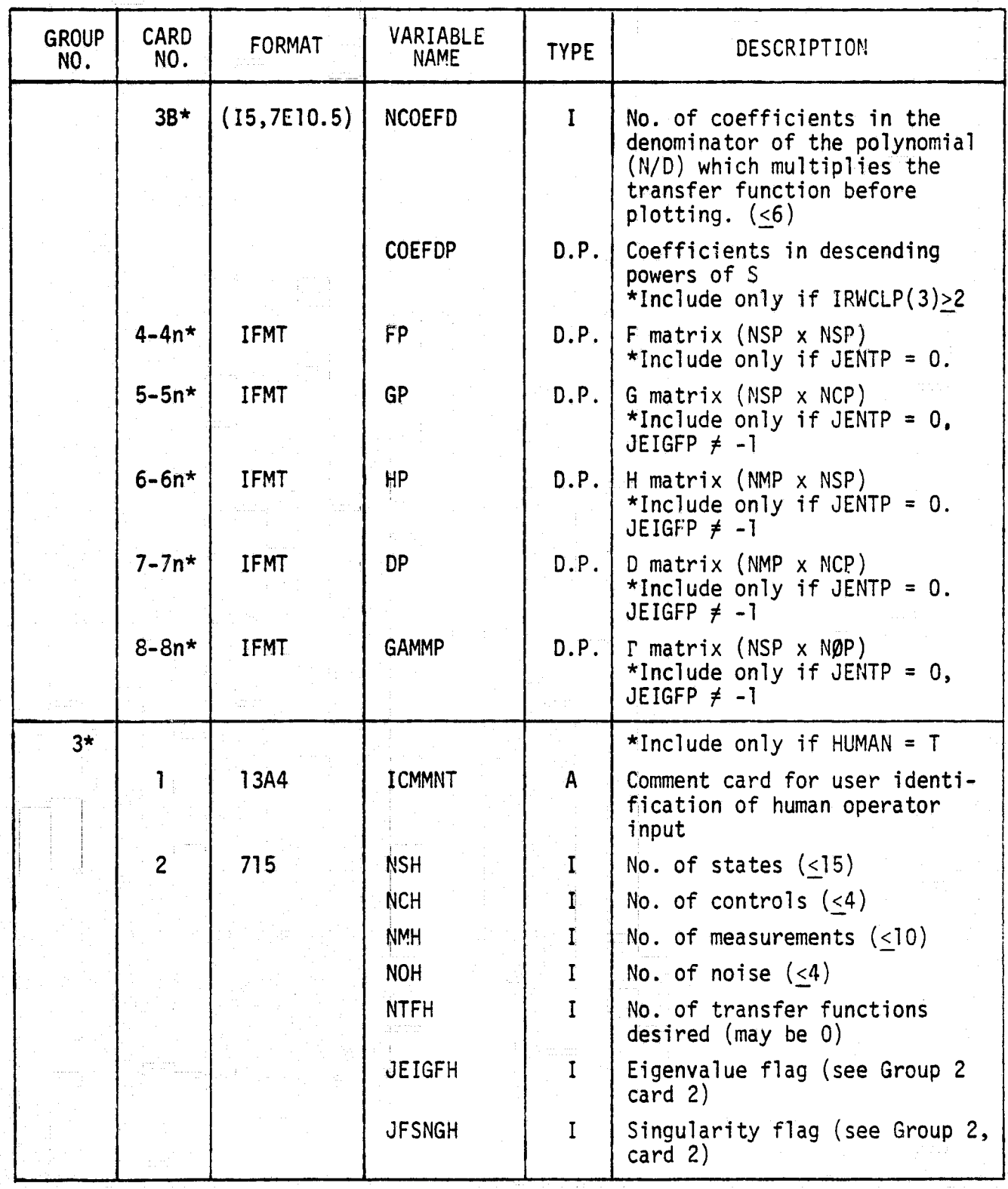

| <b>GROUP</b><br>NO. | <b>CARD</b><br>NO. | <b>FORMAT</b>   | VARIABLE<br><b>NAME</b> | <b>TYPE</b>    | DESCRIPTION                                                                                      |
|---------------------|--------------------|-----------------|-------------------------|----------------|--------------------------------------------------------------------------------------------------|
|                     | $3*$               | 615             | $IRWCLH(1-6)$           | Æ              | See Group 2, card 3<br>*Include NTFH sets of cards<br>$3 - 3B$                                   |
|                     | $3A*$              | (15, 7E10.5)    | <b>NCOEFN</b>           | $\mathbf{I}^+$ | See Group 2, card 3A                                                                             |
|                     |                    |                 | <b>COEFNH</b>           | D.P.           | See Group 2, card 3A                                                                             |
|                     | $3B*$              | (15, 7E10.5)    | <b>NCOEFD</b>           | $\mathbf I$    | See Group 2, card 3B                                                                             |
|                     |                    |                 | <b>COEFDH</b>           | D.P.           | See Group 2, card 3B                                                                             |
|                     | $4 - 4n*$          | <b>IFMT</b>     | FH.                     | D.P.           | $F$ matrix (NSH $x$ NSH)                                                                         |
|                     | $5 - 5n*$          | IFMT            | <b>GH</b>               | 0.P.           | G matrix (NSH x NCH)                                                                             |
|                     | $6 - 6n*$          | <b>IFMT</b>     | HH                      | D.P.           | H matrix $(NMH \times NSA)$                                                                      |
|                     | $7 - 7n*$          | <b>IFMT</b>     | DH                      | D.P.           | D matrix $(NMH \times NCH)$                                                                      |
|                     | $8 - 8n$           | <b>IFMT</b>     | <b>GAMMH</b>            | D.P.           | $\Gamma$ matrix (NSH x NØH)                                                                      |
|                     | $9 - 9n$           | <b>IFMT</b>     | QH                      | D.P.           | Q matrix (NSH x NSH)                                                                             |
| $4*$                |                    |                 |                         |                | *Include only if HUMAN = $T$                                                                     |
|                     |                    | 13A4            | <b>ICMMNT</b>           | A              | Comment card for user iden-<br>tification of augmented<br>states input                           |
|                     | $\overline{2}$     | 15 <sub>1</sub> | <b>NSA</b>              | I              | No. of augmented states                                                                          |
|                     | 3                  | <b>IFMT</b>     | <b>FA</b>               | D.P.           | FA matrix ( $NSA \times NSA$ )                                                                   |
|                     | 4                  | IFMT            | GA                      | D.P.           | GA matrix $(NSA \times NCH)$                                                                     |
|                     | 5                  | <b>IFMT</b>     | HA                      | D.P.           | $HA$ matrix (NCA $x$ NSA)                                                                        |
|                     | 6                  | IFMT            | <b>DA</b>               | D.P.           | DA matrix (NCH x NCH)                                                                            |
|                     | $7*$               | <b>IFMT</b>     | VA                      | D.P.           | VA matrix (NCH x NCH)<br>*Include only if COVAR = $T$                                            |
| $5*$                |                    |                 |                         |                | *Include only if HOPLT = T.                                                                      |
|                     |                    | 13A4            | <b>ICMMNT</b>           | A              | Comment card for user iden-<br>tification of human operator<br>+ plant dynamics input<br>section |
|                     | $\overline{2}$     | 15              | NTF3                    |                | No. of transfer functions<br>desired (may be $0$ )                                               |

Table 2.2 (Continued)

 $\begin{bmatrix} 1 \\ 1 \end{bmatrix}$ 

 $\frac{1}{\sqrt{2}}$  , and the  $\frac{1}{\sqrt{2}}$ 

 $\begin{bmatrix} 1 & 0 & 0 \\ 0 & 0 & 0 \\ 0 & 0 & 0 \\ 0 & 0 & 0 \\ 0 & 0 & 0 \\ 0 & 0 & 0 \\ 0 & 0 & 0 \\ 0 & 0 & 0 \\ 0 & 0 & 0 \\ 0 & 0 & 0 \\ 0 & 0 & 0 \\ 0 & 0 & 0 \\ 0 & 0 & 0 \\ 0 & 0 & 0 \\ 0 & 0 & 0 \\ 0 & 0 & 0 & 0 \\ 0 & 0 & 0 & 0 \\ 0 & 0 & 0 & 0 \\ 0 & 0 & 0 & 0 \\ 0 & 0 & 0 & 0 \\ 0 & 0 & 0 & 0 & 0 \\ 0 &$ 

i

 $\mathscr{P}^{'}$ 

÷.

ç.

ैं के

Note: All Group and card numbers marked with \* are conditional input.

| <b>GROUP</b><br>NO. | <b>CARD</b><br>NO.      | FORMAT       | VARIABLE.<br><b>NAME</b> | <b>TYPE</b>                    | DESCRIPTION                                                               |
|---------------------|-------------------------|--------------|--------------------------|--------------------------------|---------------------------------------------------------------------------|
|                     | $3*$                    | 615          | $IRWCL3(1-6)$            | $\mathbf{I}$                   | See Group 2, card 3<br>*Include NTF3 sets of<br>cards 3-3B                |
|                     | $3A*$                   | (15, 7E10.5) | <b>NCOEFN</b>            | $\mathbf{I}^{\perp}$           | See Group 2, card 3A                                                      |
|                     |                         |              | COEFN3                   | D.P.                           | See Group 2, card 3A                                                      |
|                     | $3B*$                   | (15, 7E10.5) | <b>NCOEFD</b>            | $\sim$ $\mathbf{I}$ and $\sim$ | See Group 2, card 3B                                                      |
|                     |                         |              | COEFD3                   | D.P.                           | See Group 2, card 3B                                                      |
| 6                   |                         |              |                          |                                | *Include only if CLOSED = $T$                                             |
|                     |                         | 13A4         | ICMMNT                   | $\mathsf{A}$ :                 | Comment card for user iden-<br>tification of closed loop<br>input section |
|                     | $\overline{2}$          | 715          | <b>NMC</b>               | $\mathbf{I}$                   | No. of measurements $($ <35 $)$                                           |
|                     |                         |              | <b>NTFC</b>              |                                | No. of transfer functions<br>desired (may be 0)                           |
|                     |                         |              | <b>JEIGFC</b>            | I                              | Eigenvalue flag<br>See Group 2, card 2                                    |
|                     |                         |              | <b>IDNTHC</b>            |                                | $= 0$ , HC matrix will be<br>read in<br>= 1, HC matrix set to<br>identify |
|                     | $3^{\star}$             | 615          | $IRWCLC(1-6)$            | I                              | See Group 2, card 3<br>*Include NTFC sets of card<br>$3 - 3B$             |
|                     | $3A*$                   | (15, 7E10.5) | <b>NCOEFN</b>            | I                              | See Group 2, card 3A                                                      |
|                     |                         |              | <b>COEFNC</b>            | D.P.                           | See Group 2, card 3A                                                      |
|                     | $3B*$                   | (15, 7E10.5) | <b>NCOEFD</b>            | L                              | See Group 2, card 3B                                                      |
| gionali             |                         |              | <b>COEFDC</b>            | D.P.                           | See Group 2, card 3B                                                      |
|                     | $\overline{\mathbf{4}}$ | <b>IFMT</b>  | cc                       | D.P.                           | Matrix for augmenting GC<br>$(NSA \times NCH)$                            |
|                     | 5                       | <b>IFMT</b>  | ВC                       | D.P.                           | Matrix for augmenting GC<br>$(NCH \times NCH)$                            |

Table 2.2 (Continued)

 $\tilde{y}$ 

 $\begin{bmatrix} 1 \\ 1 \end{bmatrix}$ 

 $\overline{\mathbf{1}}$ 

 $\begin{minipage}{0.5\linewidth} \centering \begin{minipage}{0.5\linewidth} \centering \end{minipage} \begin{minipage}{0.5\linewidth} \centering \begin{minipage}{0.5\linewidth} \centering \end{minipage} \end{minipage} \begin{minipage}{0.5\linewidth} \centering \end{minipage} \begin{minipage}{0.5\linewidth} \centering \end{minipage} \begin{minipage}{0.5\linewidth} \centering \end{minipage} \begin{minipage}{0.5\linewidth} \centering \end{minipage} \begin{minipage}{0.5\linewidth} \centering \end{minipage} \begin{minipage}{0.5\linewidth} \centering \end{min$ 

 $\begin{picture}(20,20) \put(0,0){\vector(1,0){10}} \put(15,0){\vector(1,0){10}} \put(15,0){\vector(1,0){10}} \put(15,0){\vector(1,0){10}} \put(15,0){\vector(1,0){10}} \put(15,0){\vector(1,0){10}} \put(15,0){\vector(1,0){10}} \put(15,0){\vector(1,0){10}} \put(15,0){\vector(1,0){10}} \put(15,0){\vector(1,0){10}} \put(15,0){\vector(1,0){10}} \put(15,0){\vector(1$ 

pumana<br>Imme

ÌЛ

f.

| <b>GROUP</b><br>NO. | CARD<br>NO <sub>1</sub> | FORMAT                     | VARIABLE<br><b>NAME</b> | <b>TYPE</b>  | DESCRIPTION                                                                                                 |
|---------------------|-------------------------|----------------------------|-------------------------|--------------|----------------------------------------------------------------------------------------------------|
|                     | $6*$                    | IFMT                       | <b>HCØRG</b>            | D.P.         | H matrix for closed loop<br>$(NMC \times NSC, NSC = NSP +$<br>$NSH + NSA$ ). *Include only<br>if IDNTHC = 0 |
| $7*$                | L<br>$\overline{c}$     | <b>IFMT</b><br><b>IFMT</b> | <b>GSML</b><br>WBIG     | D.P.<br>D.P. | *Include only if HUMAN = T<br>g matrix (NCH x NCH)<br>W matrix (NOH x NOH)                                  |
|                     | $\overline{3}$          | IFMT                       | <b>VY</b>               | D.P.         | Vy matrix (NMH x NMH)                                                                                       |
|                     |                         |                            |                         |              |                                                                                                    |
|                     |                         |                            |                         |              |                                                                                                    |
|                     |                         |                            |                         |              |                                                                                                    |
|                     |                         |                            |                         |              |                                                                                                    |
|                     |                         |                            |                         |              |                                                                                                    |
|                     |                         |                            |                         |              |                                                                                                    |
|                     |                         |                            |                         |              |                                                                                                    |

Table 2.2 (Concluded)

 $\bigodot$ 

A = Alphanumeric

- $I = Integer$ 
	- L = Logical

tea. I

 $\frac{1}{\mathbf{L}_0^2}$ ar

 $\alpha$  is

 $\begin{array}{c} \mathbf{E}_{\text{reduced}} \\ \mathbf{U} \end{array}$ 

 $\overline{\phantom{a}}$ 

16 FB

 $\begin{tabular}{|c|c|} \hline \quad \quad & \quad \quad & \quad \quad \\ \hline \quad \quad & \quad \quad & \quad \quad \\ \hline \quad \quad & \quad \quad & \quad \quad \\ \hline \end{tabular}$ 

 $\begin{bmatrix} \phantom{-} \end{bmatrix}$ 

j.

D.P. = Double Precision

 $\ddot{\phantom{r}}$ 

2.4 PROGRAM FLOWCHART

The following pages contain the flowchart for the transfer function program.

 $\begin{picture}(20,20) \put(0,0){\dashbox{0.5}(20,0){ }} \put(15,0){\dashbox{0.5}(20,0){ }} \put(15,0){\dashbox{0.5}(20,0){ }} \put(15,0){\dashbox{0.5}(20,0){ }} \put(15,0){\dashbox{0.5}(20,0){ }} \put(15,0){\dashbox{0.5}(20,0){ }} \put(15,0){\dashbox{0.5}(20,0){ }} \put(15,0){\dashbox{0.5}(20,0){ }} \put(15,0){\dashbox{0.5}(20,0){ }} \put(15,0){\dashbox{$ 

 $\begin{bmatrix} 1 & 0 & 0 & 0 & 0 \\ 0 & 0 & 0 & 0 & 0 \\ 0 & 0 & 0 & 0 & 0 \\ 0 & 0 & 0 & 0 & 0 \\ 0 & 0 & 0 & 0 & 0 \\ 0 & 0 & 0 & 0 & 0 \\ 0 & 0 & 0 & 0 & 0 \\ 0 & 0 & 0 & 0 & 0 \\ 0 & 0 & 0 & 0 & 0 \\ 0 & 0 & 0 & 0 & 0 \\ 0 & 0 & 0 & 0 & 0 \\ 0 & 0 & 0 & 0 & 0 & 0 \\ 0 & 0 & 0 & 0 & 0 & 0 \\ 0 & 0 & 0 & 0 &$ 

 $\begin{minipage}{0.5\textwidth} \centering \begin{tabular}{|l|l|l|} \hline & \multicolumn{3}{|l|l|} \multicolumn{3}{|l|} \multicolumn{3}{|l|} \multicolumn{3}{|l|} \multicolumn{3}{|l|} \multicolumn{3}{|l|} \multicolumn{3}{|l|} \multicolumn{3}{|l|} \multicolumn{3}{|l|} \multicolumn{3}{|l|} \multicolumn{3}{|l|} \multicolumn{3}{|l|} \multicolumn{3}{|l|} \multicolumn{3}{|l|} \multicolumn{3}{|l|} \multicolumn{3}{|l|} \multicolumn{3}{$ 

 $\begin{bmatrix} 1 & 0 & 0 & 0 \\ 0 & 0 & 0 & 0 \\ 0 & 0 & 0 & 0 \\ 0 & 0 & 0 & 0 & 0 \\ 0 & 0 & 0 & 0 & 0 \\ 0 & 0 & 0 & 0 & 0 \\ 0 & 0 & 0 & 0 & 0 \\ 0 & 0 & 0 & 0 & 0 \\ 0 & 0 & 0 & 0 & 0 \\ 0 & 0 & 0 & 0 & 0 \\ 0 & 0 & 0 & 0 & 0 \\ 0 & 0 & 0 & 0 & 0 \\ 0 & 0 & 0 & 0 & 0 \\ 0 & 0 & 0 & 0 & 0 \\ 0 & 0 & 0 & 0 &$ 

 $\begin{bmatrix} 1 & 0 & 0 & 0 & 0 \\ 0 & 0 & 0 & 0 & 0 \\ 0 & 0 & 0 & 0 & 0 \\ 0 & 0 & 0 & 0 & 0 \\ 0 & 0 & 0 & 0 & 0 \\ 0 & 0 & 0 & 0 & 0 \\ 0 & 0 & 0 & 0 & 0 \\ 0 & 0 & 0 & 0 & 0 \\ 0 & 0 & 0 & 0 & 0 \\ 0 & 0 & 0 & 0 & 0 \\ 0 & 0 & 0 & 0 & 0 \\ 0 & 0 & 0 & 0 & 0 \\ 0 & 0 & 0 & 0 & 0 \\ 0 & 0 & 0 & 0 & 0 \\ 0 &$ 

i.

ł

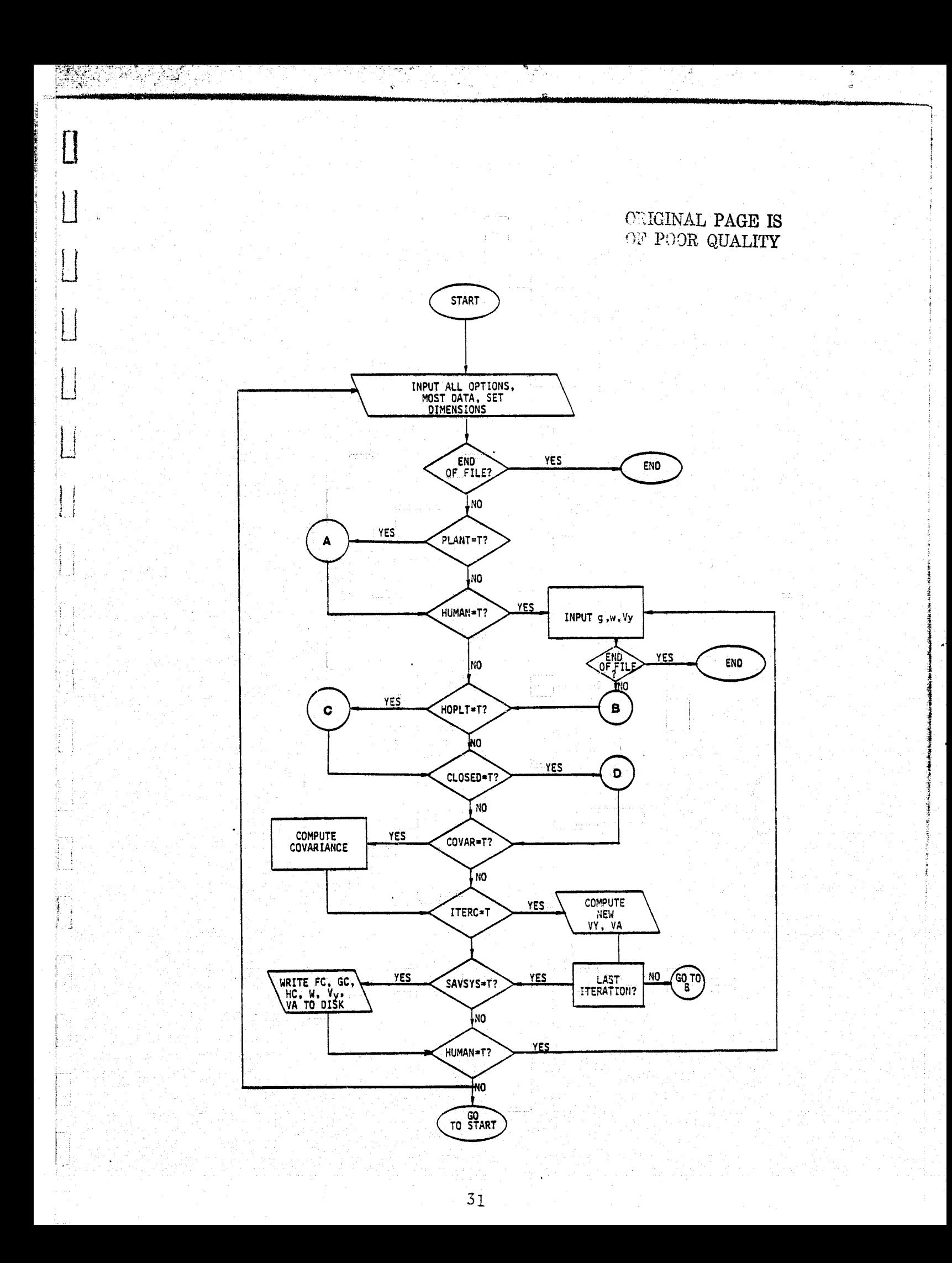

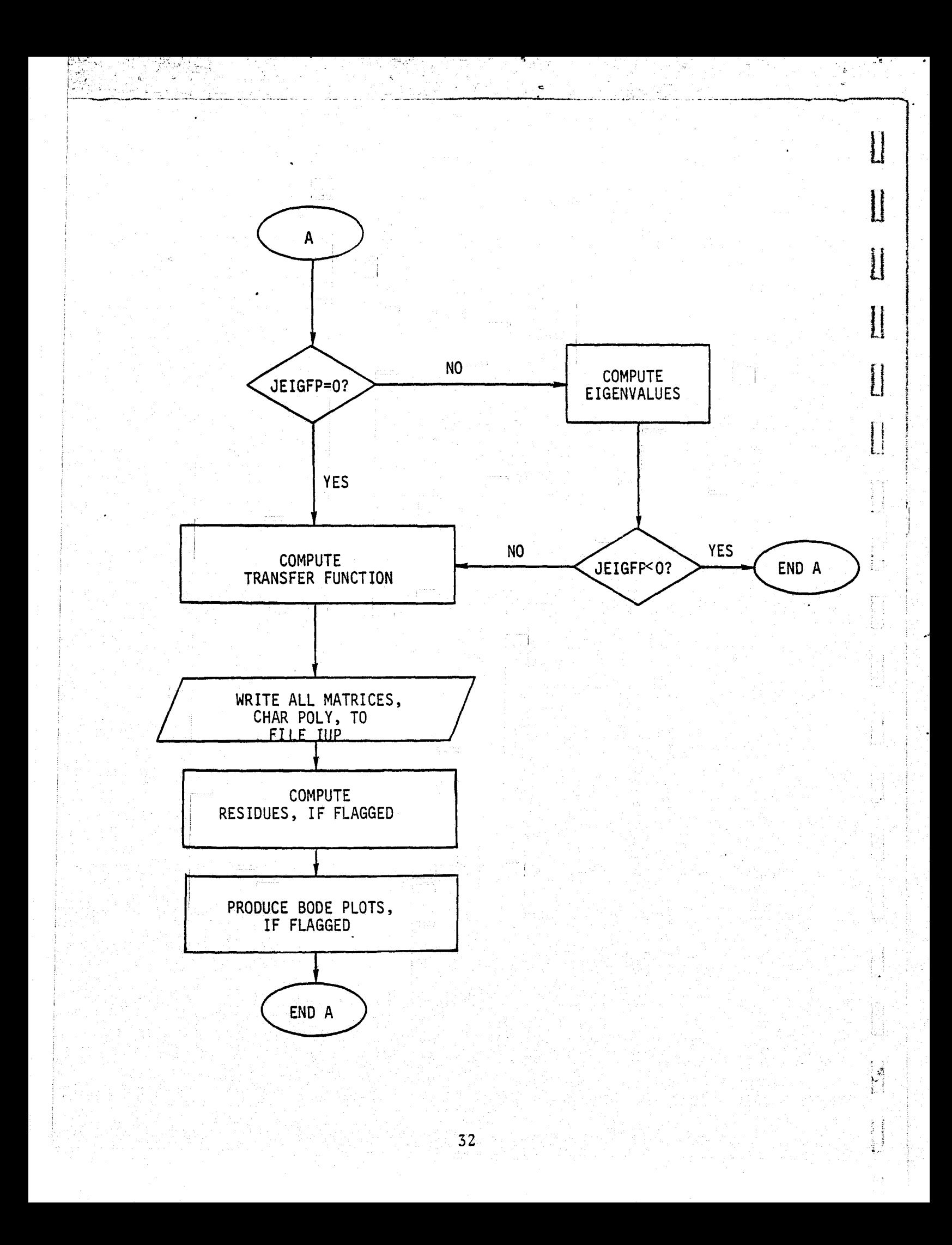

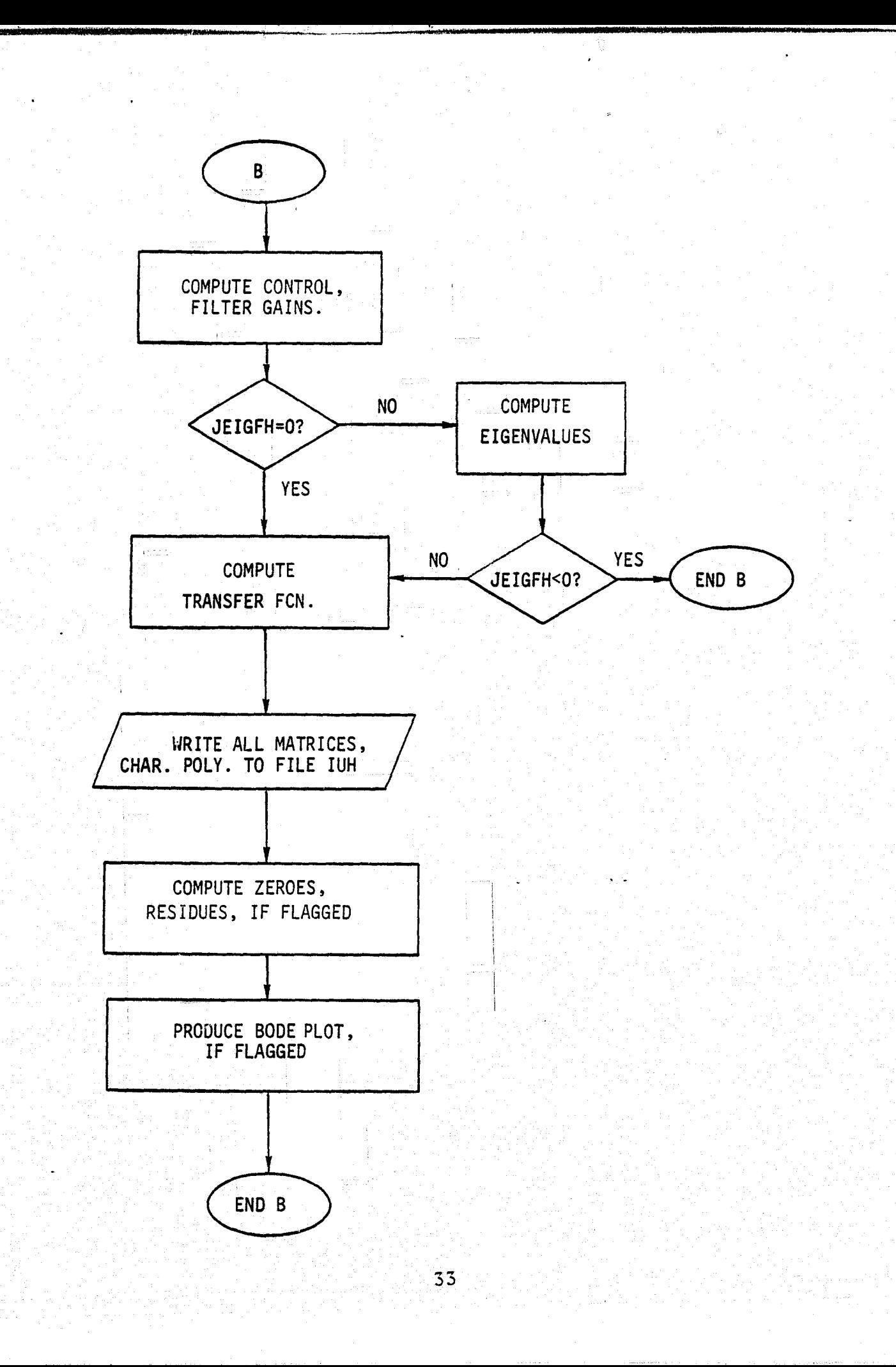

Þ

 $\Box$ 

 $\mathsf{I}$ 

Antiochia<br>E

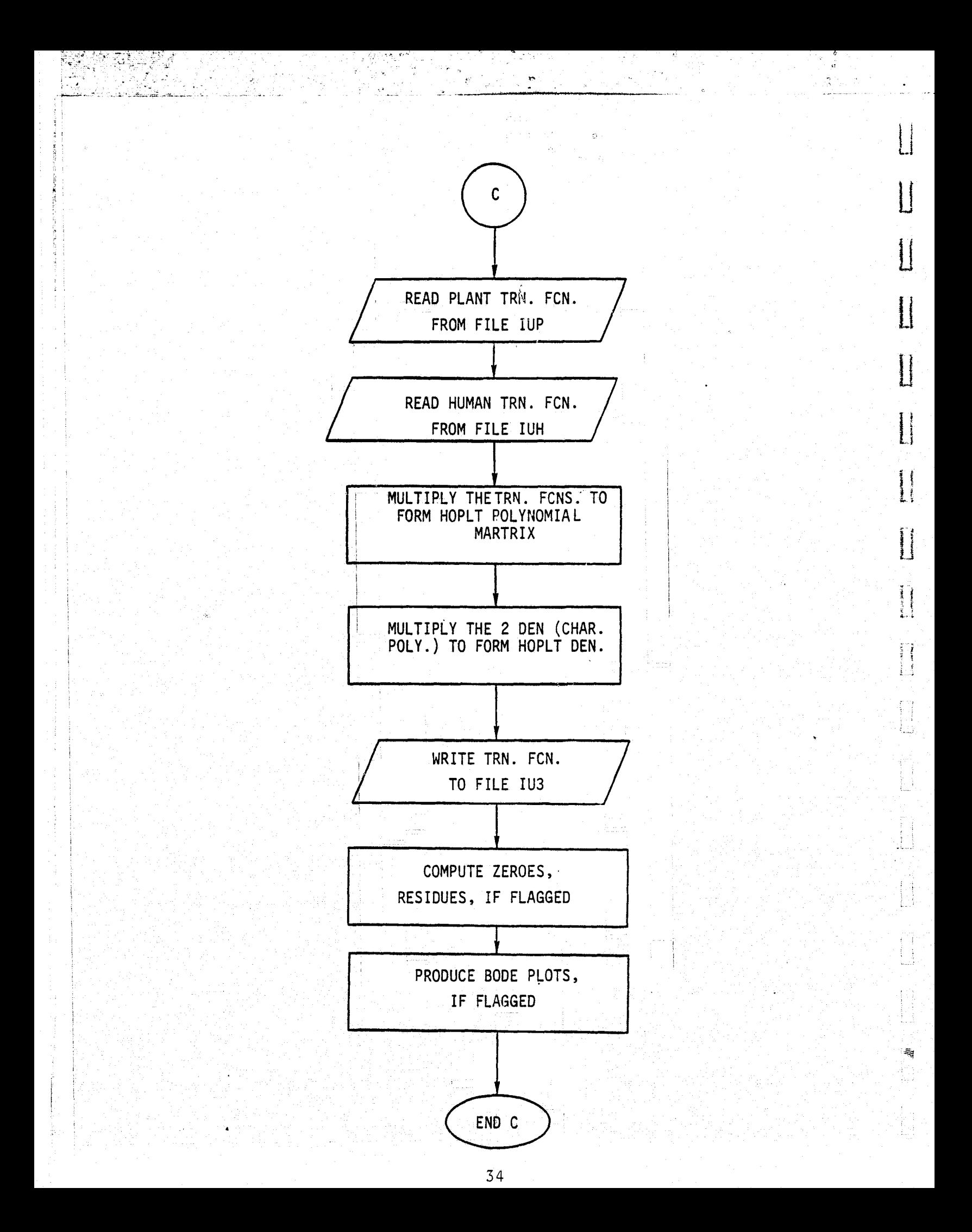
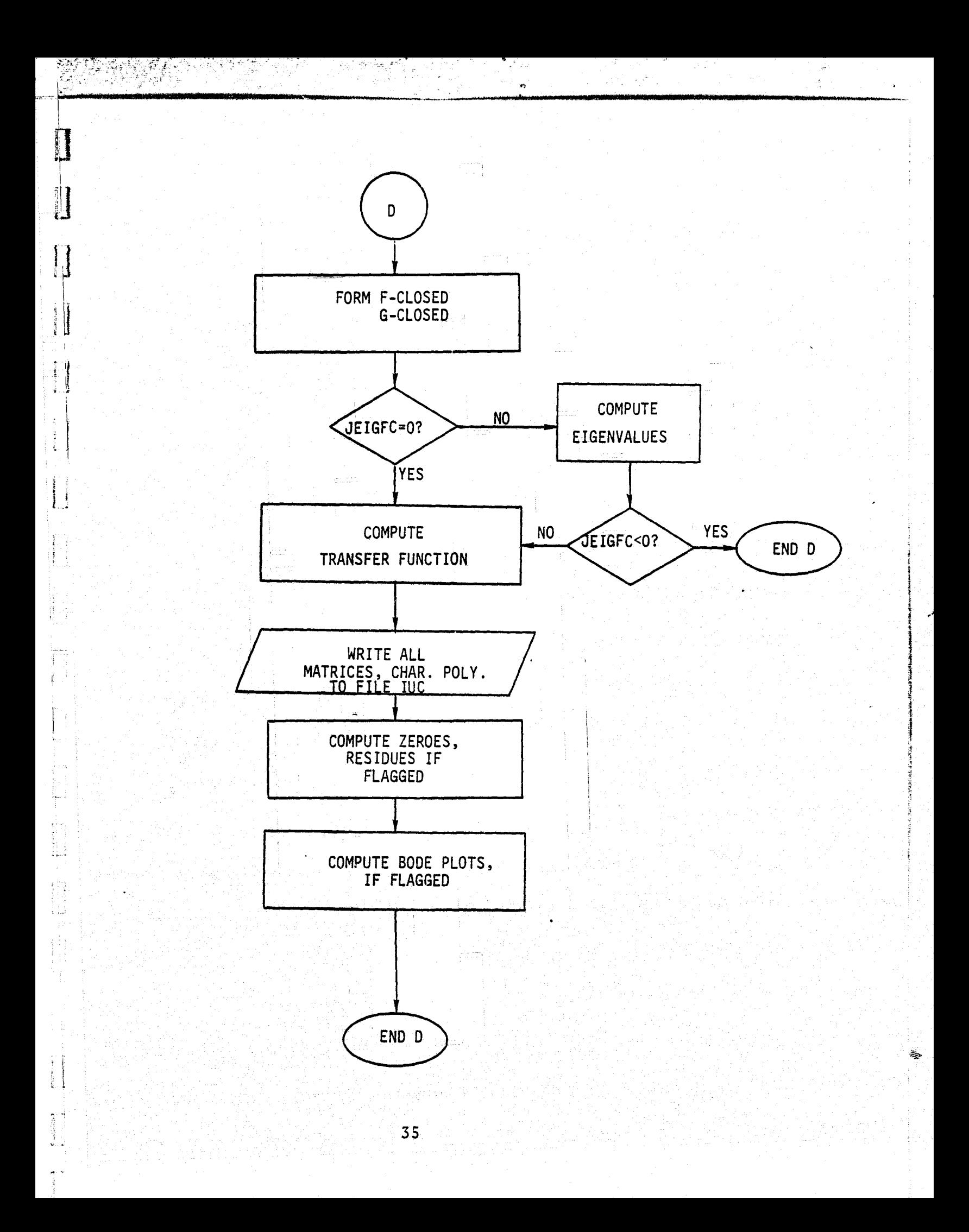

# 2.S TSS/360 OPERATION

The following control cards are required to execute the TF program on the NASA ARC TSS/360 system.

i

 $\mathbf{1}$ 

- $(1)$  LØGØN...
- (2) DDEF FT10F001, VS, SCRATCH, DISP = NEW, RET = T
- (3) DDEF FT11F001, VS, PLANT, DISP = NEW, RET = T
- (4) DDEF FT12F001, VS, HUMAN, DISP = NEW, RET = T
- $(5)$  DDEF FT13F001, VS, HØPLT, DISP = NEW, RET = T
- (6) DDEF FT14F001, VS, CLØSED, DISP = NEW, RET = T
- $(7)$  DDEF FT21F001, VS, TIME.F1, DISP = NEW
- (8) JBLB NEWTFLIB
- $(9)$  LØAD BLØCK\$\$
- $(10)$  CALL MAIN\$\$
- $(11)$  (data  $\qquad$  ) is the set of  $\mathbb{Z}_2$  ,  $\mathbb{Z}_3$  ,  $\mathbb{Z}_4$  ,  $\qquad$  ) is the set of  $\mathbb{Z}_4$
- $(12)$  LØGØFF

The previous transfer function described in the HOCOM user's manual (see Section I) is executed identically by the above sequence with the following exceptions:

- (a) eliminate card #8
- (b) replace card #9 by LOAD BLKDTI
- (c) additional input data required in #11

The description of the above execution deck follows:

- (1) Usual LOGON card.
- (2) Scratch file used by transfer function. It is always needed and should always be assigned temporary  $(RET = T parameter)$ .
- (3)-(6) Files needed depending on options chosen. I.e., if closed loop dynamics is not desired, card (6) can be eliminated. The RET = T parameter makes these files temporary.
	- (7) If the closed loop system is to be saved for use by the time varying program, this file must be assigned.

 $\mathbf{F}^{\prime}$  , the contract of the contract of the contract of the contract of the contract of the contract of the contract of the contract of the contract of the contract of the contract of the contract of the contract o

3

s.

x

÷.

- (8) Library of routines.
- \_(9) Load in block data:
- (10) Execute program.
- (11) Input cards.

r'

A,

في ب  $A + B$ 

್ಲಿ ಭ

ो । ័ត្ត  $\sim$   $\sim$ 

 $\frac{1}{2}$ 

10

(12) Usual LOGOFF.

### $2.6$ SAMPLE EXECUTION

The following represents a sample execution (with description and output listing).

 $\begin{array}{c} \begin{array}{c} \begin{array}{c} \begin{array}{c} \end{array} \\ \begin{array}{c} \end{array} \end{array} \\ \begin{array}{c} \end{array} \end{array} \end{array}$ 

Ã.

0

TP PUR ID AND TV  $\overline{1}$  $\frac{2}{3}$ WOPTION PLANT=T.  $\overline{4}$ HUAAN=T. 5 CLOSED=T, SAVSYS=T,  $6 \overline{6}$ CUVAR=T,  $\overline{7}$  $\overline{8}$ & E.V.D INPUT FOR PLANT DYNAMICS  $\overline{9}$  $10$  $1 \quad 1 \quad 1 \quad 8$  $\overline{\phantom{a}}$  2  $\partial$  $11 - 2.0$  $0.0$  $12|1.E$ 1.00-05  $130.0$  $141.9$  $150.6$  $1.0$  $\begin{bmatrix} 16 \\ 17 \\ 1 \end{bmatrix}$   $\begin{bmatrix} 0 & 0 \\ 1 & 0 \\ 0 & 0 \end{bmatrix}$  $18 \mid v. v$ 19 JAPOT FOR BUMAN DYNAMICS  $20 \mid 2$  $\frac{1}{2}$  $\mathcal{C}$  $\overline{1}$  $21$  $\overline{1}$  $\overline{3}$  $-1$  $\frac{1}{2}$  $\epsilon$  $|22|$  $\,1$  $1.0$  $\begin{array}{c|c} 35 & 0.6 \end{array}$  $\overline{2}$  $1.0$  $37 - 266.67$  $-26.667$  $38\begin{array}{l} 2.0 \\ 44.444 \end{array}$ 40 18. 1.8  $41 - 2.0$ 42 0.1048  $43$ CLOSED LOOP INPUT 44  $6\qquad1$  $\Box$  $\mathbf{1}$  $45$  $1\,$  $\mathbf{1}$  $\mathsf 3$  $-1$  $\mathbf{1}$  $\theta$  $1 - 1.0$ 46 47  $1\quad 1.0$ 48 3.6 49 0.0  $501.0$ 51 ADDITIONAL HUMAN INPUT  $\begin{bmatrix} 52 \\ 53 \end{bmatrix}$  17. 54.00123

ORIGINAL PAGE IS

OF POOR QUALITY

 $\Box$ 

 $\mathcal{L}$ 

```
WAR INPUT WAR
ITITLE = SAMPLE RUN ---- TRANSFER FUNCTION
THE OPTIONS HAVE BEEN SET AS FOLLOWS
 PLANT DYNAMICS =T
 HUHAN DYNAMICS = TCLOSED LOOP RESPONSE = T
 HULAN + PLANT DYNAMICS = F.
 MINIMAL OUTPUT FLAG = F
 EACKWARD LEVERRIER FOR NO. STATES LESS THAN 5 = F
ALL MATRICES WILL BE READ WITH FORMAT (B(E10.4) )
FROM UNIT 5
COVARIANCE FLAG = TDISK HEAD FOR F AND G (PLANT) = F
white FC, GC, HC, WBIG, VY, VA. TO DISK FLAG = T.
F AND G (PLANT) ON DISK USE FORMAT (4(E20.13))
UNIT FOR FC, GC, HC, WBIG, VY, VA = 21
SWITCH TO SET FC MATRIX TO CONTROL ONLY = F
FLAG TO ITERATE ON VY AND/OR VA = F*** PLANT DYNAMICS INPUT
NO. OF STATES = 2NO. OF CONTROLS = 1NO. OF MEASUREMENTS = 1
10. OF NOISE SOURCES = 1
EIGENVALUE FLAG FOR F = 0
SINGULARITY FLAG FOR F = 0ENTRY FLAG = 0
  O TRANSFER FUNCTIONS WILL BE DONE.
SAMPLE RUN --- TRANSFER FUNCTION
F. PLANT DYNAMICS
         \sim \sim \sim \sim2^{\circ}\mathbf{1}2<sup>1</sup>1.000000000 - 1.000001 - 05H. PLANT DYNAMICS
                            \mathbf{r}\mathbf{1}\mathbf{1}0.0000 - 1.00000 00D. PLANT DYNAMICS
             \frac{1}{2} 0.0000
                            \mathbf{2}0.00001.1 - 1.1GAMMA, PLT. DYN. INPUT
               \blacksquare1.0000D 00
     ា
     2 - 10.0000G. AS INPUT
                4
            0.0000\rightarrow2<sup>1</sup>-1.000000000SANPLE RUN --- TRANSFER FUNCTION
 AUGMENTED G AND GANNA HATRIX
```
 $40$ 

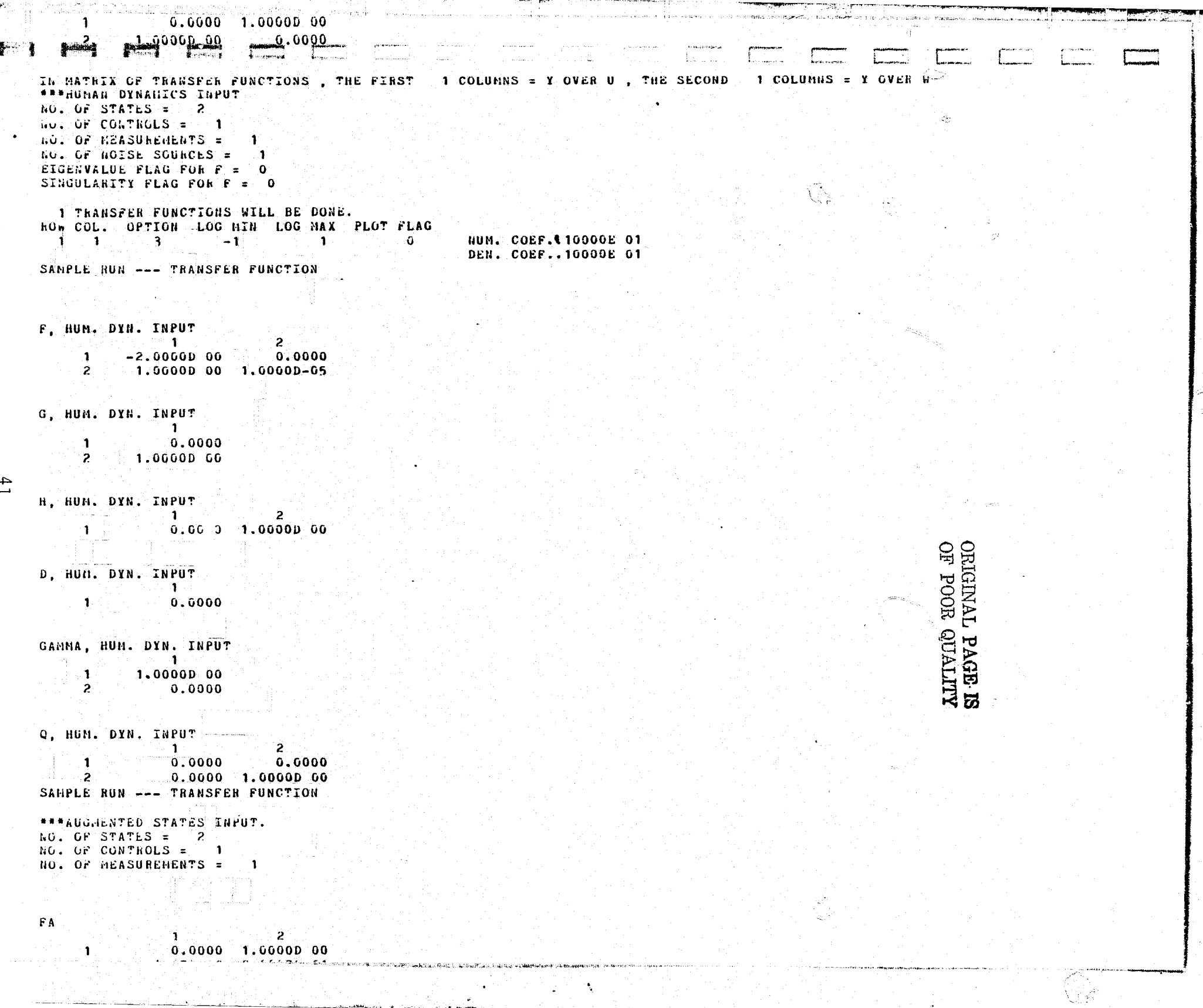

 $\mathcal{F}_{\mathcal{C}}$ 

 $\frac{1}{2}$ 

Ð

Ю

k)

io.

Ю

10

(O

lQ.

0

 $\bullet$ 

 $\bullet$ 

 $\bullet$ 

(ဝ

a|

 $\overline{1}$ 

|စ|

l ol

**につ** 

GA

### 0.0000  $\mathbf{1}$  $\mathbf{2}$ 4.4444D 01

HA.

 $\sim$   $-1$ 

 $\mathbf{A}$ 1.8000D 01 1.8000B 00

 $\overline{2}$ 

**DA** 

 $\mathbf{1}$  $\sim 200$  $-2.000000000$ 

- 10

n an Santai

VA:

ा जिल  $1.0480D - 01$ SAMPLE RUN --- TRANSFER FUNCTION \*\*\* CLOSED LOOP RESPONSE INPUT NO. OF STATES =  $6$ NO. OF CONTROLS = 3 NO. OF MEASUREMENTS = 7 SET HC = IDENTITY MATRIX FLAG =  $1$ EIGENVALUE FLAG = 0 1 TRANSFER FUNCTIONS WILL BE DONE. ROW COL. OPTION LOG MIN LOG MAX PLOT FLAG  $1 \t1 \t3 \t-1$ **Contract Advisory Districts** NUM. COEF..10000E 01 DEN. COEF..10060E 01

CC MATHIX

 $\mathbf{1}$  $\overline{2}$ 

 $\mathbf{1}$ 

 $42$ 

 $\mathbf{1}$  $0.0000$  $0.0000$ 

**EC** 

 $\cdot$  1 1.0000D 00

### UNAUGMENTED CLOSED LOOP HC

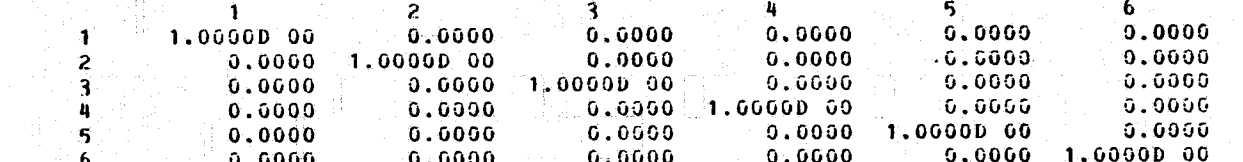

\*\*\* END OF INPUT.

\*\*\* PLANT DYNAMITCS OUTPUT

OA TEST OF THE RUSSELU ACCURACY OF THE UNDERNA DEVENISED DETROD IS TEAT THE LET LEASE TIE SHOULD BE IDENTICALLY ZERO ACCORDING TO THE THEORY.

IT WAS CALCULATED FOR THIS PROBLEM AS---

### N-TH B DATKI

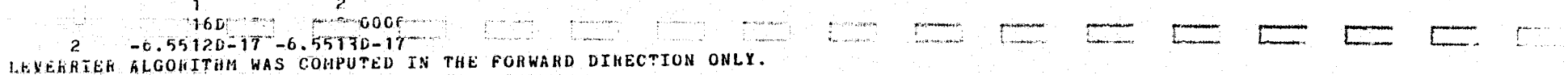

\*\*\* CONTROL AND FILTER GAINS.

-1  $1.2300D - 03$ SAMPLE RUN --- TRANSFER FUNCTION

VY.

 $\mathbf{1}$ 1.7000D 01

п.

WBIG

 $\sim$  1  $\sim$ 

dian n 5.0000D-02

GSNL.

Ťм

 $***$  CASE NO. 1

 $C = (-2.000000000) + J($  0.00000) MAG, ANGLE, ZETA = 0.20000 01 0.1800D 03 0.1000D 01  $1: (1.000000-05) + J(0.00000)$ MAG, ANGLE, ZETA = 0.1000D-04 0.0000 -0.1000D 01 SAMPLE RUN --- TRANSFER FUNCTION

 $1.000000000$   $1.999990000$   $-2.000000-05$ POLES OF THE TRANSFER FUNCTION AS COMPUTED FROM THE ABOVE POLYNONIAL =

COEFFICIENTS OF THE CHARACTERISTIC EQUATION IN DESCENDING POWERS OF S =

POLES OF THE TRANSFER FUNCTION

 $\mathbf{z}$  $1 - -1.00000005 - 5.0000004$ SAMPLE RUN --- TRANSFER FUNCTION

 $\sim$  2  $\sim$  $1 \t 2.00000000001.00000000$ MATRIX OF DC GAINS a kacamatan ing Kabupatèn Bagi Suma

a di kacamatan Sulawesi (Kabupatén)

 $1 \t3 \t1.00000 \t00$  0.0000 NUMERATOR MATRIX COEFFICIENT FOR S\*\* O

이 사람들은 아이들이 아이들이 아니?

 $1 \t\t 0.0000 \t\t 0.0000$ NUMERATOR MATRIX COEFFICIENT FOR S\*\* 1

BUMERATOR MATAIX COEFFICIENT FOR S\*\* 2

NUMERATOR MATRIX TULYNOMINL OF THE THEMSFER CONCTION

de la provincia de la provincia de la provincia de la provincia de la provincia de la provincia de la provincia de la provincia de la provincia de la provincia de la provincia de la provincia de la provincia de la provinci

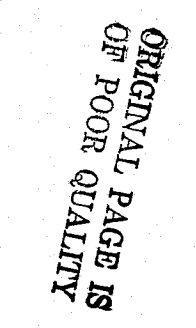

**CONTROL AND ACTION**  $\overline{2}$ ा  $6.9098D - 01$  4.47210 00 ा । Portu FILTER GAIN  $-1$ 9.0636D 01  $\mathbf{1}$ 2 1.3464D 01 나라의 일이 있다. SAMPLE RUN --- TRANSFER FUNCTION \*\*\* HUMAN OPERATOR DYNAMICS OUTPUT. MATRICES FOR HUMAN DYNAMICS. **FHH**  $\mathbf{1}$  $\overline{2}$  $0.0000$   $0.0000$   $0.0000$   $0.0000$   $1.00000$   $00$  $\overline{\mathbf{3}}$  $-3.07100$  01  $-1.98760$  02  $-2.66670$  02  $-2.66670$  01 ÷. **GHH**  $\mathcal{L}^{\text{max}}(\mathbf{1},\mathcal{F})$  ,  $\mathcal{F}$  $1 \t 9.0636D 01$  $2 \t1.3464D 01$  $0.0000$  $3<sup>1</sup>$  $4.1$  $0.0000$ ннн  $\rightarrow$  $\sim 1$  $\mathbf{2}$ ंद  $\overline{4}$  $1$  1.38200 00 8.94430 00 1.80000 01 1.80000 00 A TEST OF THE NUMERIC ACCURACY OF THE ONE-WAY LEVERRIER METHOD IS THAT THE N-TH B MATRIX SHOULD BE IDENTICALLY ZERO ACCORDING TO THE THEORY. IT WAS CALCULATED FOR THIS PROBLEM AS---N-TH B MATRI  $\sim$   $3<sub>1</sub>$  $-1$  $2<sup>2</sup>$  $-1.3642b-11 -2.9104D-11 - 1.7521D-10 -9.6634D-13$  $\mathbf{1}$  $-5.4570D-13 -3.6380D-11$  3.4561D-11 2.0918D-12  $\mathbf{2}^-$ 2.7265D-12 -3.3651D-11 3.6380D-11 9.0949D-13<br>-9.0949D-16 5.4813D-10 1.4552D-11 -2.4556D-11 3  $\mathbf{H}$ LEVERRIER ALGORITHN WAS COMPUTED IN THE FORWARD DIRECTION ONLY. SAMPLE RUN --- TRANSFER FUNCTION NUMERATOR MATRIX POLYNONIAL OF THE TRANSFER FUNCTION NUMERATOR MATRIX COEFFICIENT FOR S\*\* 4  $\mathbf{1}$  $6.0000$  $\mathbf{1}$ NUMERATOR HATRIX COEFFICIENT FOR SAM 3 -1.  $2.45680$   $0.2$ 

 $\mathbf{1}$ kUNERATUR NATKIX COEFFICIENT FUR STRITT AND CORPORATION 43 Y 43  $1 - 4.67750.04$ SUMERATOR MATRIX COEFFICIENT FOR S\*\* O  $\pm 10$  $1 - 1.4619005$ MATRIX OF DC GAINS  $-1 - -8.2295D 00$ SANPLE RUN --- TRANSFER FUNCTION POLES OF THE TRANSFER FUNCTION \_\_\_\_\_\_\_\_\_\_\_\_\_\_\_\_\_\_\_\_\_\_\_\_\_\_\_\_\_\_\_\_\_\_\_\_ COLFFICIENTS OF THE CHARACTERISTIC EQUATION IN DESCENDING POWERS OF  $S =$  $\leq$  1.00000D 00 3.31864D 01 1.02322D 03 7.01979D 03 1.70357D 04 POLES OF THE TRANSFER FUNCTION AS COMPUTED FROM THE ABOVE POLYNOMIAL 0  $(-1.25314001) + 3(2.53228001)$ MAG. ANGLE. ZETA = 0.2825D 02 0.1163D 03 0.4435D 00  $1$  (-1.253140 G1) + J(-2.532260 O1) MAG, ANGLE, ZETA = 0.2825D 02 -0.1163D 03 0.4435D 00<br>2 (-4.06181D 00) + J(2.20050D 00) MAG, ANGLE, 2ETA =  $0.4620001$  0.1516D 03<br>3 (-4.06161D 00) + J(-2.2005CD 00)  $\epsilon$ 0.87930-00 ORIGINAL PAGE IS MAG, ANGLE, ZETA = 0.4620D 01 -0.1516D 03 0.8793D 00 SAMPLE RUN --- TRANSFER FUNCTION ZEROES OF THE TRANSFER FUNCTION ZEROES OF THE TRANSFER FUNCTION BETWEEN Y(1) AND U(1) =  $1 \t (1.999920 01) + J($  0.00000)  $\ldots$ MAG, ANGLE, ZETA = 0.2000D 02 0.0000 -0.1000D 01  $2 \left( -6.666570 \cdot 00 \right) + J \left( 0.00000 \right)$ MAG, ANGLE, ZETA = 0.6667D 01 0.1800D 03 0.1000D 01  $3$  (-4.26005D 00) + J( 0.00000) MAG, ANGLE, ZETA = 0.4280D 01 -0.1800D 03 0.1000D 01 COEFFICIENTS OF THE NUMERATOR POLYNOMIAL IN ASCENDING POWERS OF S =  $-1.40195D 05 - 4.67750D 04 -2.22403D 03$ 2.45680D 02 RESIDUES OF THE TRANSFER FUNCTION= **RESTOUE AT THE POLE** COMBINED RESIDUES=HAG\*COS(wD\*T+PHI) POLE LOCATION **MAGNITUDE**  $PnI(DEG)$  $(1.356980 62) + 3(1.403610 02)$ 3.904630.02  $-45.96773$  $(-1.253140 01) + J(2.532280 01)$  $(-1.285640.01) + J(-6.351990.00)$  2.868350 01  $(-4.06181D 60) + J(.2.20050D 00)$ 153,71120 FUNCTION TO BE PLOTTED IS Y( 1) TO U( 1) TRANSFER FUNCTION TO BE PLOTTED HING IN THE CONFETEERS IN HESCENDING ORDER CONFERENCE ESTIMATED TO CONFERENCE A RESOLVED OF A

```
マネスタウムアダケビー ウイエクデアアアタリアナビ 「ロッチロ(サロイナルソレル・ソフトロット)
BENOMINATOR COEFFICIENTS IN DESCENDING ORDER
0.1000000E 01 0.3316643E 02 0.1023222E 04 0.7019792E 04 0.1703675E 05
LODE PLOT VALUES.
```
**HAGRITUDE** FaatusmCI PHASE 0.10000E 00 0.16309E 02 0.17 55E 03 0.10471E 00 0.18309E 02 0.17953E 03-0.10965E 00 0.18309E 02 0.17951E 03 0.114626 00 0.18309E 02 0.17948E 03 0.120235 00 0.183096 02 0.179466 03 0.12569E 00.0.18309E 02.0.17943E 03 0.13183E 00 0.16310E 02 0.17941E 03 0.13604E 00 0.18310E 02 0.17938E 03 0.14454E 00 0.18310E 02 0.17935E 03 0.15136E 00 0.15310E 02 0.17932E 03 0.15649E 00 0.16311E 02 0.17929E 03 0.16596E 00 0.16311E 02 0.17925E 03 0.17378E 00 0.18311E 02 0.17922E 03 0.18197E 00 5.18312E 02 0.17918E 03 0.190558 00 0.18312E 02 0.17914E 03 0.199532 00 0.18313E 02 0.17910E 03 0.20693E 00 0.18313E 02 0.17906E 03 0.21678E 00 0.18314E 02 0.17901E 03 0,22909E 00 0.18314E 02 0.17897E 03 0.23966E 00 0.18315E 02 0.17892E 03 0.25119E 00 0.18316E 02 0.17887E 03 0.263636 60 0.18316E 02 0.17881E 03 0.275426 00 0.18317E 02 0.17876E 03 0.26840E 00 0.18318E 02 0.17670E 03 0.30200E 00 0.18319E 02 0.17864E 03 0.31623E 00 0.18320E 02 0.17857E 03 0.33113E 00 0.18322E 02 0.17850E 03 0.34674E 00 0.18323E 02 0.17643E 03 0.36368E 00 0.18324E 02 0.17836E 03 0.3b019E 00 0.18326E 02 0.17828E 03 0.39611E 00 0.16326E 02 0.17819E 03 0.41667E 00 0.16330E 02 0.17811E 03 0.43652E 00 0.18332E 02 0.17802E 03 0.45709E 00 0.18334E 02 0.177922 03 0.47663E 00 0.16337E 02 0.17762E 03 0.50119E 00 0.18339E 02 0.17771E 03 0.52481E 00 0.16342E 02 0.17760E 03 0.54954E 00 0.18346E 02 0.17749E 03 0.57544E 00 0.18349E 02 0.17736E 03 0.60256E 00 0.18353E 02 0.17723E 03 0.63096E 00.0.18357E 02.0.17710E 03 0.66069E 00 0.18362E 02 0.17695E 03 0.691838 00 0.183676 02 0.176606 03 0.72444E 00 0.18373E 02 0.17654E 03 0.75858E 00 0.18378E 02 0.17648E 03 0.79433E 00 0.18365E 02 0.17630E 03 0.83176E 00 0.18392E 02 0.17611E 03 0.676965 00 0.184002 02 0.175915 03 0.91201E 00 0.1840bE 02 0.17570E 03 0.95499E 00 0.16417E 02 0.17546E 03 0.100008 01 0.184268 02 0.175258 03 0.10471E 01 0.18437E 02 0.17500E 03 0.10965E 01 0.18446E 02 0.17474E 03 0.11462E 01 0.18460E 02 0.17446E 03 0.12023E 01 0.16473E 02 0.17416E 03 0.125898 01 0.184878 02 0.173658 03 5.13 Part 01 01 200 550 Part 02:00 10 1516 Par  $0.13604E$   $0.16317E$   $0.71815E$   $0.1$  $0.144546.01 - 0.18534E 0.2017277E 0.3$ 

0.15649E 01 0.18570E 02 0.17194E 03 0.169465 01 6 13589 2 0.171465 03. 0.175 02 01 0.70609 perce 0.4 00 0 0.0 0.161976 01 0.186306 02 0.170476 03 0.19055E 01 0.18652E 02 0.16991E 03 0.199532 01 0.16674E 02 0.16932E 03 0.206936 01 0.18697E 02 0.16869E 03 0.21876E 01 0.16719E 02 0.16801E 03 0.22909E 01 0.18742E 02 0.16730E 03 0.239888 01 0.157648 02 0.166538 03 0.251196 01 0.187656 02 0.165736 03 0.20303E 01 0.18006E 02 0.16407E 03 0.27542E 01 0.18625E 02 0.16396E 03 0.28640E 01 0.16642E 02 0.16300E 03 0.30199E 01 0.16657E 02 0.16199E 03 0.31623E 01 0.18869E 02 0.16093E 03 0.33113E 01 0.16679E 02 0.15962E 03 0.34674E 01 0.16864E 02 0.15865E 03 0.363066 01 0.18866E 02 0.15744E 03 0.38019E 01 0.16664E 02 0.15618E 03 0.39611E 01 0.18875E 02 0.15488E 03 0.41687E 01 0.16667E 02 0.15354E 03 0.43652E 01 0.18852E 02 0.15216E 03 0.45709E 01 0.16833E 02 0.15075E 03 0.47863E 01 0.18810E 02 0.14931E 03 **ALITYNO RUCCION**<br>SI HOVI TVMEDIAO 0.501196 01 0.18784E 02 0.14784E 03 0.52481E 01 0.18755E 02 0.14635E 03 0.54954E 01 0.18724E 02 0.14483E 03 0.57544E 01 0.16693E 02 0.14330E 03 0.60256E 01 0.18661E 02 0.14174E 03 0.63096E 01 0.18631E 02 0.14017E 03 0.66669E 01 0.18603E 02 0.13658E 03 0.691636 01 0.18576E 02 0.13696E 03 0.72443E 01 0.16558E 02 0.13532E 03 0.756588 01 0.185448 02 0.173668 03  $\sim$  1. 0.79433E 01 0.16537E 02 0.13196E 03. 0.83176E 01 0.18539E 02 0.13022E 03 0.67096E 01 0.18550E 02 0.12844E 03 0.91201E 01 0.18571E 02 0.12660E 03 0.95499E 01 0.18604E 02 0.12471E 03 0.10000E 02 0.18650E 02 0.12275E 03 BODE PLOT...MAGNITUDE OF RESPONSE  $1.5 - 01$   $2.5 - 01$  $5. E-01$  1. E 00 2. E 00  $5. E 00$  $1.E.01$ FREQUENCY, & (RAD/SEC) and the state of the state of the state of the state of the state of the state of the state of the state of the<br>State of the state of the state of the state of the state of the state of the state of the state of the state *bode PLOT...PHASE OF THE RESPONSE*  $186.$ 

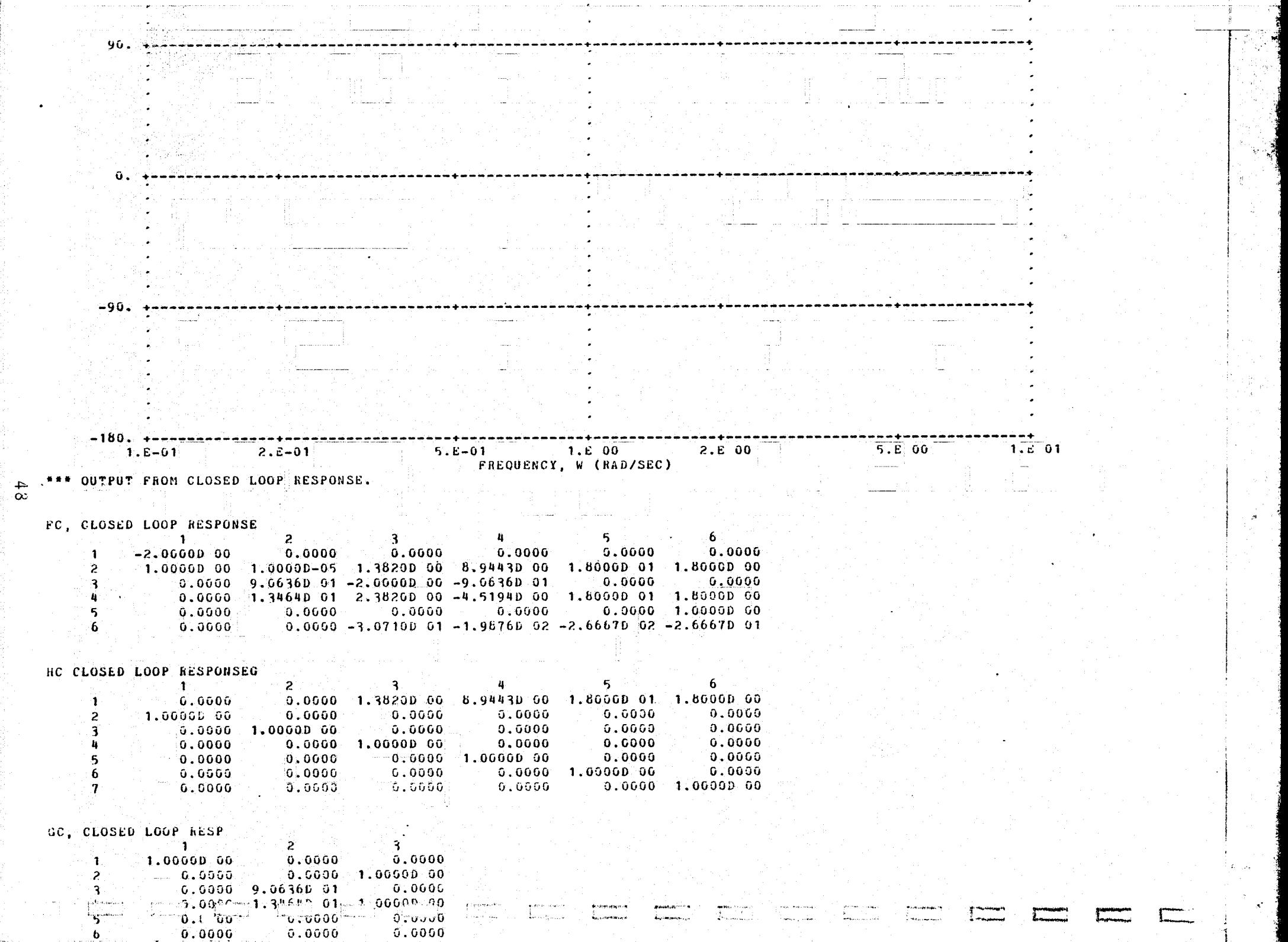

a a

•.

''

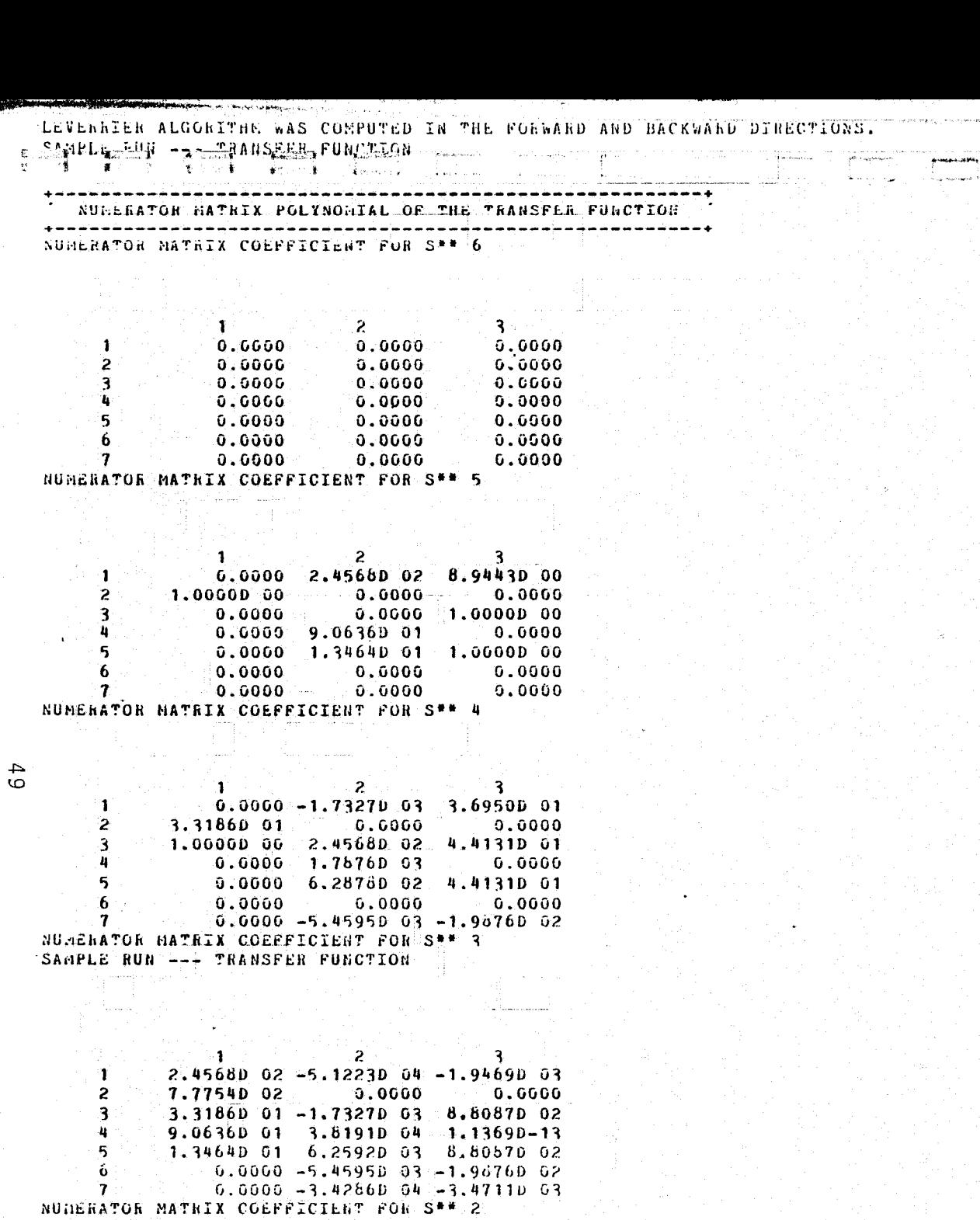

ı  $\boldsymbol{z}$ 3  $\mathbf{n}$ 

# **MITTY TO HOOL AD**<br>SI HOVE TVNEDIYO

Ĵ,

 $5.5000 - 3.4206D 64 - 3.4711D 03$  $-7$  -----5.4595b 03 -4.67330 04 -2.95140 04 GUNERATOR MATRIX COEFFICIENT FOR S## 0  $\mathbf{1}$  $\overline{c}$  $-1.4019D 05 2.6039D 00 - 2.8039D 05$ 1  $1.4019D 05 - 0.0000 - 0.0000$  $\overline{c}$  $-1.7036D$  04 -2.8039D 05 6.2701D 04  $\overline{\mathbf{3}}$  $1.0608005 - 2.1617000 - 7.27600 - 11$  $\pmb{u}$ K.  $1.4651D 04 - 2.9301D - 01 6.2701D 04$  $-2.3367D 04 4.6734D-01 -4.6734D 04$ 6  $0.0050$ 7  $0.0000$  $0.0000$ MATRIX OF DC GAINS Τ.  $\overline{c}$  $-5.00000 - 01 - 1.00000 - 05 - 1.00000$  00  $\mathbf{1}$  $5.0000D - 01$  0.0000  $\overline{2}$ 0.0000

 $6.0757D - 02 - 1.0000D 00 2.2362D - 01$ 3  $3.85480 - 01 - 7.70950 - 06 - 2.59490 - 16$  $5.22510 - 02 - 1.04500 - 06$  2.23620-01  $-8.3337D-62$  1.6667D-06 -1.6667D-01 -6  $0.0000$  $0.0060$ 0.0000 7 'SANPLE RUN --- THANSFER FUNCTION

NUNERATOR MATRIX COEFFICIENT FOR S\*\* 1

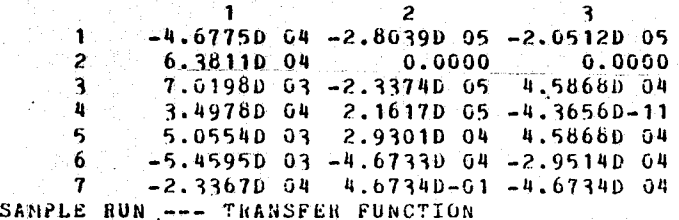

POLES OF THE TRANSFER FUNCTION

 $50$ 

\*\*\*\*\*\*\*\*\*\*\*\*\*\*\*\*\*\*\*\*\*\*\*\*\*\*\*\*\*\*\*\*

**N** crestional

COEFFICIENTS OF THE CHARACTERISTIC EQUATION IN DESCENDING POWERS OF S =

8.43915D 02 1.079890.04 8.22983D 04 2.67816D 05 1.00000D 00 3.51864D 01 POLES OF THE TRANSFER FUNCTION AS COMPUTED FROM THE ABOVE POLYNOMIAL =

**TERMA** 

 $0.3867000$ 

 $0$  (-7.08451D 00) + J( 1.68931D 01) hAG, ANGLE, ZETA = 0.18320 02 0.11280 03  $1$   $(-7.08451D 00) + J(-1.66931D 01)$ 

**Course** 

MAG, ANGLE, ZETA = 0.18320 62 -0.11280 03  $0.36670.00$  $2 \left( -7.73186000 \right) + 0 \left( 7.60143000 \right)$ HAG, ANGLE, ZETA =  $0.10840 02 0.13550 03$ 0.71310 00  $\frac{1}{3}$  (-7.731860.00) + J(-7.661430.00) ...... MAG, ANGLE, ZETA = 0.1084D 02 -0.1355D 03  $0.7131000$  $4$   $(-3.55369D 60) + J($  0.00000) HAG, ANGLE, ZETA =  $0.10000001$ .G.3554D G1 . G.1800D 03  $-5$   $(-2.00000000) + 3($  0.00000) MAG, ANGLE, ZETA = 0.2000D 01 0.4800D 03  $0.10000001$ **BEPLO CHAIN - ACCOUNTRALESSED FURSENCH ASSESS** 

أتقع والمعجلان

2.803890 05

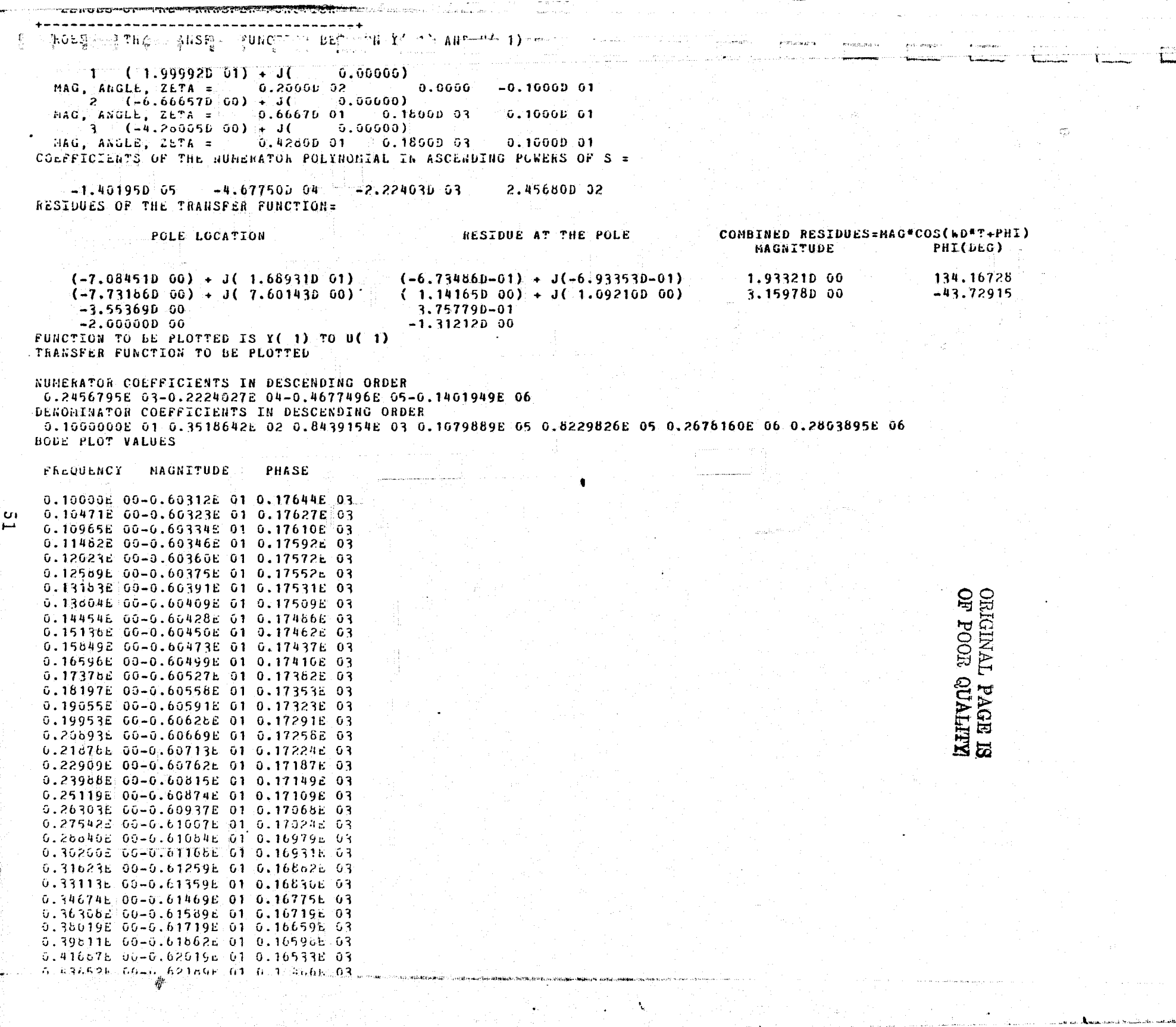

**Service** 

and the control of the control

in San

الموكان والمعاملين

 $\widetilde{\mathcal{L}}_{2n}$ 

 $\vec{v}$ 

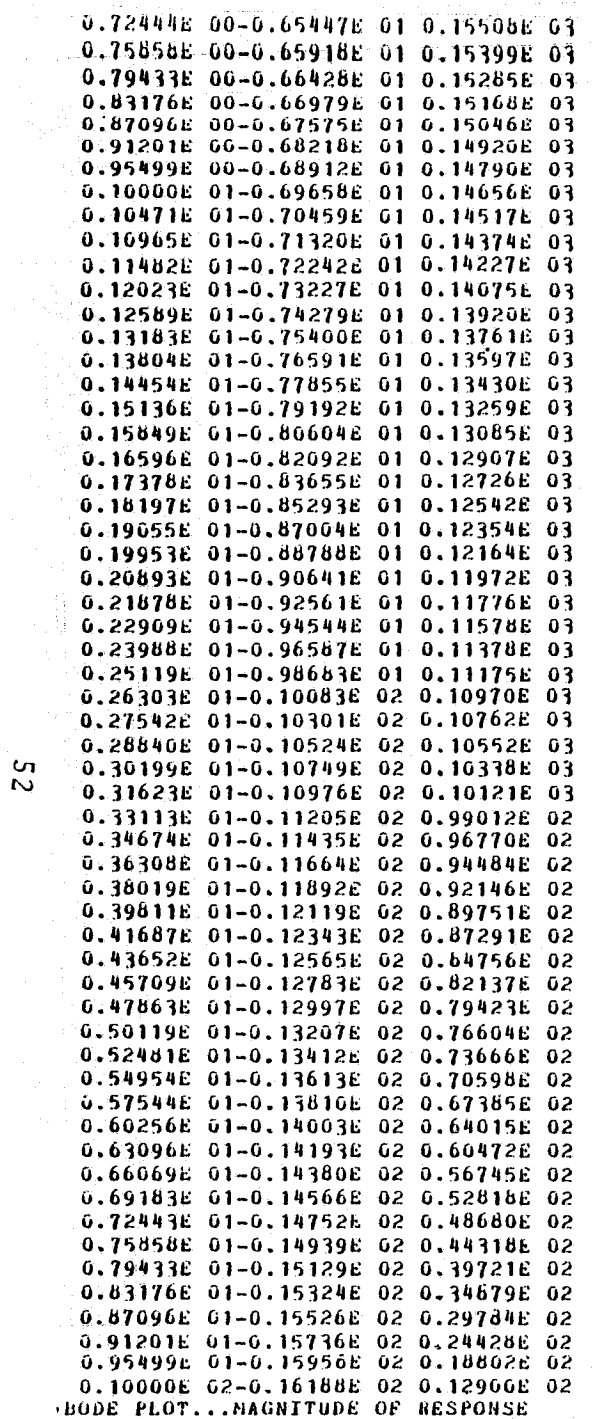

 $\mathbf{0}$ .

an in the

 $\epsilon$ 

 $\ell$ 

 $\alpha$ 

 $\mathfrak{c}$ 

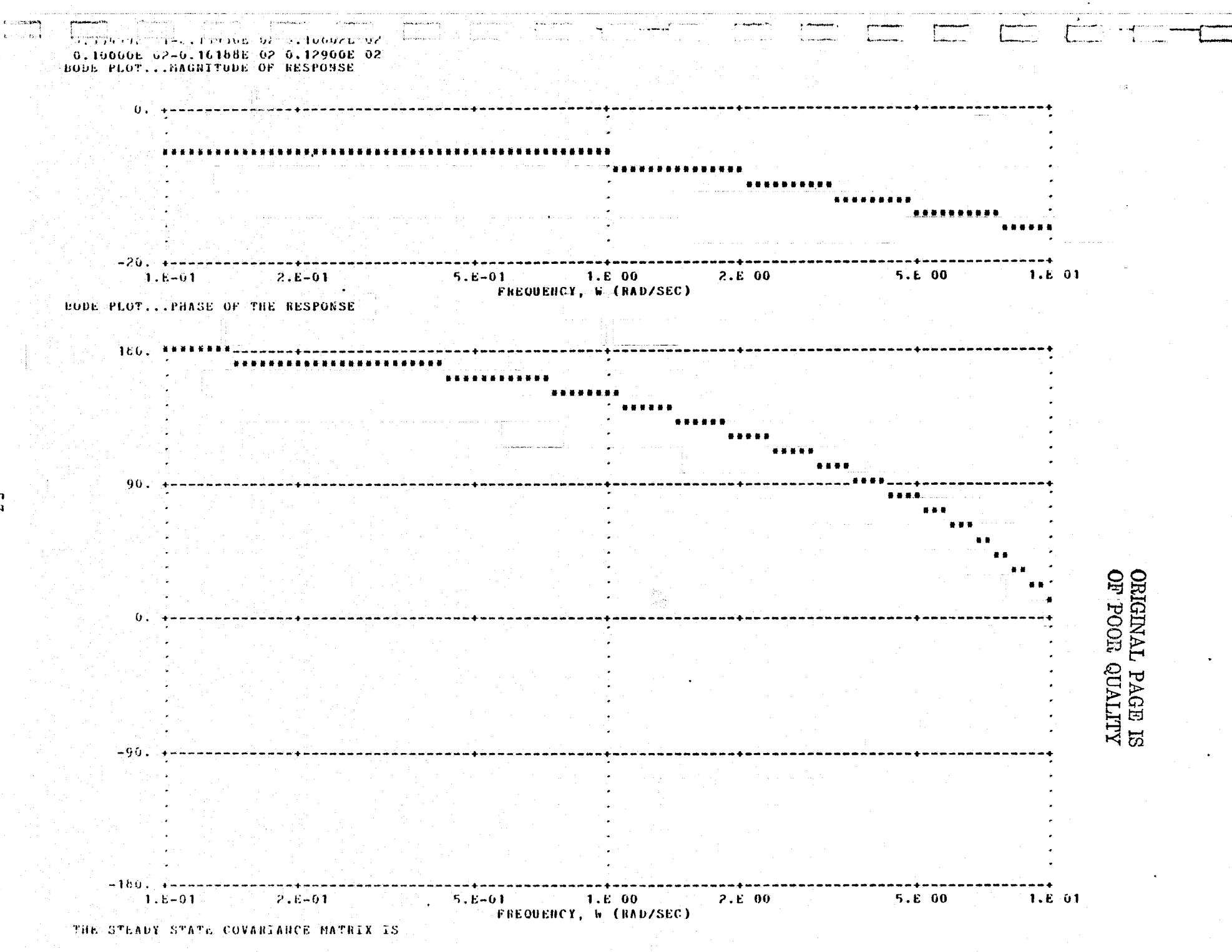

 $\boldsymbol{6}$ 

 $\mathbf{R}$ 

n<br>S

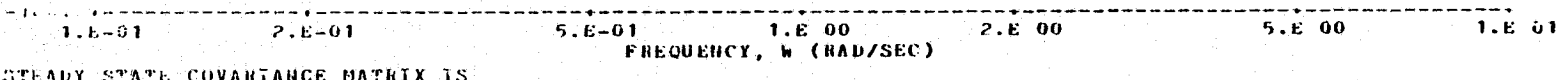

 $\mathcal{P}$  $\mathbf{3}$  $5^{\circ}$ 6  $\mathbf{1}$ A. -7  $\mathbf{1}$  $-9.8678p - 00 - 3.2829p - 00 - 4.8355p - 01 - 3.2829p - 00 - 4.8355p - 01 - 8.1886p - 01 - 2.2167p - 00$  $\mathcal{P}$  $-4.83550 - 01$   $-4.83550 - 01$   $-8.65470 - 02$   $-3.72070 - 01$   $-6.99860 - 02$   $-5.50870 - 02$   $-3.51190 - 01$  $\overline{\mathbf{3}}$  $-3.26290$  00 2.52610 00 3.72070-01 2.52610 00 3.72070-01 -4.67670-01 -9.35350-01  $\mathbf{u}$  $-4,8355D-01$  3.7207D-01 6.9986D-02 3.7207D-01 6.9986D-02 -5.5097D-02 -3.5119D-01  $-6$  $8.1886p - 01 - 4.6767p - 01 - 5.5087p - 02 - 4.6767p - 01 - 5.5087p - 02 - 1.0877p - 01 - 1.6376p - 15$  $\mathbf{b}$ 2.21670 06 -9.35350-01 -3.51190-01 -9.35350-01 -3.5119D-01 -1.55430-15 3.69470 00  $\mathbf{7}$ 

COST INDEX

 $\mathbf{T} \mathbf{H} \mathbf{F}$ 

 $RJX = -0.32829D 01$ 

 $hJU = -0.32746001$ 

 $11J = -0.65569901$ 

\*\*\* FC, GC, HC, WEIG, VY, AND VA WRITTEN TO DISK.

# ORIGINAL PAGE IS OP POOL QUALITY

 $\frac{1}{\sqrt{2}}$ 

f

# Table 2.3 Description of Sample Execution

^..

 $\begin{array}{c} \hline \end{array}$ 

 $1.245$ 

**Canadian Canadian** 

 $\mathbf{L}$ 

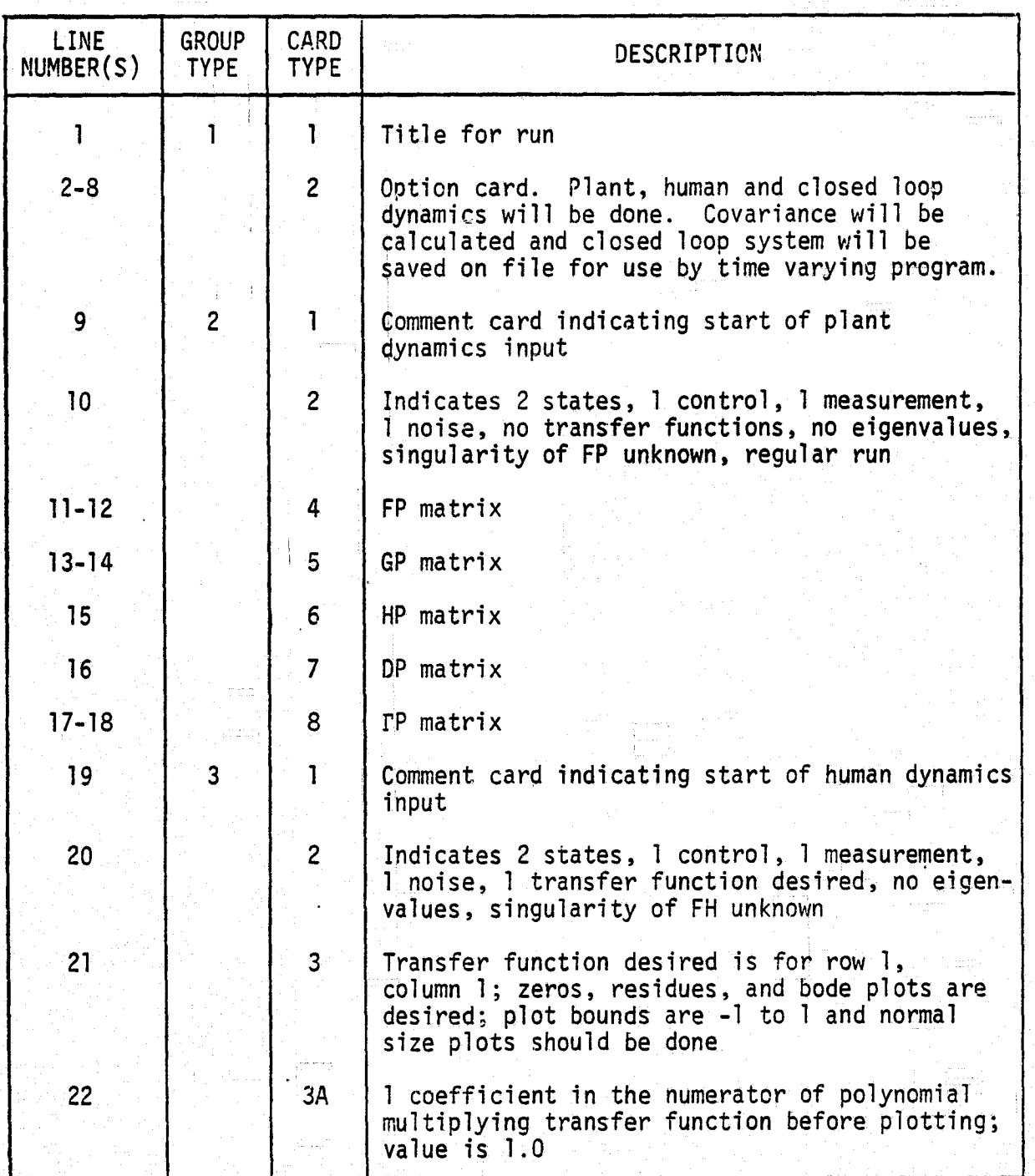

Table 2.3 (Continued)

i Ll

Ÿ

 $\begin{bmatrix} \phantom{-} \end{bmatrix}$ 

Ll

 $\begin{bmatrix} 1 \\ 1 \end{bmatrix}$ 

ti

{

i<br>Barat dan Kara

gayaman<br>Lihat meng

 $\begin{bmatrix} 1 & -\frac{1}{2} & -\frac{1}{2} & \cdots & -\frac{1}{2} \\ \vdots & \vdots & \ddots & \vdots \\ 0 & -\frac{1}{2} & -\frac{1}{2} & \cdots & -\frac{1}{2} \end{bmatrix}$ 

rs

i

 $\blacksquare$  '  $\blacksquare$  '  $\blacksquare$  '  $\blacksquare$ 

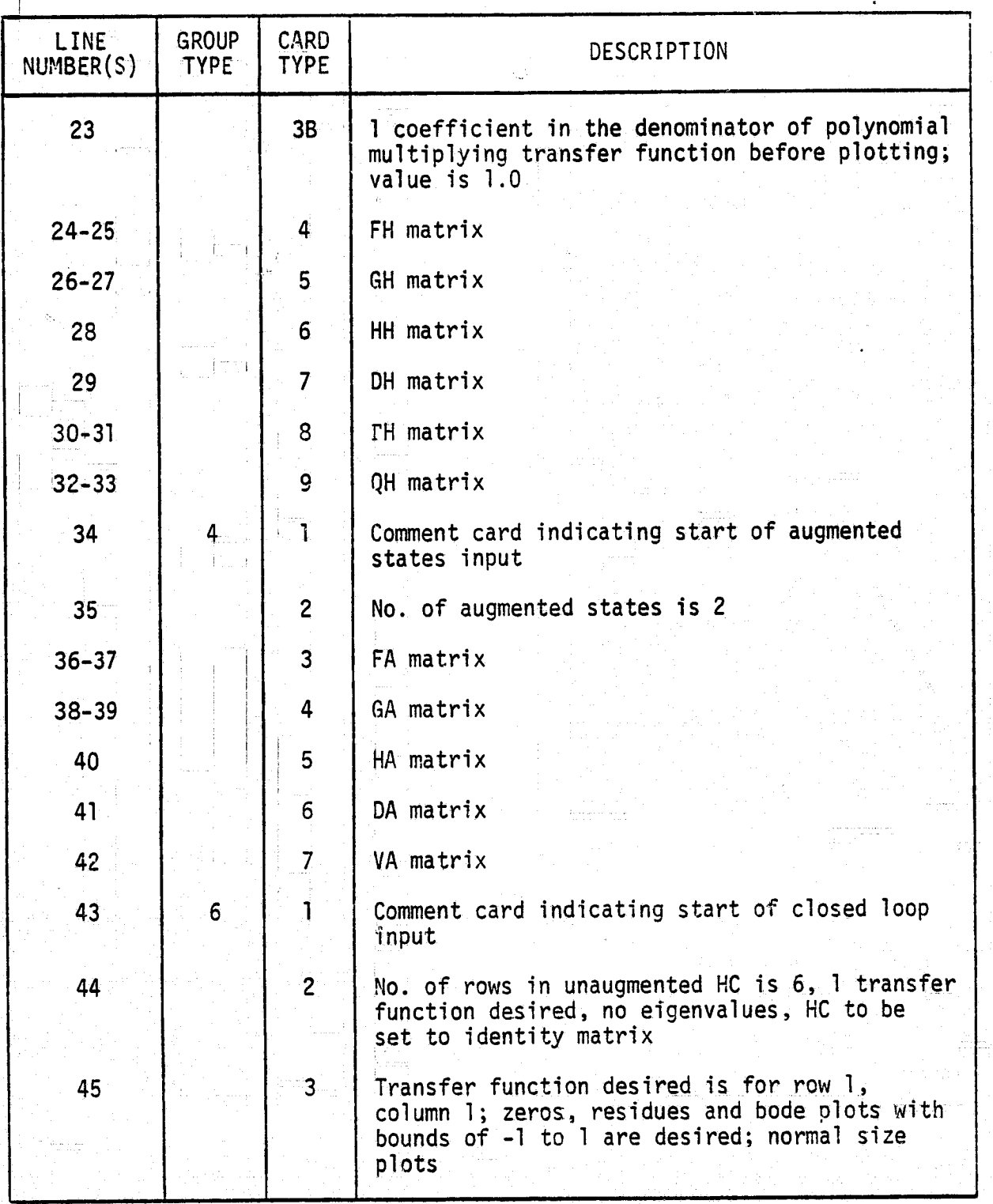

 $56<sub>1</sub>$ 

Table 2.3 (Concluded)

 $\begin{bmatrix} 1 & 0 & 0 & 0 \\ 0 & 0 & 0 & 0 \\ 0 & 0 & 0 & 0 \\ 0 & 0 & 0 & 0 \\ 0 & 0 & 0 & 0 \\ 0 & 0 & 0 & 0 \\ 0 & 0 & 0 & 0 \\ 0 & 0 & 0 & 0 \\ 0 & 0 & 0 & 0 \\ 0 & 0 & 0 & 0 \\ 0 & 0 & 0 & 0 \\ 0 & 0 & 0 & 0 & 0 \\ 0 & 0 & 0 & 0 & 0 \\ 0 & 0 & 0 & 0 & 0 \\ 0 & 0 & 0 & 0 & 0 & 0 \\ 0 & 0 & 0 & 0 & 0 & 0 \\$ 

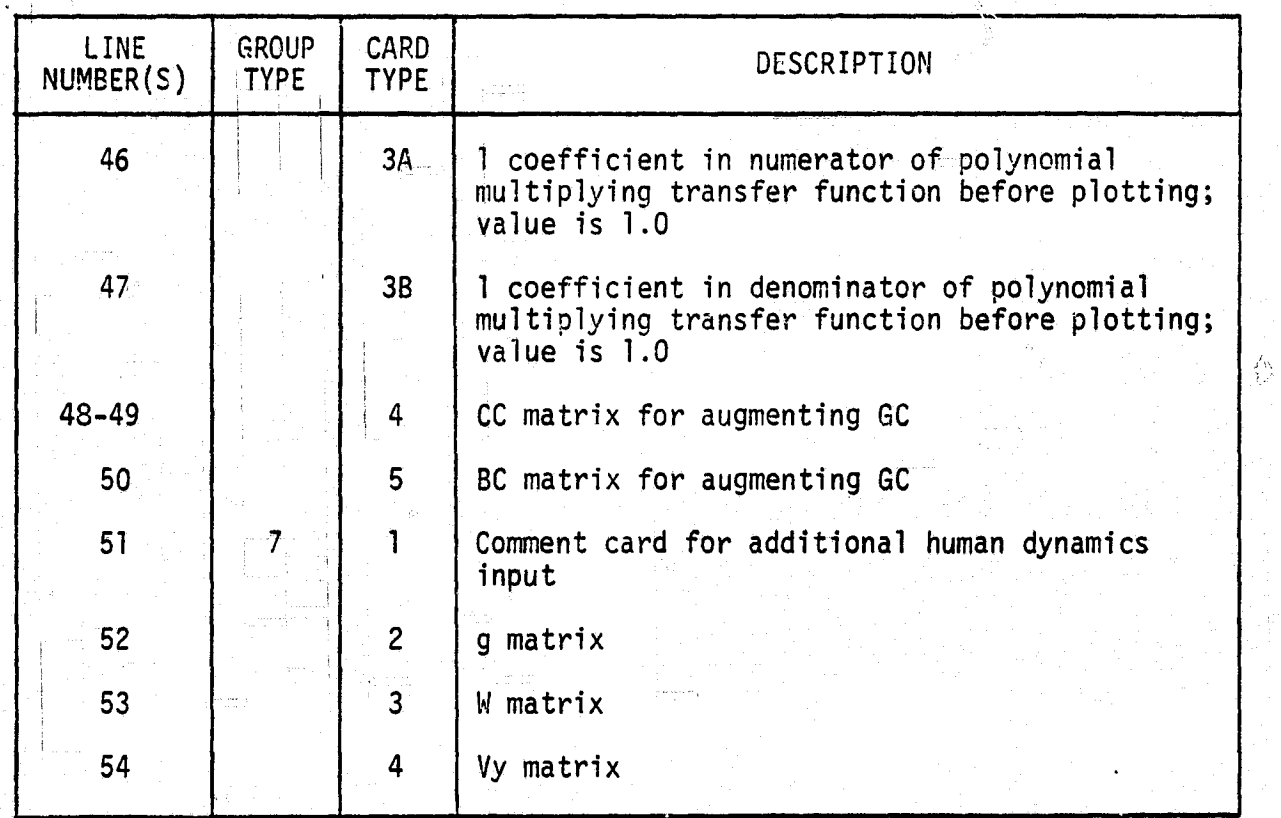

 $57$ 

### MAIN PROGRAM (ONLY) LISTING  $2.7$

The following is a computer listing for the program.

Ų

 $\frac{1}{2}$ 

 $\begin{matrix} \end{matrix}$ 

Ţ,

H

 $58$ 

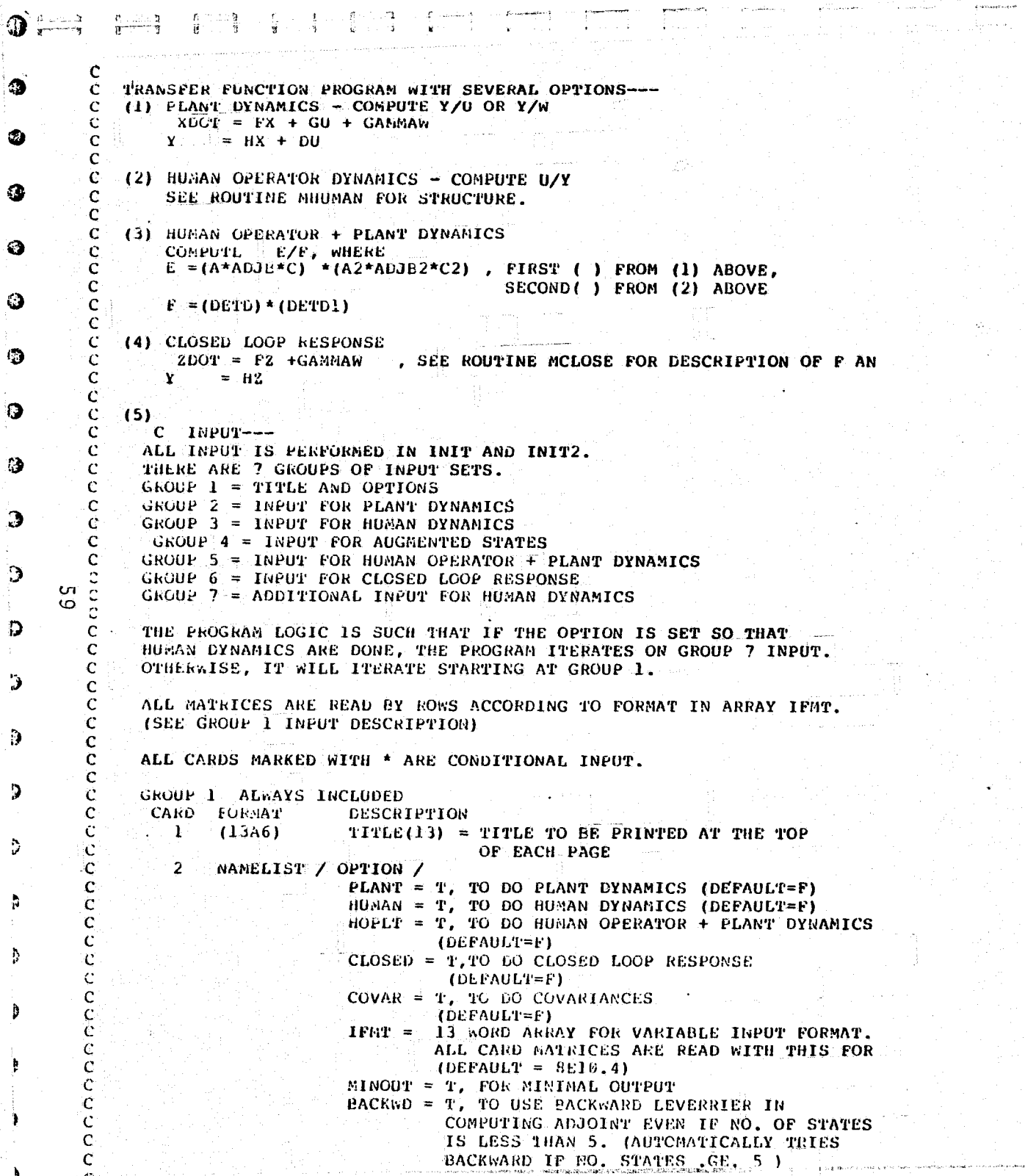

Ø

 $\mathbf{3}$ 

 $\bullet$ 

 $\ddot{\bm{\omega}}$ 

0

 $\ddot{ }$ 

 $\ddot{\bm{\omega}}$ 

 $\mathbf{B}$ 

O<br>C

 $\mathbf{D}$ 

 $\ddot{\mathbf{J}}$ 

 $\mathbf{D}$ 

 $\, {\bf p}$ 

D

Ą

 $\dot{q}^{\prime}_{\rm B}$ 

ORIGINAL PAGE IS<br>OF POOR QUALITY

government.

ومستعلم والمصرور والأساط عقادها والبيروقيس ويراد المتويا الداني المناورة

ista fred in Nebelper Nebelper (1977–1945) Niger (1990) (typ (DEFAULT=5) DISK = T IF THE PLANT F AND G ARE TO BE READ OFF OF UNIT 9 ITERC =  $T$ , TC ITERATE ON VY AND/OR VA FCNTRL =  $T$ , TO SWITCH FC MATRIX TO CONTROL ONLY  $(DEFAULT = F)$ **ITERVY = NO. OF ITERATIONS FOR VY ( DEFAULT=0) ITERVA = NO. OF ITERATIONS FOR VA ( DEFAULT = 0)**  $RHOY = CONSTANT FOR VY (DEFAULT = .0314159)$  $RHOA = COMSTANT FOR VA (DEFAULT = .09247?)$ SAVSYS =  $T$ , IF FC, GC, HC, WBIG, VY, VA ARE TO BE WRITTEN TO DISK UNIT 21 IFMT2 = 13 WORD AKRAY FOR VARIABLE FORMAT USED . FOR FILES USED WHEN DISK=T OR SAVFCA=T.  $1 - DEFAULT = 4E20.15$ ) GROUP 2\* INCLUDE ONLY IF PLANT=T FORMAT DESCRIPTION **CARD** ICMMNT(13) = COMMENT CARD DENOTING START OF  $\mathbf{1}$ 13A6 PLANT DYNAMICS INPUT. STRICTLY FOR USER IDENTIFICATION.  $\overline{2}$  $-1615$  $NSP = NO. OF STATES$  $HCP = NO$ . OF CONTROLS  $MMP = NO$ . OF MEASUREMENTS  $NOP = NO$ . OF NOISE NTFP = NO. OF SPECIFIC TRANSFER FUNCTIONS TO BE **DONE** JEIGFP = EIGENVALUE FLAG FOR F -1, COMPUTE AND SKIP ALL OTHER PLANT DYN. CALCULATIONS. 0. DO NOT COMPUTE 1. COMPUTE AND CONTINUE JFSNGP = SINGULARITY FLAG FOR F 0. NOT KNOWN 1, F KNOWN TO BE SINGULAR **JENTP = ENTRY FLAG** U, REGULAR CALCULATIONS 1, IF TRN. FCN. WAS COMPUTED AND SAVED IN A PREVIOUS RUN, AND ONLY SPECIFIC TRANSFER FUNCTIONS ARE NOW DESIRED. READ NTFP SETS OF CARD TYPE  $3-3B$  (NTFP MAY = 0) 3\*  $-1615$  $IRWCLP(1) = KOW KO$ . OF TRN. FCN. DESIRED  $(2) = COL$ . NO. OF TRN. FCN. DESIRED  $(3) = 6$ , FOR ZEROES 1, FOR ZEROES + RESIDUES 2, FOR PODE PLOTS 3. FOR EVERYTHING  $(4)$  = LOWER BOUND OF BODE PLOT (LOG)  $(5)$  = UPPER BOUND OF BODE PLOT (LOG)  $(6) = 0$ , NORMAL SIZE BODE PLOT 1, DOUBLE SIZE BODE PLOT 3A\* 15,7E10.5 INCLUDE ONLY IF IRWCLP(3) .GE. 2 NCOEFN = NO. OF COEFFICIENTS IN NUMERATOR OF THE N/D POLYNOMIAL WHICH NUMTIPLIES THE TRN. FCN. PEFORE PLOITING. COEFNP $(I,J)$  = COEFFICIENTS OF THE NUMERATOR IN DESCENDING ORDER. 36\* 15,7610.5 INCLUDE ONLY 16 IRWCLE(3) .GE. 2  $NCOEFD$  = NO. OF COLFFICIENTS IN DENOMINATOR COEFDP(I,J) = DENOMINATOR COEFFICTENTS IN DESCENDING ORDER. **F MATRIX INCLUDE ONLY IF JENTP =** 4-48\* 1601 **Carl Corporation**  $5-5X$ \* IFMT G MATRIX THICLODE ONLY IF JEIGFF THE T-1, JENTP=W

 $\mathcal{C}$ 

 $\mathbf C$ 

C

 $\mathbf C$ 

C.

C

 $\mathbf{C}$ 

 $\mathcal{C}$  $\mathcal{C}$ 

 $\mathbf C$ 

 $\mathbf C$ 

 $\mathbf C$ 

C

 $\mathbf c$  $\mathbf C$ 

 $\sim$ 

 $\bullet$ 

 $\mathcal{C}$ 

 $\mathbf c$ C

 $\mathbf C$ 

 $\mathcal{C}$ 

 $\mathcal{C}$ 

 $\mathcal{C}$ 

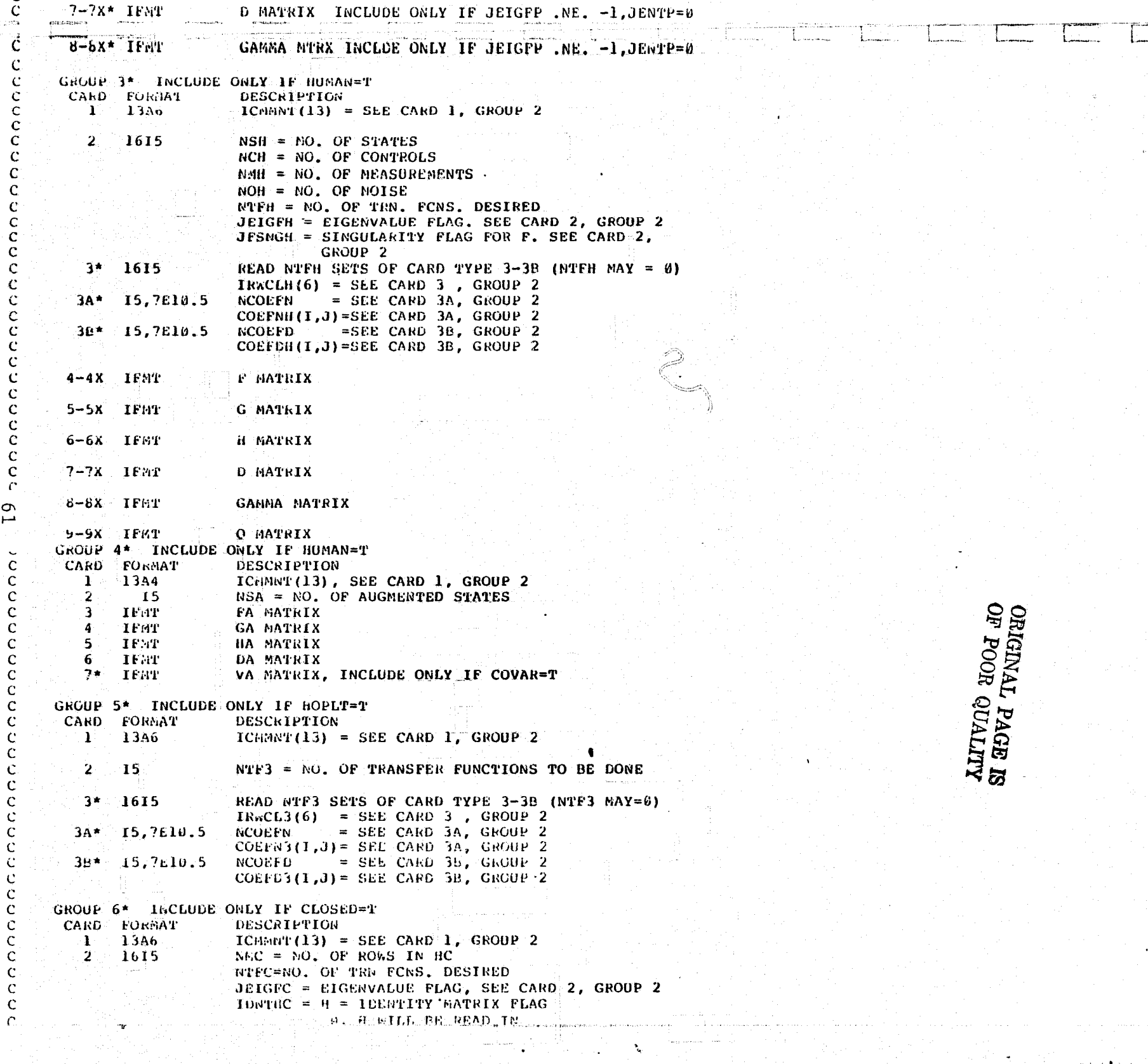

lg.

 $\ddot{\phantom{1}}$ 

 $\phi$ 

```
I, 6 AILE BE SET TO IDEATITY
                            REAL MIFC SEIS OF CARL TYPE 3-3E (NTFC MAY = 0)
C
          ੀ*
              1515
Ċ.
                            IRWCLC(6) = SEE CAND 3, GROUP 2
                                        = SEE CARD 3A, GROUP 2
             15,710.5NCOEPN
C
        3.4 -C
                            CCEFNC(I,J) = SEL CARD 3A, GROUP 2
             -15,7110.5NCOEFD
                                       = SEE CARD 38, GROUP 2
Ċ
        36.2COEFDC(1,J) = SEE CARD 3B, GROUP 2
\mathcal{C}C
C
                            CC MATRIX ( FOR GC )
\mathfrak{c}IFMT
        4
\mathbf C4A
            IFAT
                            BC FIATRIX ( FOR GC )
\mathbf C5*IFMT
                           INCLUDE ONLY IF IDNTHC = 0
\mathbf CH MATRIX
\mathbf C\mathbf C\mathbf CGROUP 7* INCLUDE ONLY IF HUMAN=T, ALL MATRICES FOR GAINS CALC.
\mathbf cCARD FORMAT
                            DESCRIPTION
\ddot{c}\mathbf{1}^{\circ}13A6
                           ICMMNT(13) = SEE CARD 1, GROUP 2
\mathbf CC
         \mathbf{z}1F31
                            G SMALL MATRIX
c
C
         3 IFET
                            W BIG MATRIX
C
         4. IFM1
                            VY MATRIX
C
\mathcal{C}\mathbf CFILES USED--
     9 INPUT UNIT FOR F AND G ( PLANT ) WHEN DISK=TRUE
\mathbf{C}\mathbf CSCRATCH UNIT (ALWAYS NEEDED)
    10
        GUTPUT UNIT FOR PLANT DYNAMICS (TEMPORARY OR PERMANENT)
\mathbf{c}\mathbf{u}\mathbf cCUTFUT UNIT FOR HUMAN DYNAMICS (
    12<sub>1</sub>OUTPUT UNIT FOR HOPLT DYNAMICS
\mathbf{C}13^\circCUTPUT UNIT FOR CLOSED LOOP
\mathbf{C}14-\mathbf CIMPLICIT REAL*6 (A-H, O-Z)
\mathsf CLOGICAL PLANT, HUMAN, CLOSED, HOPLT
               , MINOUT, BACKWD, DMATXP, DMATXH, DMATXC
       LUGICAL IEOF
       LUGICAL COVAR
       LOGICAL SAVSYS, FCNTRL, ITERC, LITER, AITER
\mathbf CCOMMON / LOGIC / PLANT, HUMAN, HOPLT, CLOSED, MINOUT-
                            , BACKWD, DMATXP, DMATXH, DMATXC
                           , ITERC, FCNTRL, AITER
       COLmO<sub>2</sub> / SAVE / SAVSYS
       CONNON / UNITS2 / IUFG, IUSYS
       СОЯНОК / МАХОТИ / NSPHX, NCPMX, NMPHX, NOPMX, NSHMX, NCHHX
                           , NMHMX, NOHMX, NS3MX, NC3MX, NM3MX
                           , NSCMX, NCCMX, NMCMX
      COMMON / UNITS / IUP, IUH, IU3, IUC, JUNIT
       CONNOR /VAR/ COVAR
\mathcal{C}C.
   PLANT DYNAMICS
       DIMENSION PP(30,30), GP(30,4), HP(10,30), DP(10,4), GAMMP(30,4)
       DIMERSION PP(31), IRWCLP(6, 40), G(30, 8), NDEGNP(4d)
       DiffELSLGN COEFRP (6, 40), ROEGOP (40), COEFDP (6, 40)
\mathsf{C}\mathbf CHUMAN DYNAMICS
\mathbf{C}U1B2A51G6 H(15,15), GH(15,4), Hn(10,15), DH(10,4), GAMHI(15,4)winewsJon_QH(15,15), fGA1N(15,10), CGAIN(4,15), IRWCLH(6,16), ...
      DIMENSION COEFEH (6, 16), GSNL(4, 4), ABIG(4, 4), VY(19, 19)
```
玲

 $\sim$ 

```
AUG. ENTED STATES
      \frac{1}{2}्रहे
         UIELESION 18(5,5), GA(5,4), HA(4,5), UA(4,4), VA(4,4)
  C
  \mathcal{C}HURAN OPLEATOR + PLANT DYNASICS
  \mathcal{C}UI RASIUN P3(51), IDEGN3(16), COEFN3(6,16)
         LINENSION NDEGD3(16), COLFD3(6,16), IRNCL3(6,16)
  \mathbf CCLOSED LCOP DYNAMICS
  \mathcal{C}[61HENS10N] FC (35, 35), GC (35, 19), HC (35, 35), PC (36), XCOV (35, 35)
         (COEFDC (6,1225), COEFNC (6,1225), NDEGDC (1225), COEFDC (6,1225)
       DIRENSION IRVICLC (6,1225), DC (35,35)
        DINEWSION CC (4,4), HCORG (35,35), BC (4,4)
 \mathbf{C}\mathbf{C}OTHER ARRAYS
 \mathcal{C}DlaknSlON aPLT(165), EIGR(35), EIGI(35), WORK(5000)
        DIEENSION FWORK(35,35)
        DIMENSION Y0(36,1225), NDEGYU (1225)
 \mathbf{C}C
     SET CONSTANTS ACCORDING TO PARAMETERS
 \mathbf{C}dXCO=6EXAMPLE 36NSPAX = 30MCP/AX=8NNPHX=10
        MOFAX=4NSHMX = 15NCHM = 4\circBNHAX=10
W
        NOHMAX=4NS3MX = 30NC3MX=8N-3MA = 10NSCKX=35NCCMX = 19MACMAX = 35\mathbf{C}\mathbf{C}READ ALL INPUT EXCEPT GSML, VY, WBIG AND
    CO SOME ITITIALIZATION
 \mathbf C\mathbf{C}100 CONTINUE
        CALL INIT ( FP, GP, HP, DP, GAMMP, G, IRWCLP
                    , KDEGNP, NDEGDP, COEFNP, COEFDP
                    , FH, GH, HH, GAMMH, OH, IRWCLH, NDEGNH
                    , NOEGOH, COEFNH, COEFDH, DH
                    , IRWCL3, NDEGW3, NDEGD3, COEFN3, COEFD3
                    , HCORG, DC, FA, GA, HA, DA, VA
                    , IRWCLC, NDEGNC, NDEGDC, COEFNC, COEFDC
                    , cc, BC, MACO, IEOF )
        IF (1EOF) GO TO 999
 \mathbf C\mathcal{C}FLANT DYNAMICS
 \mathbf C1F ( .NOT. PLANT) GO TO 200
        CALL MPLANT ( FP, GP, HP, DP, PP, YU, MXYU, IRWCLP, NOEGYU
                      , NEEGHP, NEEGEP, COEFNP, COEFEP, MXCO
                       , BPLT, EIGR, EIGI, WORK, FWORK )
     HUMAN LYNGLICS
 \mathcal{C}
```
ORIGINAL PAGE IS<br>OF POOR QUALITY

```
204-CONTINUE
       TE ( . NOT, RUPAE) GO TO 700
C
   READ 1N GSPL, WBIG, VY
\epsilon250 CONTIEUE
       CALL INITZ ( GSNL, WBIG, VY, JUNIT, IEOF )
       IF (IEOF) GO TO 999
  260 CONTINUE
\mathbf CCOMBUTE THE CONTROL AND FILTER GAINS ( LAMBOA AND K )
\mathbf C\mathbf{C}CALL MGAINS ( FH, GH, HH, OH, GSML, WBIG, VY, GAMMH
                     , WORK, CGAIN, FGAIN )
\mathcal{C}CONFUTE NEW F HATRICES FOR HUMAN AND CLOSED LOOP
\mathbf CAND NEW H MATRIX FOR CLOSED LOOP
\mathbf{C}\mathbf{C}CALL MFHFC ( FP, G, FH, GH, HH, DH, FA, GA, HA, DA, CGAIN, FGAIN
                    , WORK, FHH, FC , HCORG, HC )
       CALL MHUMAN ( FHH, GHH, BHH, DHH, HA, DA, FGAIN, CGAIN, PH
                     , YU , MXYU , IRWCLH, NDEGYU, NDEGNH, NDEGDH
                     , COEFNH, COEFDH, MXCO, BPLT, EIGR, EIGI, WORK )
\mathfrak{c}HUSAN OPERATOR + PLANT DYNAMICS
\mathsf{C}IF ( .NOT. HOPLT) GO TO 400
       CALL MHOPLT ( P3, YU , MXYU , IRWCL3, NDEGYU
                     , NDEGN3, NDEGD3, COEFN3, COEFD3, MXCO
                     , EPLT, EIGR, EIGI, WORK , PP, PH )
   CLOSED LOOP RESPONSE
\mathsf{C}\mathbf C400 CONTINUE
       IF ( .NOT. CLOSED ) GO TO 600
       CALL MCLOSE ( G, GH, GAMMP, FGAIN, FC, GC, HC, DC, CC, BC
                     , FC, YU, MXYU, IRWCLC, NDEGYU
                     , NDEGNC, NDEGDC, COEFNC, COEFDC, MXCO
                     , BPLT, EIGR, EIGI, WORK, FWORK )
\mathbf CIF(.NOT.COVAR) GO TO 450
C
   COMPUTE COVARIANCE
C
C
       CALL MCOV (XCOV, WBIG, VY, VA, FC, GC, HC, WORK, FWORK)
       CALL MCCST (XCOV, OH, GSML, CGAIN, RJX, RJO, RJ, WORK)
\mathcal{C}\mathbf{C}450 CONTINUE
       IF ( .NOT. ITERC ) GO TO 500
c
\mathbf{C}COMPUTE NEW VY AND/OR VA
\mathcal{C}CALL MITER ( XCOV, VY, VA, WORK, LITER, AITER )
       IF ( LITER ) GO TO 500
       GO 40 260
   500 CONTINUE
\mathbf{c}\mathcal{C}SAVE THE SYSTEM
\mathsf{C}IF ( NOT. SAVSYS ) GO TO 600
       CALL FCSAVE ( FC, GC, HC, WBIG, VY, VA )
   GET A GEW GSHL, WOIG AND VY
```
 $\sigma$ 

 $\sim$ 

.<br>1980 - Louis Carlo, ann ann an 1990

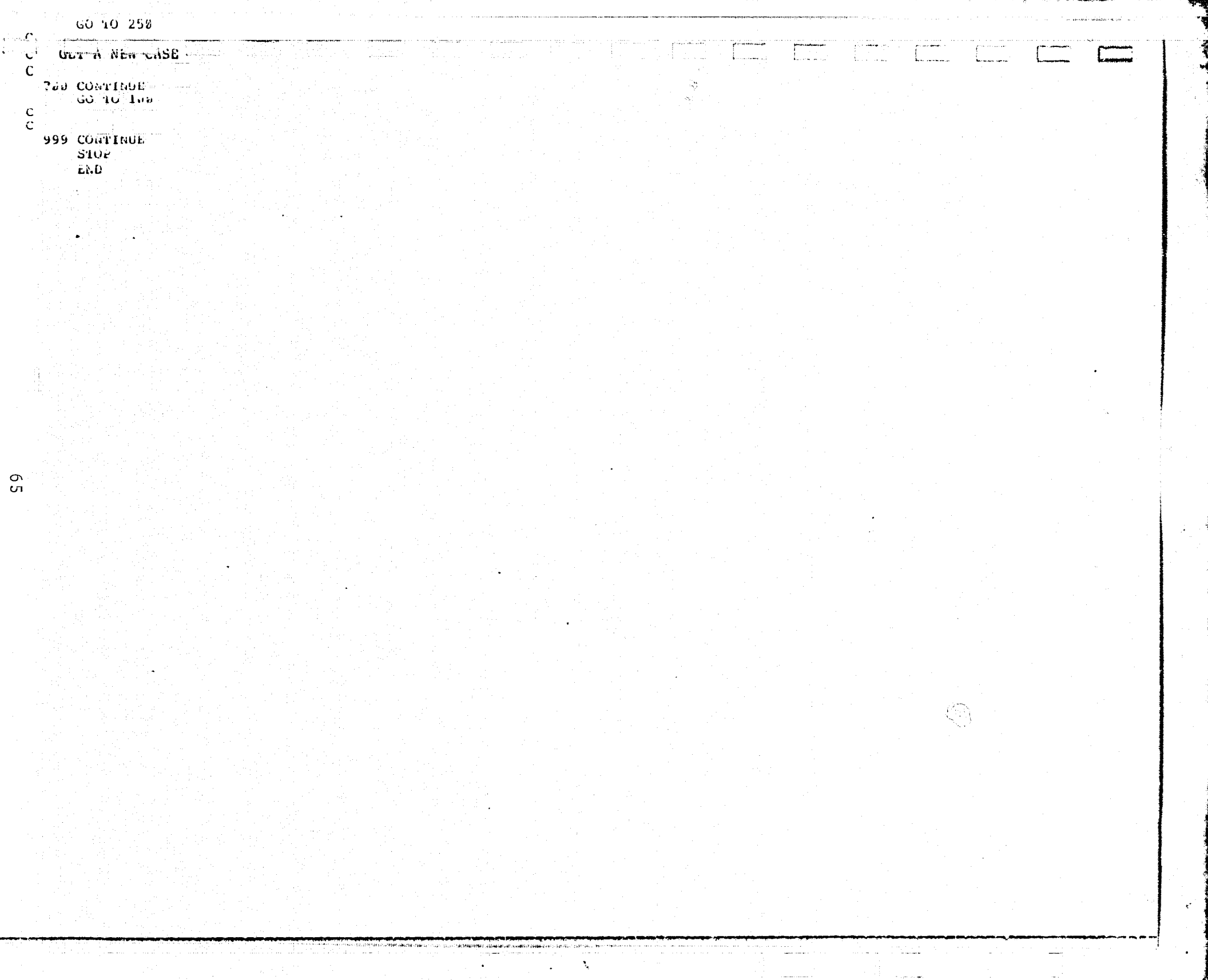

### III. TIME VARYING SYSTEM RESPONSE PROGRAM (TVSR)

\_::., ixrn NiMMYd1^1YrOrirM^M7YMIMIMIMIY11WMrK/I^IAIMI^In11Y \_\_ r ..\_\_ <sup>i</sup>

### 3.1 DESCRIPTION

The Time Varying System Response Program (TVSR) solves the differential equation

$$
\dot{z}(t) = F_c(t)z(t) + G_c(t)\theta(t)
$$

 $y(t) = H_c(t)x(t)$  (b) (3.1)

The system matrices  $F_c$ ,  $G_c$  and  $H_c$  are not computed in the program, but rather are read in from a disc file. The modified transfer function program described in the previous section, writes out these system matrices in a suitable format. Appendix A describes a stand-alone program which also can be used as generic input.

The time varying response output can be of three types:

- (1) mean (expected) value of states/outputs
- (2) sample time histories
- (3) state/output covariance

The system matrices are read in at the start and end point for some interval of time, which has been specified. These matrices need not have the same coefficients at the beginning and end. An algorithm interpolates between these matrices at intervals specified by the user. By this method, a linear piecewise solution may be obtained for the time varying system.

An added feature of the code is that several time segments can be "pieced" together to make a longer time record. At the end of any one record, all relevant information is stored on

disc. The next time segment uses this information as new start conditions

This sequence is shown in the following figure.

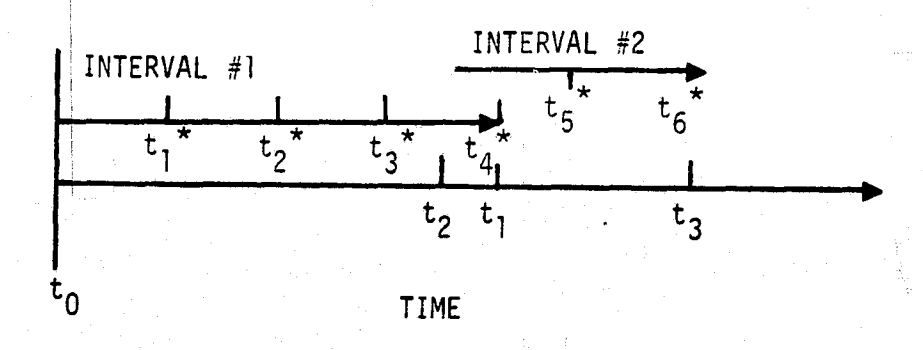

### Figure 3.1

- (1) Interval #1 (from  $t_0$  to  $t_1$ ) requires one execution of the program. The system matrices  $(F_c, G_c, H_c)$  must be previously stored on disc corresponding to  $t = t_0$ and  $t = t_1$ . Four interpolation intervals have been specified (corresponding to time points  $t_1^{\bullet}$ ,  $t_2^{\bullet}$ ,  $t_3$ <sup>\*</sup> and  $t_4$ <sup>\*</sup>). The state at  $t_2$  has been specified for storage for initializing interval #2. (Note:  $t<sub>2</sub>$ need not be equal to  $t_1$ , i.e.  $t_2 \leq t_1$ .)
- (2) Interval #2 (from  $t_2$  to  $t_3$ ) is now executed with two interpolations  $(\tau_{5}^*$  and  $\tau_{6}^*)$  using initial conditions stored from the previous execution.

The interpolation algorithm cues the value stored in the output vector, y, in the location INDEXV (card group 2). The variable, such as altitude, may be used. It is important to specify  $H_{c}$  properly so as to ensure the variable appearing in the correct location in the output vector, y.

The structure of the code is such that the form of  $G_c$   $\theta$ can be augmented from that written to disc from the transfer function program. The transfer function program assumes  $\theta$  is the form:

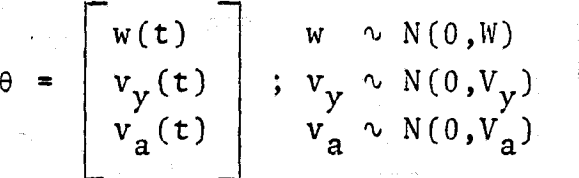

where  $W$ ,  $V_V$  and  $V_a$  are stored on the disc. For increased versatility, a deterministic input of the form p(t); where p(t) is a polynomial function (with coefficients read into the TVSR program) of time. This requires augmentation of  $G_{\rho}$   $\theta$  of the form:

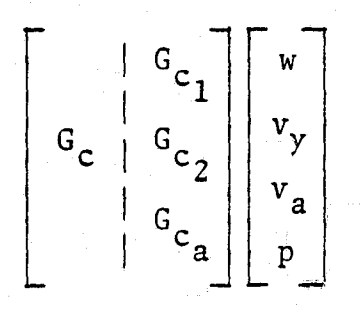

t i

1

where now  $G_{c_1}$ ,  $G_{c_2}$  and  $G_{c_n}$  must also be read in.

I c<sub>2</sub> a<br>The covariance of the augmented θ vector is assumed to be of the form:

$$
\left[\begin{array}{cccc} w & 0 & 0 & 0 \\ 0 & v_y & 0 & 0 \\ 0 & 0 & v_a & 0 \\ 0 & 0 & 0 & 0 \end{array}\right]
$$

69

since p(t) is deterministic. This matrix is used in the state covariance calculation which employs OPTSYS in the solution of covariance calculation which employs OPTSYS in the solution of  $\left[\right]$ <br>the steady state values. The state covariance is evaluated only at the times designated as linear interpolation times  $(t_i$  in  $t_i$ <br>the figure) cines the quoten permisses will change at these the figure), since the system matrices only change at these times. The covariance matrix can be evaluated even when sample function option is selected, since this uses a separate algorithm for its calculation.

 $\begin{bmatrix} 1 \\ 1 \\ 1 \end{bmatrix}$ 

 $\frac{1}{2}$ 

The covariance that is printed is actually the covariance of **y,** the output. This is equivalent to the state covariance only when  $H_c = I$ .

One note of caution is required in the utilization of the  $\mathbf{r}$   $\mathbf{r}$  is the  $\mathbf{r}$   $\mathbf{r}$  is  $\mathbf{r}$  and  $\mathbf{r}$  is the  $\mathbf{r}$  is the  $\mathbf{r}$  is the  $\mathbf{r}$  is the  $\mathbf{r}$  subset of  $\mathbf{r}$  is the  $\mathbf{$ output vector,  $y = H_c^Z$ . Specifically, the first NC variables (where  $NC = number of control variables - output of the$ operator) of y is constrained to be u where (see Section II)

$$
u = -D_a \Lambda \hat{x} + H_a x_a
$$

Thus, **y** is assumed to be of the form

$$
y = \begin{bmatrix} 1 & 1 \\ 0 & 1 \\ -1 & -1 \end{bmatrix} \begin{bmatrix} 1 & 1 \\ 0 & 1 \\ -1 & -1 \end{bmatrix} \begin{bmatrix} x \\ x \\ x \\ x \end{bmatrix}
$$

where H<sub>c</sub> is read in from cards (or set to I internal in the program).

# 3.2 INPUT SPECIFICATIONS

The program receives its input through cards and disk files.

# 3.2.1 Card Input

S F.

There are two cards required for each run. Card 1 is a title card for output identification. Card 2 is the option specification card. All succeeding input is dependent upon the options selected on Card 2. All matrices utilizing card input are read in by rows. The default format is 8E10.4 which may be changed by Card 2. Table 3.1 describes the required and optional card input.

# 3.2.2 Disk Files

The program uses four disk files:

- (1) System at start time (input only)
- (2) System at end time (input only)
- (3) Z and H\*Z vectors,(input/output)
- (4) Steady state and steady state output covariance <sup>l</sup> (input/output)

The user need only be concerned with the structure of (1) and (2) .

### 3.2.2.1 File for System at Start Time '

The unit for the system at start time is referred to as IUFC1 and has a default value of 10. It is a sequential binary file. The file must contain seven logical records. All records must appear on the file, even if the user overrides them by providing card input or sets  $H_c$  to the identity matrix.

The format of file IUFC1 is given in Table 3.2.
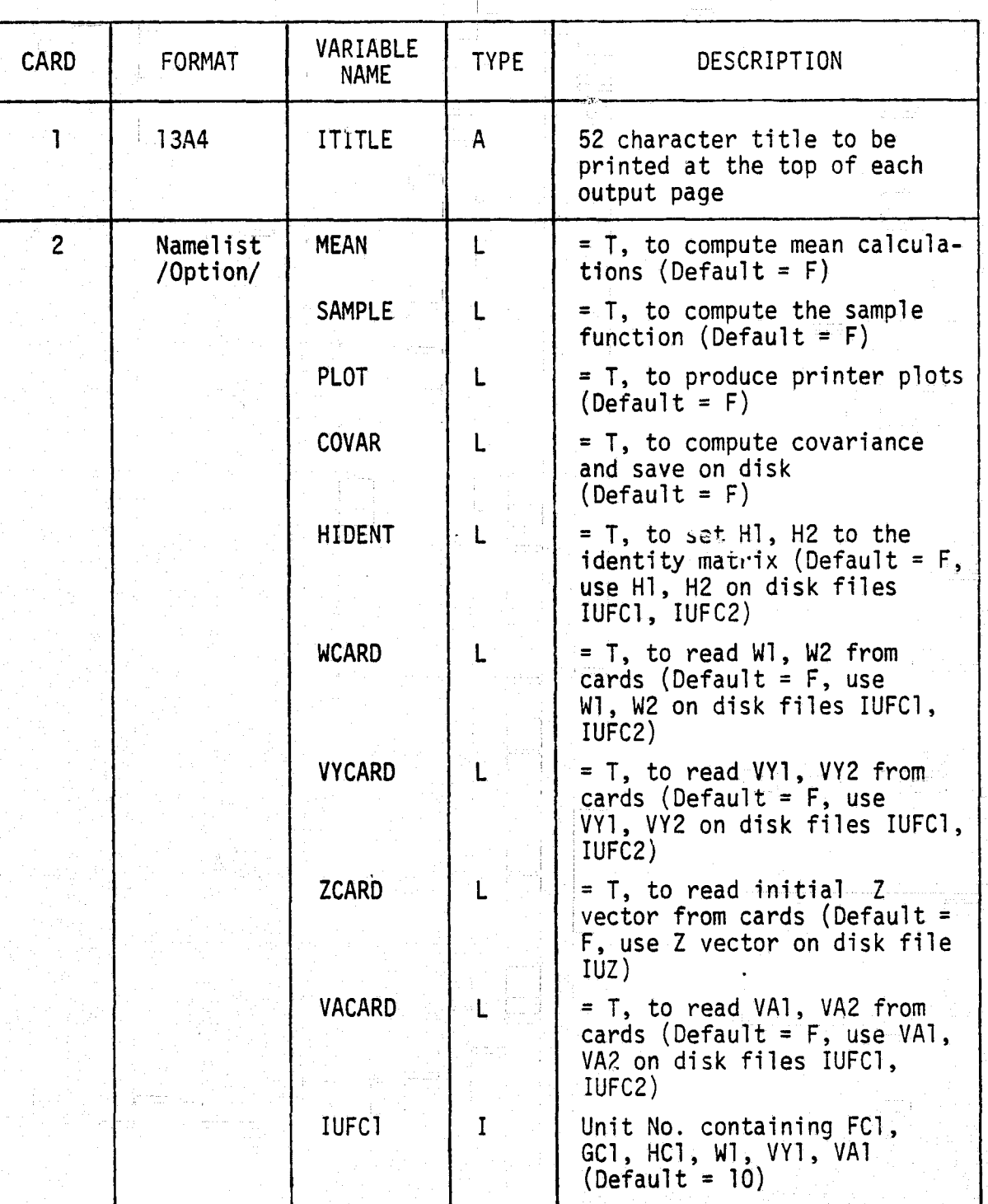

Table 3.1 Card Input  $\Box$ 

 $\begin{bmatrix} \phantom{-} \end{bmatrix}$ 

 $\begin{matrix} \end{matrix}$ 

 $\begin{array}{l} \mathbf{C}^{\prime} \rightarrow \mathbf{C}^{\prime} \rightarrow \mathbf{C}^{\prime$ 

人名英格兰人

 $\frac{1}{2}$ 

A = Alphanumeric<br>
I = Integer<br>
L = Logical<br>
D.P. = Double Precision

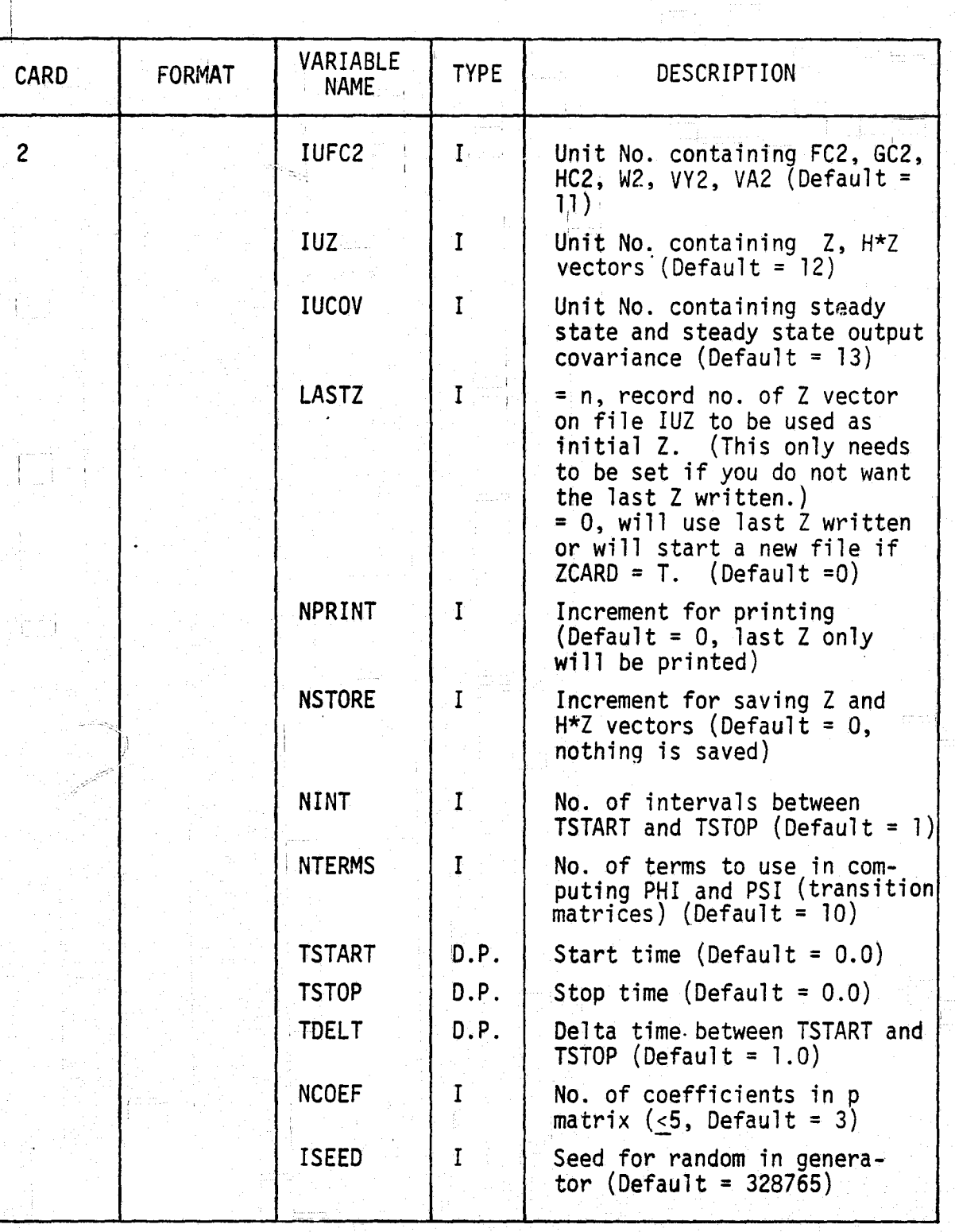

Table 3.1 (Continued)

Ï

 $A =$ Alphanumeric<br>
I = Integer<br>
L = Logical<br>
D.P. = Double Precision

Table 3.1 (Continued)

 $\mathbf{r}$ 

 $\prod\limits_{i=1}^{n}$ 

 $\begin{bmatrix} 1 & 1 & 1 \\ 1 & 1 & 1 \\ 1 & 1 & 1 \\ 1 & 1 & 1 \\ 1 & 1 & 1 \\ 1 & 1 & 1 \\ 1 & 1 & 1 \\ 1 & 1 & 1 \\ 1 & 1 & 1 \\ 1 & 1 & 1 \\ 1 & 1 & 1 \\ 1 & 1 & 1 \\ 1 & 1 & 1 \\ 1 & 1 & 1 \\ 1 & 1 & 1 \\ 1 & 1 & 1 \\ 1 & 1 & 1 \\ 1 & 1 & 1 \\ 1 & 1 & 1 \\ 1 & 1 & 1 \\ 1 & 1 & 1 \\ 1 & 1 & 1 \\ 1 & 1 & 1 \\ 1 & 1 &$ 

 $\begin{array}{ll} \rule{0mm}{2mm} \multicolumn{2}{c}{\textbf{if the number of times} \end{array}$ 

 $\sum_{i=1}^n\frac{1}{n}\sum_{i=1}^n\sum_{j=1}^n\sum_{j=1}^n\sum_{j=1}^n\sum_{j=1}^n\sum_{j=1}^n\sum_{j=1}^n\sum_{j=1}^n\sum_{j=1}^n\sum_{j=1}^n\sum_{j=1}^n\sum_{j=1}^n\sum_{j=1}^n\sum_{j=1}^n\sum_{j=1}^n\sum_{j=1}^n\sum_{j=1}^n\sum_{j=1}^n\sum_{j=1}^n\sum_{j=1}^n\sum_{j=1}^n\sum_{j=1}^n\sum_{j=1}$ 

 $\frac{1}{2}$ ž.

ganisation<br>Technologia

i sprahovnik<br>Manza (\* 1

Í.

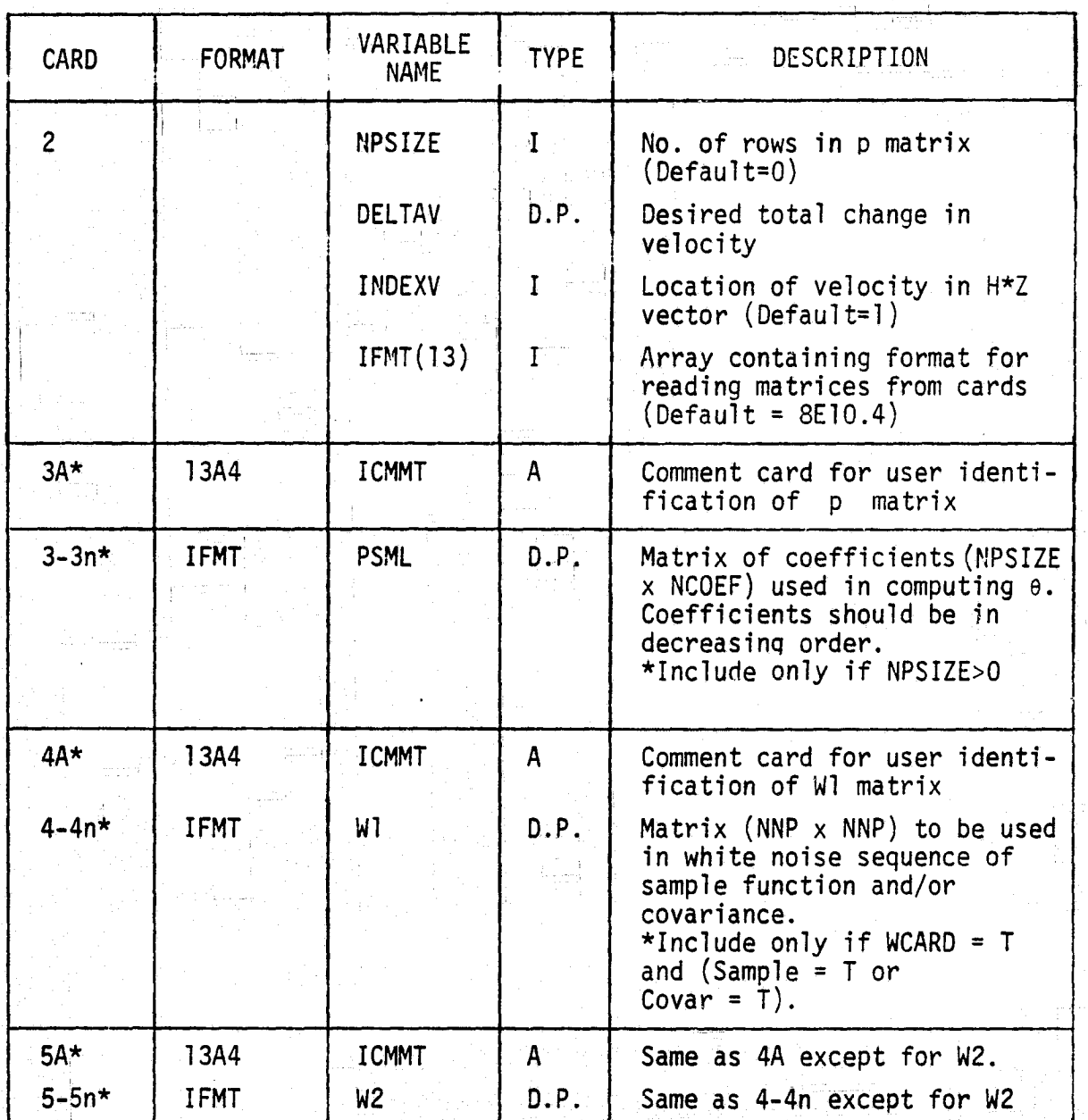

 $A = Alphantumeric  
\nI = Integer  
\nL = Logical  
\nD.P. = Double Precision$ 

Table 3.1 (Continued)

TV 15

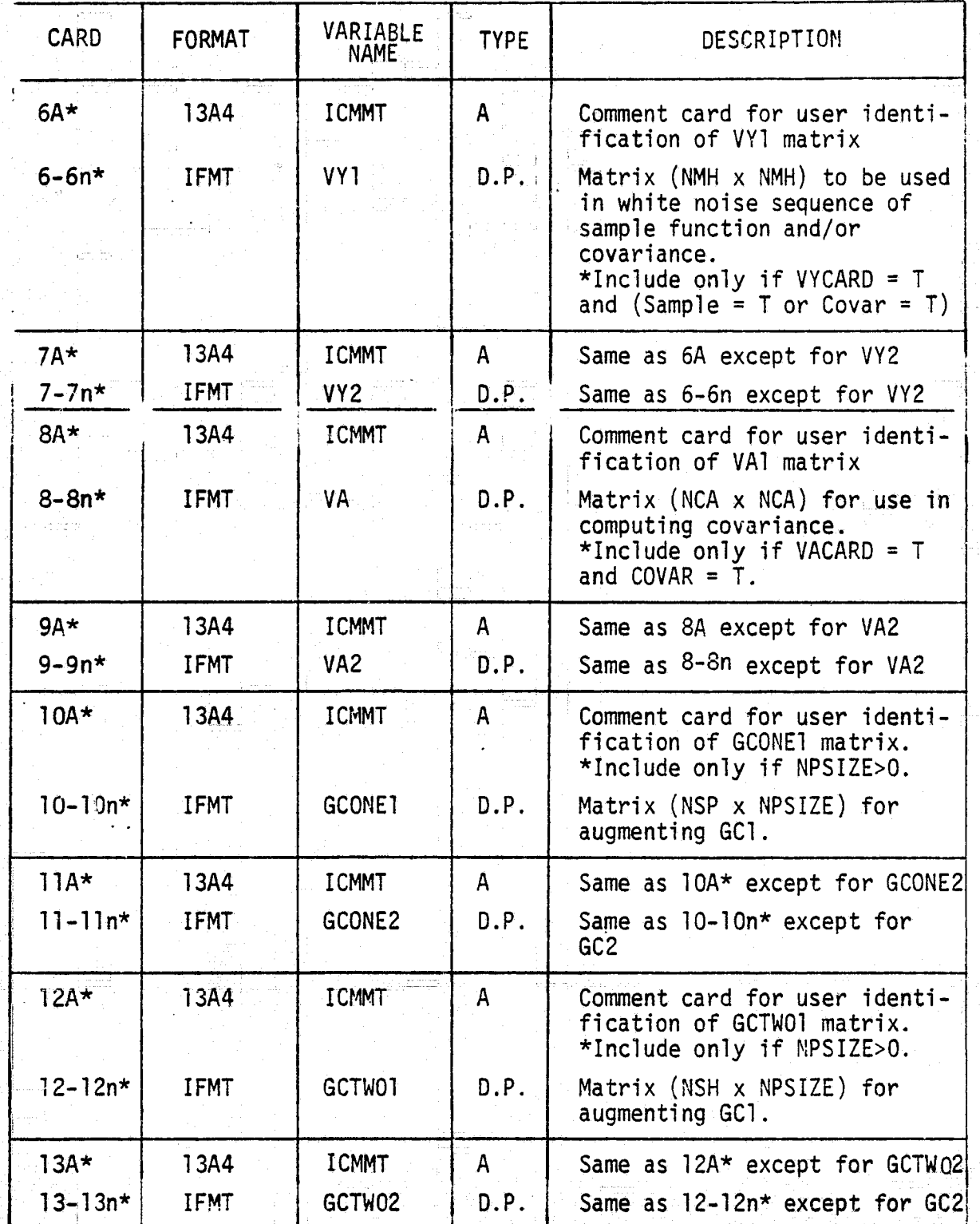

 $\begin{array}{c} \begin{array}{c} \begin{array}{c} \begin{array}{c} \end{array} \\ \end{array} \end{array} \end{array}$ 

 $\begin{picture}(20,20) \put(0,0){\vector(1,0){10}} \put(15,0){\vector(1,0){10}} \put(15,0){\vector(1,0){10}} \put(15,0){\vector(1,0){10}} \put(15,0){\vector(1,0){10}} \put(15,0){\vector(1,0){10}} \put(15,0){\vector(1,0){10}} \put(15,0){\vector(1,0){10}} \put(15,0){\vector(1,0){10}} \put(15,0){\vector(1,0){10}} \put(15,0){\vector(1,0){10}} \put(15,0){\vector(1$ 

 $\label{eq:1} \begin{split} \frac{1}{2} \left( \frac{1}{2} \left( \frac{1}{2} \right) + \frac{1}{2} \left( \frac{1}{2} \right) + \frac{1}{2} \left( \frac{1}{2} \right) + \frac{1}{2} \left( \frac{1}{2} \right) + \frac{1}{2} \left( \frac{1}{2} \right) + \frac{1}{2} \left( \frac{1}{2} \right) + \frac{1}{2} \left( \frac{1}{2} \right) + \frac{1}{2} \left( \frac{1}{2} \right) + \frac{1}{2} \left( \frac{1}{2} \right) + \frac{1}{2} \left$ 

Ŧ

 $\begin{bmatrix} 1 & 1 \\ 1 & 1 \\ 1 & 1 \end{bmatrix}$ 

 $\frac{1}{2}$ 

ਦਿਆ

A = Alphanumeric<br>
I = Integer<br>
L = Logical<br>
D.P. = Double Precision

Table 3.1 (Continued)

 $\bigcup^{\text{I}}$ 

 $\begin{bmatrix} \phantom{-} \end{bmatrix}$ 

 $\begin{bmatrix} \phantom{-} \end{bmatrix}$ 

 $\begin{bmatrix} 1 \\ 1 \\ 1 \\ 1 \\ 1 \end{bmatrix}$ 

**Management** 

 $\tilde{\mathfrak{z}}$ 

in particular and the contract of the contract of the contract of the contract of the contract of the contract of the contract of the contract of the contract of the contract of the contract of the contract of the contract

,<br>¦amaran

 $\begin{bmatrix} 1 & 0 & 0 & 0 \\ 0 & 0 & 0 & 0 \\ 0 & 0 & 0 & 0 \\ 0 & 0 & 0 & 0 \\ 0 & 0 & 0 & 0 \\ 0 & 0 & 0 & 0 \\ 0 & 0 & 0 & 0 \\ 0 & 0 & 0 & 0 \\ 0 & 0 & 0 & 0 \\ 0 & 0 & 0 & 0 \\ 0 & 0 & 0 & 0 & 0 \\ 0 & 0 & 0 & 0 & 0 \\ 0 & 0 & 0 & 0 & 0 \\ 0 & 0 & 0 & 0 & 0 & 0 \\ 0 & 0 & 0 & 0 & 0 & 0 \\ 0 & 0 & 0 & 0 &$ 

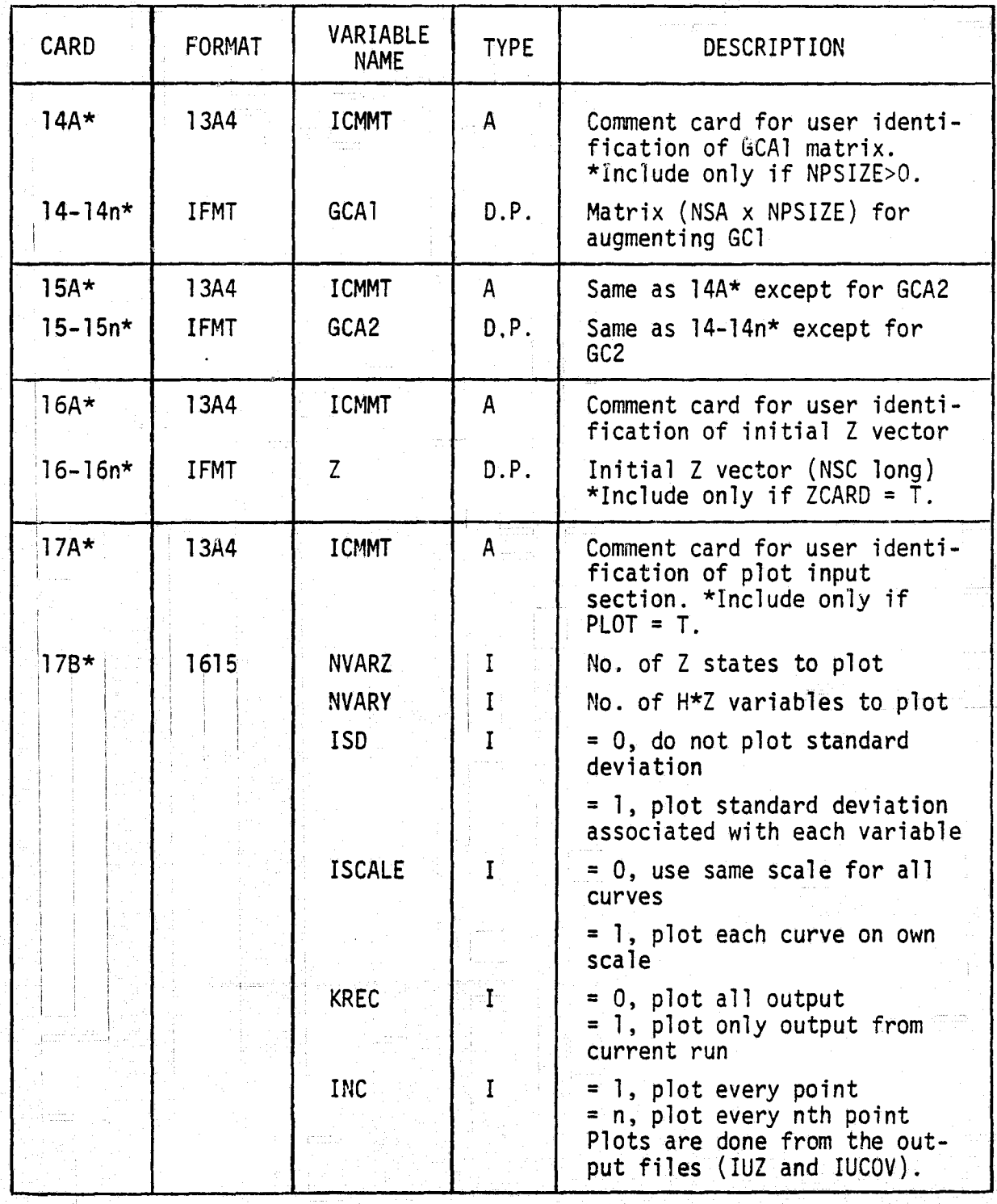

 $A =$ Alphanumeric<br>
I = Integer<br>
L = Logical<br>
D.P. = Double Precision

Table 3.1 (Concluded)

| <b>CARD</b> | <b>FORMAT</b> | VARIABLE<br><b>NAME</b> | <b>TYPE</b> | DESCRIPTION                                                                                                    |
|-------------|---------------|-------------------------|-------------|----------------------------------------------------------------------------------------------------|
| $17B**$     |               |                         |             | Therefore, setting $INC = 2$<br>will give a plot of every<br>other point on the output<br>file. Maximum number of<br>points that may be plotted<br>is 2000. |
| $17C+$      | (515, 5A4)    | $MVAR(1-5)$             | Ţ           | List of Z and H*Z variables<br>to plot                                                                                                    |
|             |               | $ID(1-5)$               | A           | 4 character identification of<br>each variable plotted                                                                                                    |
|             |               |                         |             | As many sets of cards 17B*-<br>17C* as desired may be<br>included. Plots can only be<br>done if NSTORE $\neq$ 0.                                            |
|             |               |                         |             |                                                                                                    |
|             |               |                         |             |                                                                                                    |
|             |               |                         |             |                                                                                                    |
|             |               |                         |             |                                                                                                    |
|             |               |                         |             |                                                                                                    |

Samples 3<br>Primaring

reactions<br>E

# Table  $3.2$

 $\frac{1}{2}$ 

 $\begin{matrix} \end{matrix}$ 

 $\begin{array}{c} \begin{array}{c} \text{ }\\ \text{ }\\ \text{ }\\ \text{ }\\ \end{array} \end{array}$ 

Ħ

 $\begin{bmatrix} 1 \\ 1 \\ 1 \end{bmatrix}$ 

ł.

這

Structure for Files IUFC1 and IUFC2,<br>Systems at Start and End Times

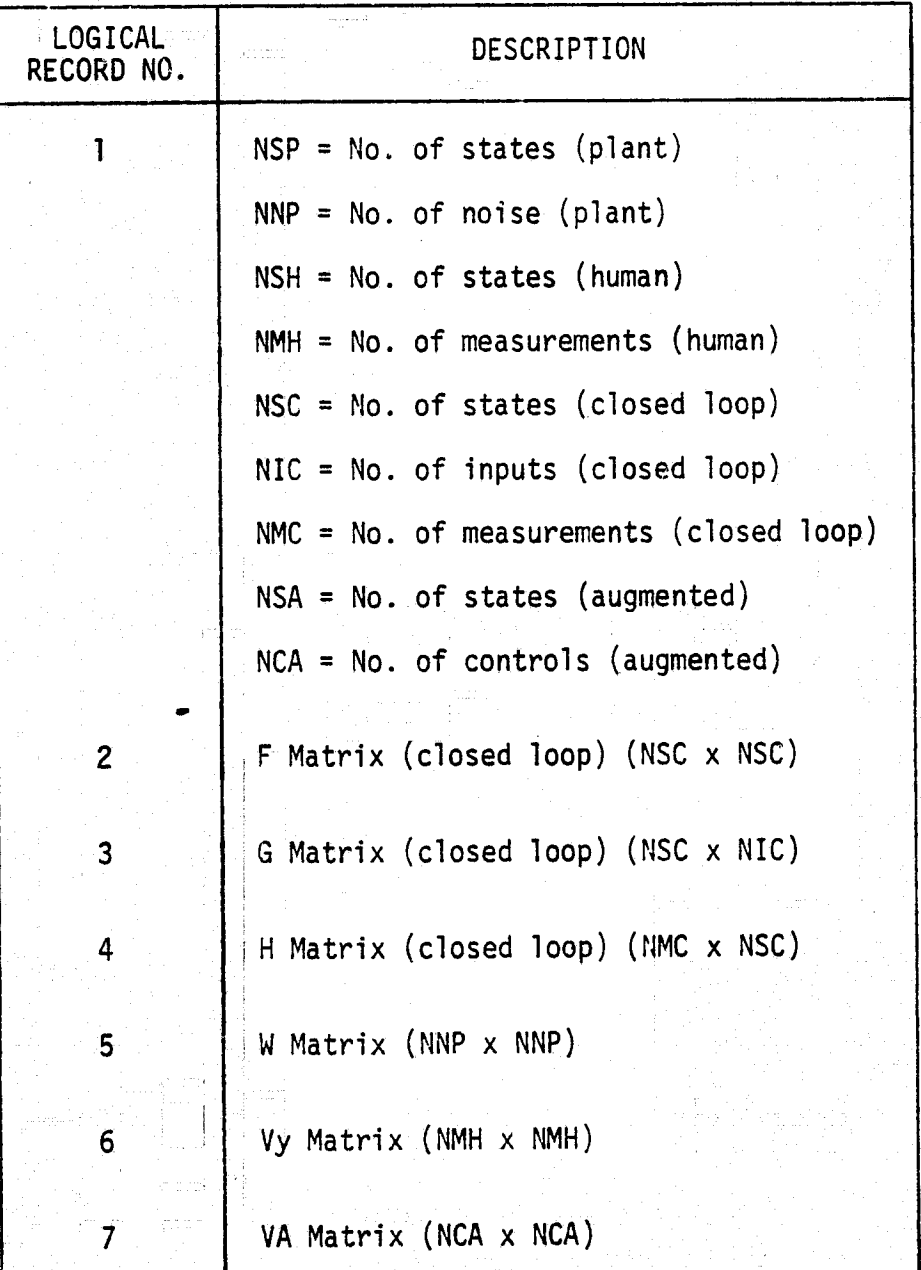

# <sup>1</sup> 3.2.2.2 File for System at End **Time** J

 $\prod$ 

 $\begin{bmatrix} \mathbf{1}_{1} & \mathbf{1}_{2} & \mathbf{1}_{3} & \mathbf{1}_{4} \\ \mathbf{1}_{2} & \mathbf{1}_{3} & \mathbf{1}_{4} & \mathbf{1}_{5} \\ \mathbf{1}_{3} & \mathbf{1}_{3} & \mathbf{1}_{5} & \mathbf{1}_{6} \end{bmatrix}$ 

The unit for the system at end time is referred to as IUFC2 and has default value of 11. Its description is identical to IUFC1 (System at Start Time, Section 3.2.2.1).

3.2.2.3 File for <sup>Z</sup> and H\*Z Vectors

The unit containing the <sup>Z</sup> and H\*Z vectors is referred to as IUZ and has default value of 12. It is a random access binary file. Its structure is defined and its records are written by the program. IUZ is used as an input file in two cases: (1) when <sup>a</sup> <sup>Z</sup> vector computed in a previous run is used as the initial  $Z$  vector in a later run and  $(2)$  when printer plots are desired.

The structure of file IUZ is given in Table 3.3.

#### Table 3.3

Structure for File IUZ, Z and H\*Z Vectors

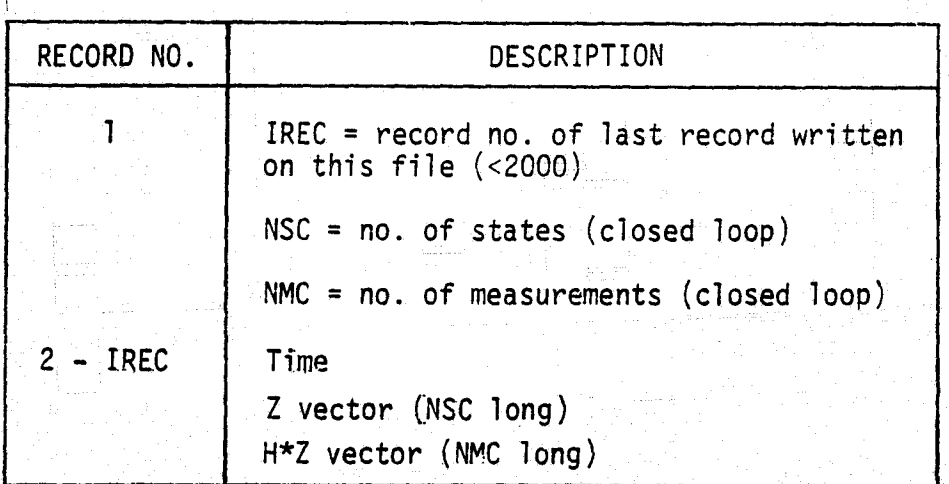

### 3.2.4 Covariance File

The unit for the steady state and steady state output covariance is referred to as IUCOV and has default value of 13. It is a random access binary file. Its structure is defined and records are written by the program. It is used as an input file when printer plots with standard deviation are desired.

49

!.

The structure of file IUCOV is given in Table 3.4. Table 3.4<br>Table 3.4<br>UCOV, Steedy State and Steedy

Structure for File IUCOV, Steady State and Steady State Output Covariance

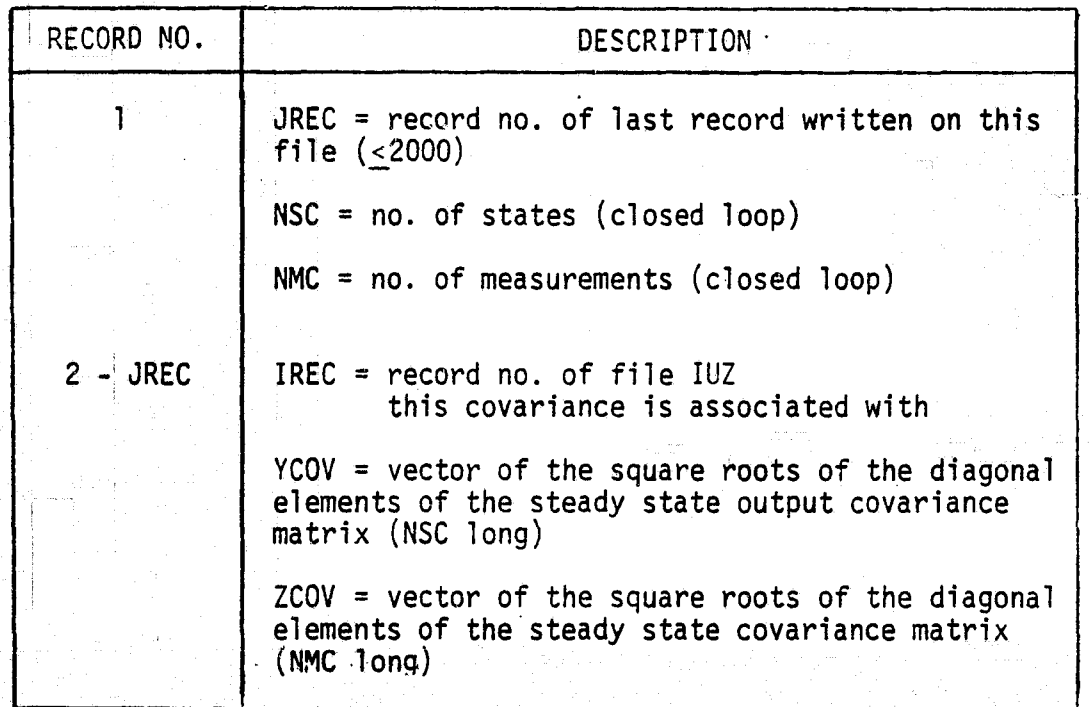

## 3.3 PROGRAM FLOWCHART

Ŵ

tija.<br>Nais

्<br>स  $\frac{1}{4}$  ,  $\frac{1}{24}$ 

 $\begin{array}{c} \pi \Gamma \\ \Xi \end{array}$  $\stackrel{\sim}{\omega}$  is

 $\approx$  $\approx 20$ 

 $\overline{\mathcal{P}^{\rm{even}}_{\rm{c}}}(3)$  $\mathbf{c},\mathbf{L}$ 

The program flowchart for the TVSR program is shown in Figure 3.3.

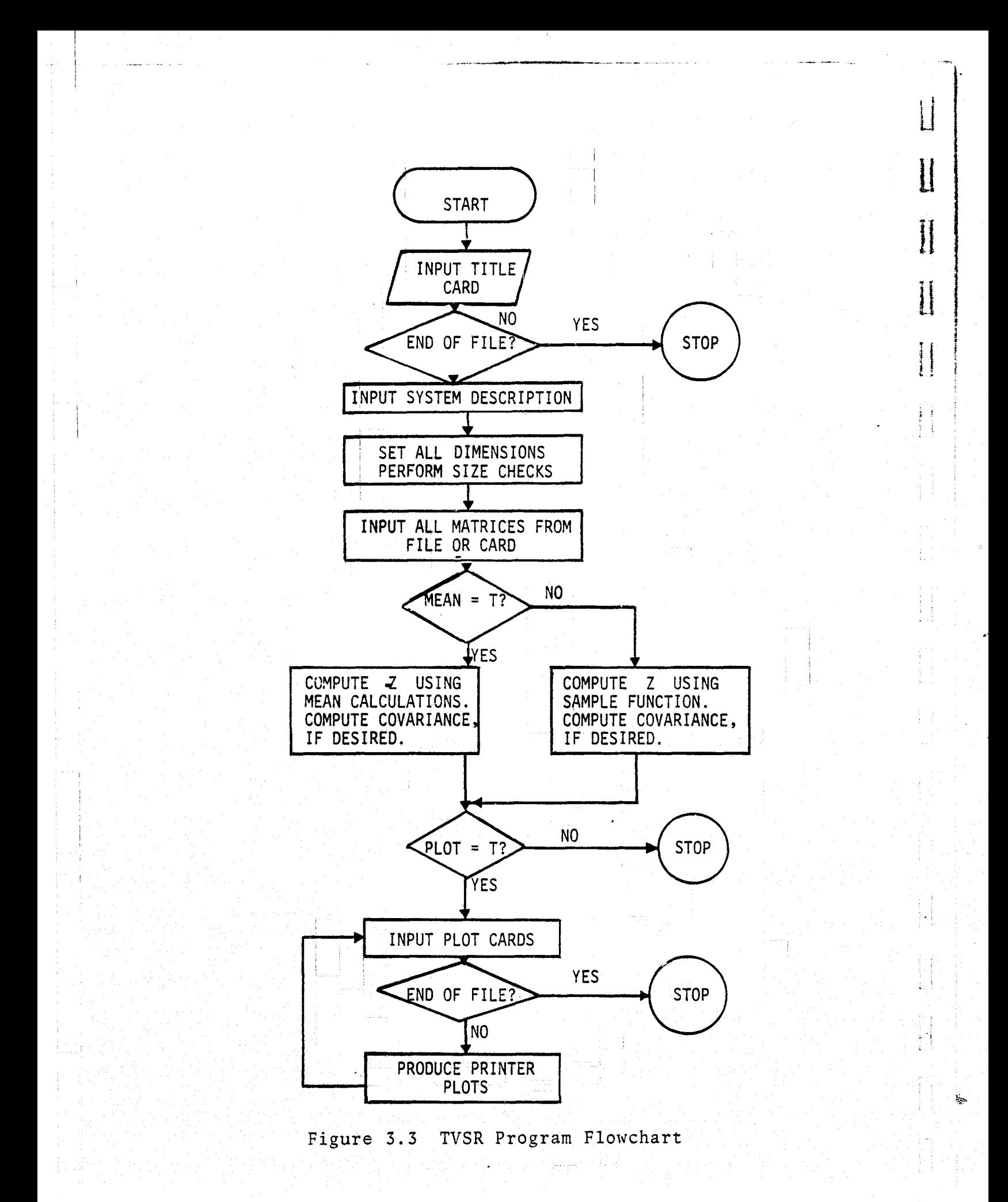

#### $3.4$ TSS/360 OPERATION

The following control cards are required to execute the TVSR program on the NASA ARC TSS/360 system

- LOGON... (1)
- DDEF FT10F001, VS, F1, DISP=OLD (2)
- DDEF FT11F001, VS, F2, DISP=OLD (3)
- DDEF FT12F001, VI, ZØUT, DISP=NEW  $(4)$
- DDEF FT13F001, VI, COVOUT, DISP=NEW, RET=T (5)
- AMES IMSL (6)
- JBLB TVLIB (7)
- LØAD TVBLØCK (8)
- (9) CALL TVMAIN
- (10) {data

<sup>J</sup> r^t  $\cdots$  F

(11) LOGOFF

The description of the above execution deck, follows:

- (1) Usual LOGON card.
- (2) File containing the system at start time,
- (3) File containing the system at end time.
- (4) File containing Z-vector output.
- (S) File for covariance output.
- (6) Invoke IMSL library (for random no. generator GGNOF)
- (7) Assign library TVLIB.
- (8) Load in block data.
- (0) Execute program.
- $(10)$  Input cards.
- (I1) Usual LOGOFF.

 $8\bar{3}$ 

#### $3.5$ SAMPLE EXECUTION

The following represents a sample execution (with description and output listing).

 $\begin{bmatrix} 1 \\ 1 \end{bmatrix}$ 

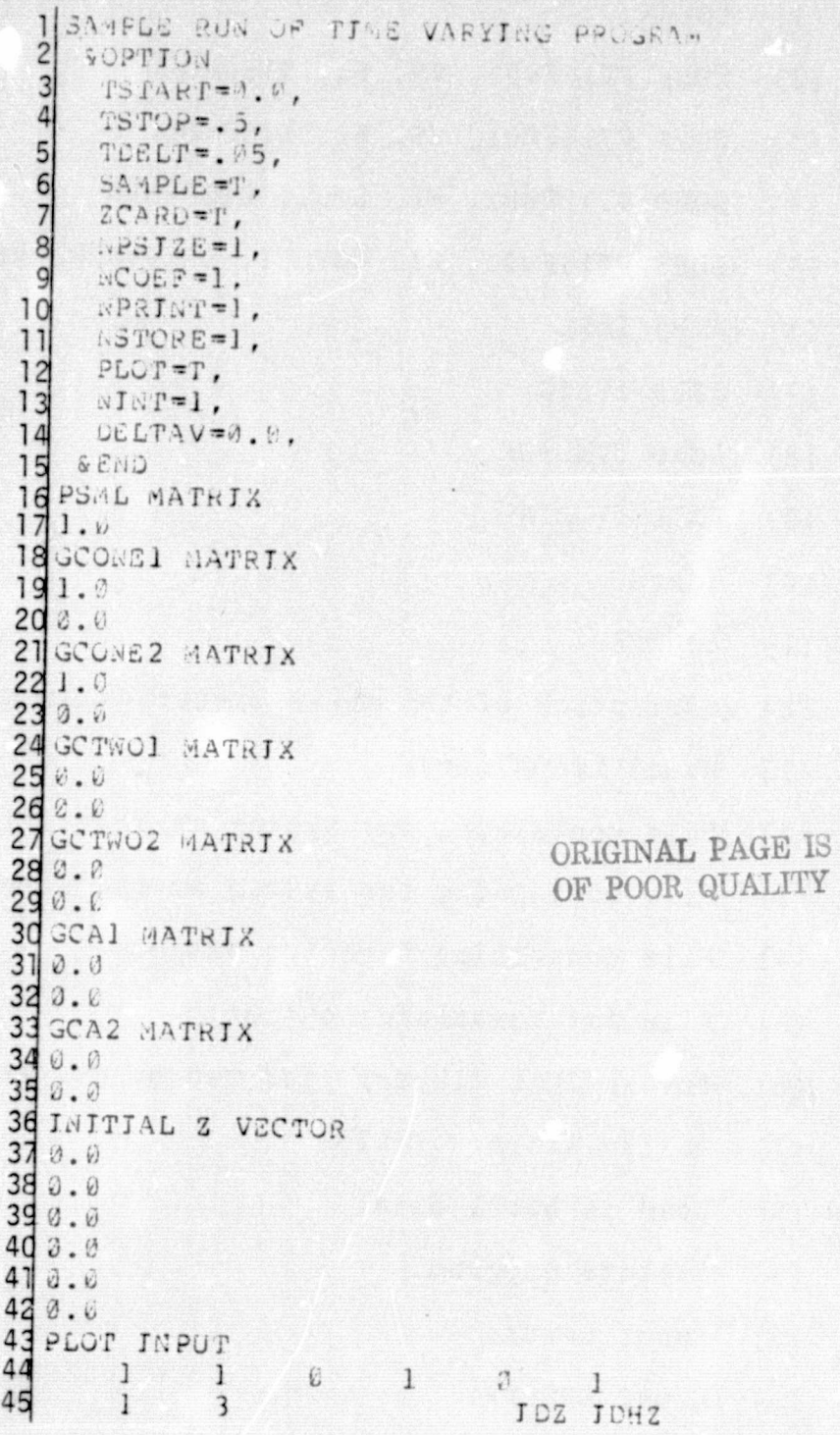

# Table  $3.5$

# Description of Sample Execution

 $\begin{array}{c} \hline \end{array}$ 

 $\overline{\phantom{a}}$ 

THE R.C.

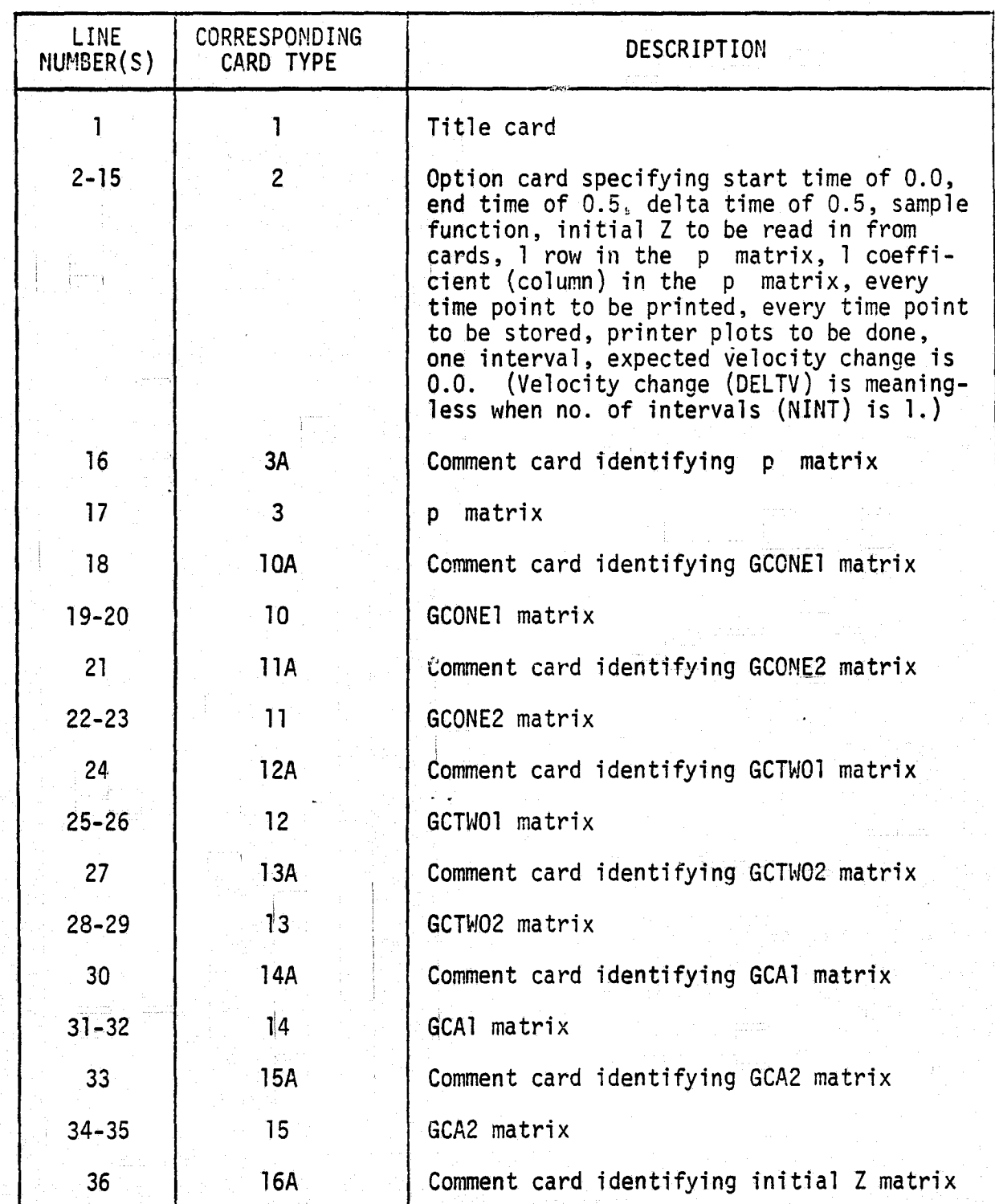

Table 3.5 (Concluded)

 $\mathcal{Y}$ 

Í

**H** 

**a**

province is a procedure.<br>References

 $\frac{1}{2}$  . The pressure  $\frac{1}{2}$ 

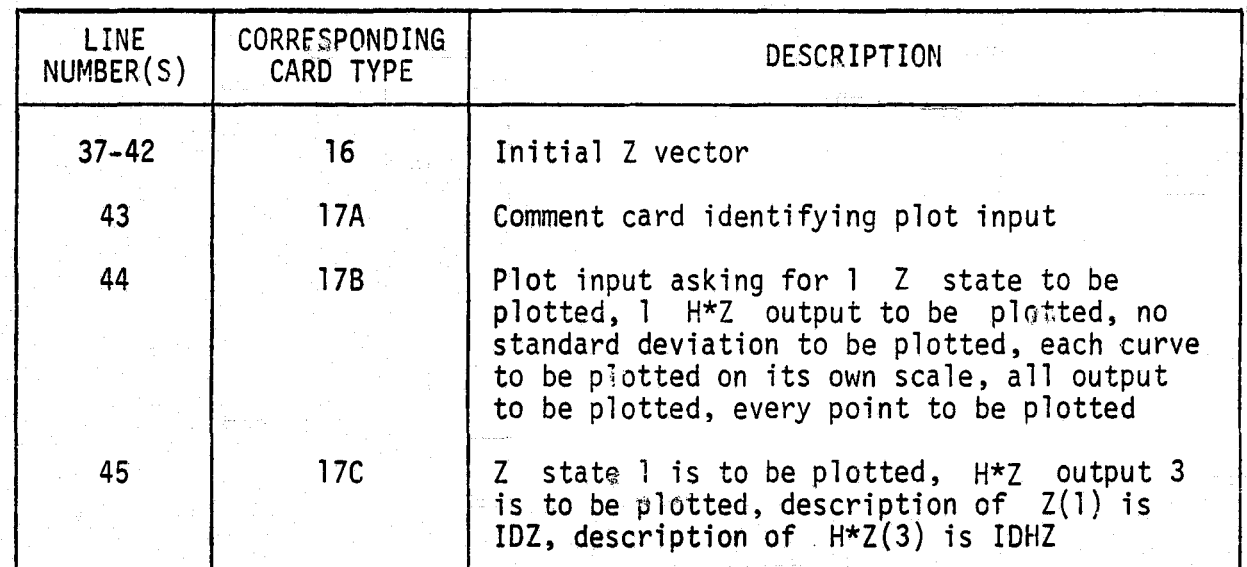

TITLE = SANPLE RUN === TINE VARY NG PROGRAM MEAN CALCULATION FLAG = F SAMPLE CALCULATION FLAG = T COMPUTE COVARIANCE FLAG = F INPUT WE, W2 FROM CARDS FLAG = F INPUT VY1, VY2 FROM CARDS FLAG =F INFUT INITIAL Z FROM CARDS FLAG = T INPUT VA1, VA2 FROM CARDS FLAG = F  $PLOT$   $FLAG = T$ SET  $H$  TO IDENTITY FLAG = F UNIT FOR FC1, GC1 = 10 UNIT FOR FC2, GC2 = 11 UNIT FOR INTTIAL Z (IF DISK) AND/OR OUTPUT Z  $\approx$  = 12 UNIT NO. FOR COVARTANCE OUTPUT = 13 MAX. NO. RECORDS ALLOWED ON Z I/O FILE = 2000 MAX. NO. RECORDS ALLOWED ON COVARTANCE FILE = 2000 START TIME =  $0.00$ STOP TIME =  $0.50$ DELTA TIME =  $0.05$ PRINT INCREMENT = 1 TECHEMENT FOR SAVING Z = 1 NO. OF INTERVALS FROM FC1 TO FC2 = 1 NO. OF COEFFICIENTS IN THETA =  $1$ NO. OF TERMS TO COMPUTE PHI.PSI =  $10$ SEED FOR RANDON NO. GENERATOR  $=$ 328765 FORMAT FOR READING MATRICES =  $(6(E10, 4)$ ) RECORD NO. OF INITIAL Z MATRIX, IF KNOWN (FOR ZCARD=F)= - 0 TOTAL VELOCITY CHANGE (DELTAV) =  $0.0000$ INDEX OF H\*2 (Y) TO USE IN INTERPOLATION =  $-1$ NO. OF STATES (PLANT) =  $2$ NO. OF NOISE (PLANT) =  $1$  $NG. OF STATES (HUNAN) = 2$ NO. OF NEASUREMENTS (HUMAN) = 1  $110. OF STATE.S (CLOSED) = 6$ NO. OF INPUTS (CLOSED) =  $3$ NO. OF MEASUREMENTS (CLOSED) = 7 NO. OF AUGHENTED STATES = 2 NO. OF AUGHENTED CONTROLS = NO. OF ROWS IN PSML = 1 SAMPLE RUN --- TIME VARYING PROGRAM PSNL -1  $\mathbf{1}$ 1.0000D 00  $FC1$ -2  $\mathbf{r}$ 3  $-2.000000000$  $\mathbf{1}$ 0.0000  $0.0000$  $0.0000$ 1.00000-05 1.3b200 00 5.94430 00 2 1.00000 00  $1.80000001$  $\overline{3}$ 0.0000 9.06300 01 -2.00000 00 -9.06300 01 1.34640.01 2.36206.00 -4.51946.00 4 -6.0000  $1.65066661$ 

0.0000

**ORIGINAL PAGE IS**<br>OF POOR QUALITY

Šş.

FC<sub>2</sub>

 $\varsigma$ 

-6

0.0000

 $0.0000$ 

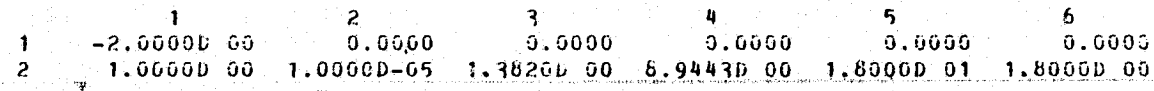

 $0.0000$ 

 $0.0000$ 

 $0.0000 - 3.07100$  01 -1.9676D 02 -2.6667D 02 -2.6667D 01

-51

 $0.0000$ 

10.0000

å

 $1.60000000$ 

- 1.60500-50

0.0000 1.00000 00

 $0.0000$ 

3.0000

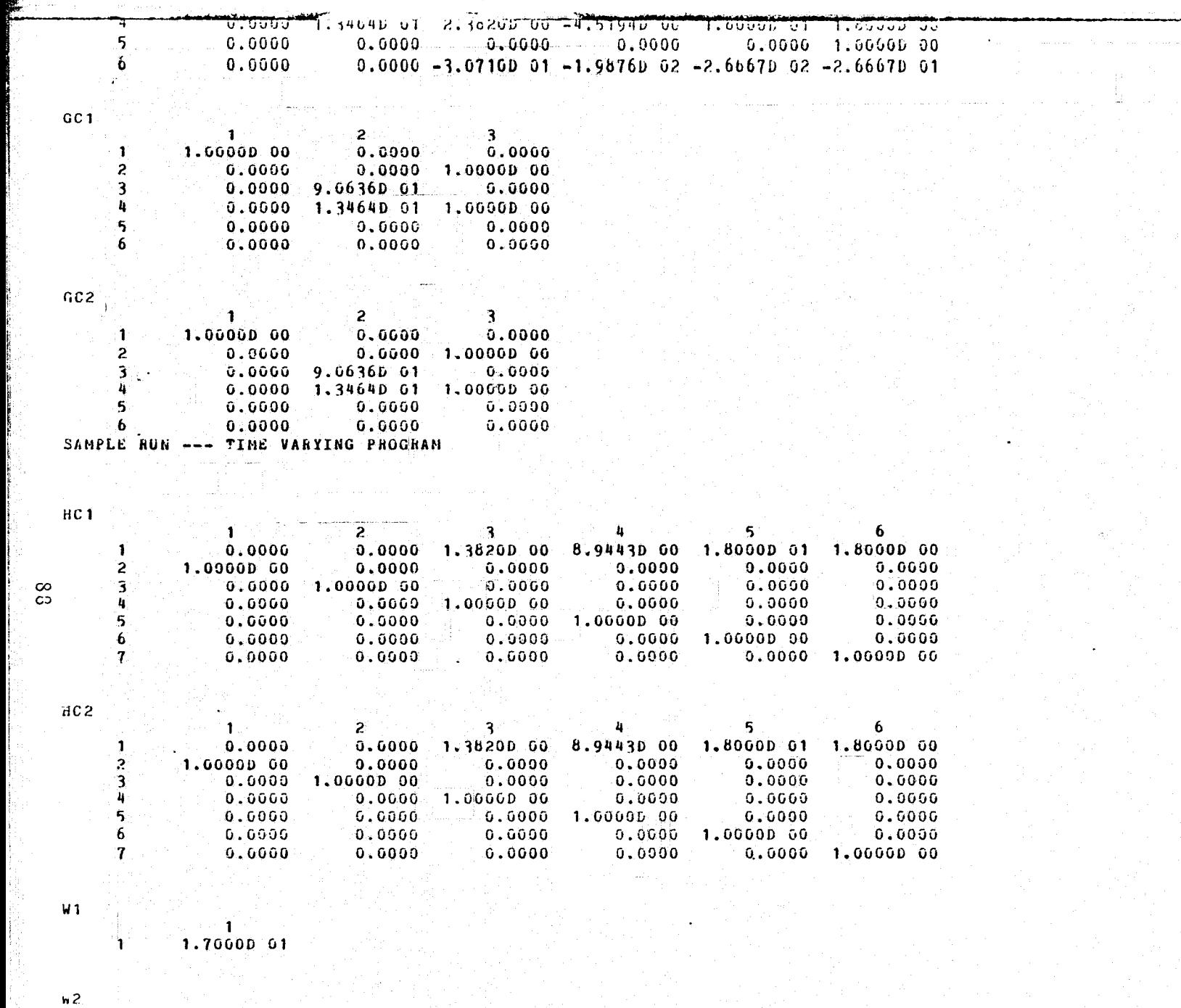

بمتنتشيج

 $\frac{1}{1.700000000}$  $\mathbf{A}$  :

 $VT1$ 

ر<br>سالۍ

 $\label{eq:1} \frac{\partial \mathcal{L}(\mathbf{r})}{\partial \mathbf{r}} = \prod_{i=1}^n \frac{\partial \mathcal{L}(\mathbf{r})}{\partial \mathbf{r}}$ 1.2300D-03  $\mathbf{1}$  .

المترافعة

VY<sub>2</sub>

 $\sim$ 

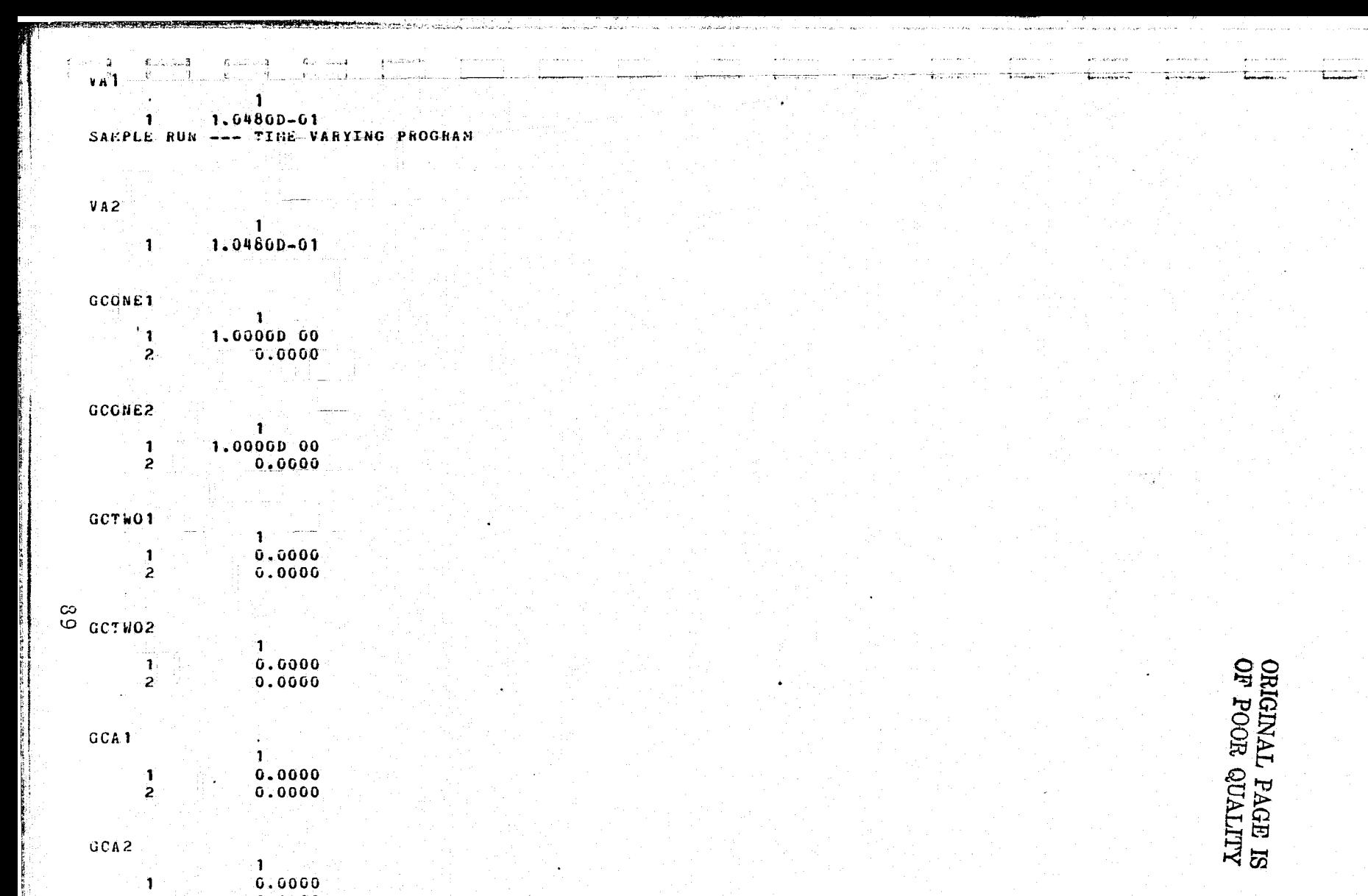

**START TOWARDS** 

# SANPLE RUN --- TIME VARYING PROGRAM

INITIAL Z

 $\mathbf{1}$ 

 $\begin{array}{l} 1\\ 0\, ,\, 0\, 0\, 0\\ 5\, ,\, 0\, 0\, 0\\ 0\, ,\, 0\, 0\, 0\\ 0\, ,\, 0\, 0\, 0\\ 0\, ,\, 0\, 0\, 0\\ 0\, ,\, 0\, 0\, 0\\ 0\, ,\, 0\, 0\, 0\\ 0\, ,\, 0\, 0\, 0\\ 0\, ,\, 0\, 0\, 0\\ 0\, ,\, 0\, 0\, 0\\ 0\, ,\, 0\, 0\, 0\\ 0\, ,\, 0\,$ Ĵ.  $\overline{z}$  $\overline{3}$ 4  $\frac{5}{6}$ 

AUGHENTED GC1 u).  $-1$ 

 $\frac{2}{0.0000}$  $\frac{1.00000}{9}$  00

 $\begin{array}{cc} 3 & 4 \\ 0.0000 & 1.00000 & 00 \end{array}$  $\vert \Psi \vert$ 

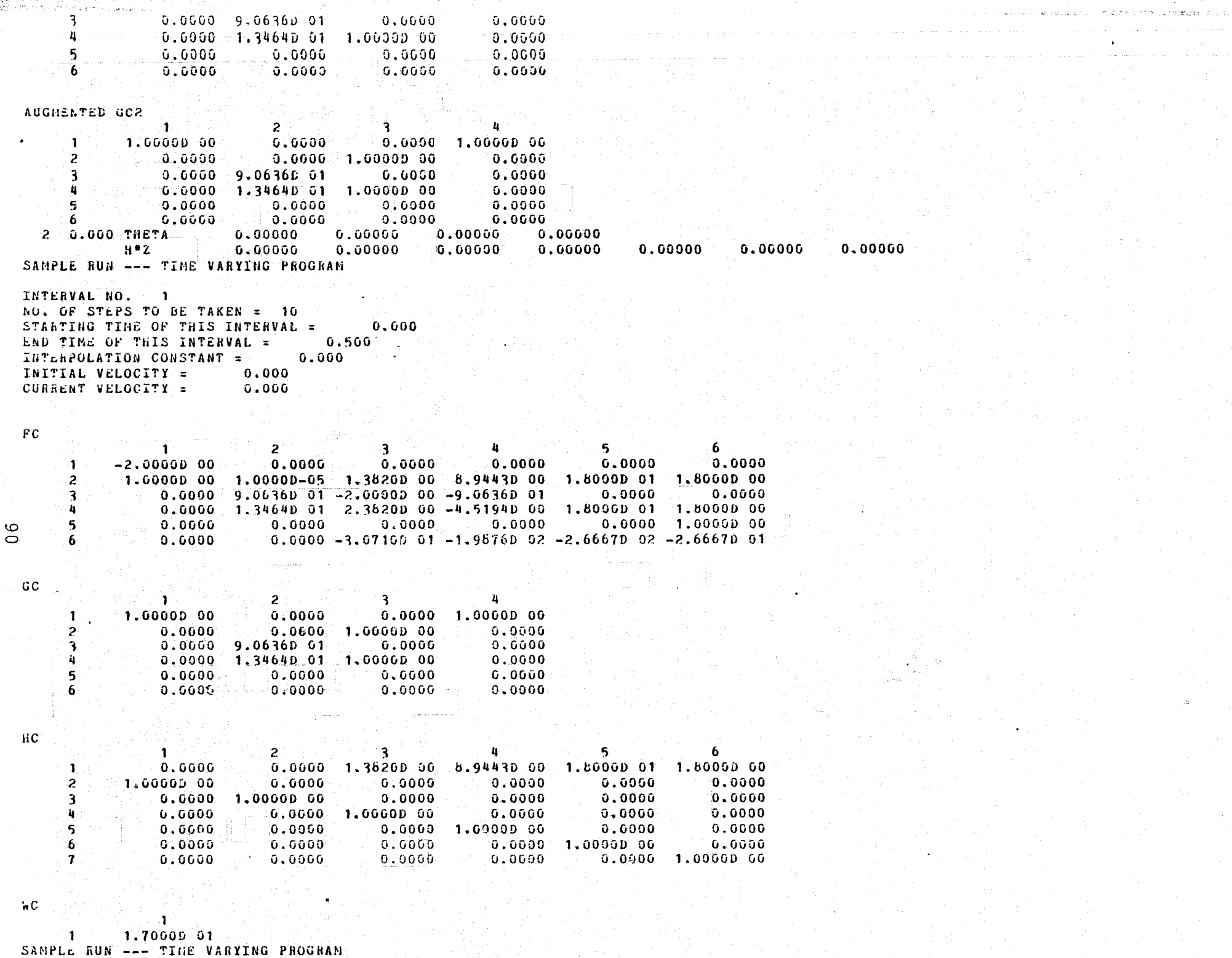

a politik politik

r fylker i Salam i palak.

 $\left\{\begin{matrix} 2^{2n-1+2\alpha}\\ 0\\ 2^{2n-1+2\alpha}\end{matrix}\right\}$ 

<del>Energia</del> (France

an provincia provincia de la provincia de la provincia de la provincia de la provincia de la provincia de la p<br>La provincia de la provincia de la provincia de la provincia de la provincia de la provincia de la provincia d

e a Silver (1991)<br>State Good (1991)<br>California (1992)

Statistica

Anglis (1945), and an anglic (1946)<br>Tapis (1946), and anglic (1946), anglic (1946), anglic (1947)

 $\label{eq:3.1} \left\langle \left\{ \rho_{\alpha} \right\}_{\alpha} \rho_{\alpha} \left( \rho_{\alpha} \right) \right\rangle = \left\langle \left\langle \rho_{\alpha} \rho_{\alpha} \right\rangle_{\alpha} \left( \rho_{\alpha} \right) \right\rangle \right\rangle$ 

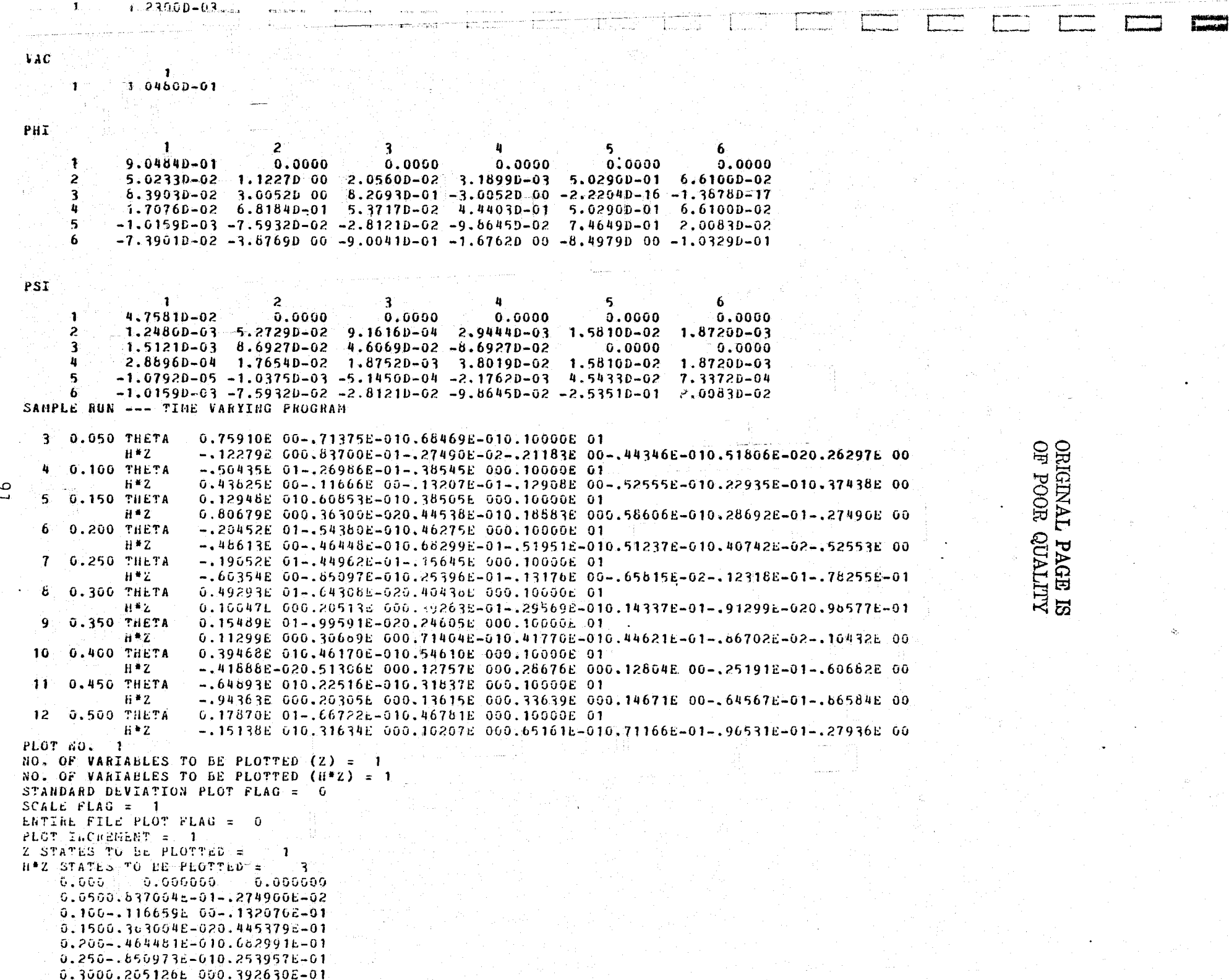

夢

 $\mathbf{r}$ 

Ñ,

# 0.4060.513060c 000.127500E 00<br>0.4500.203051E 000.136350E 00<br>0.5000.316336E 000.102071E 00

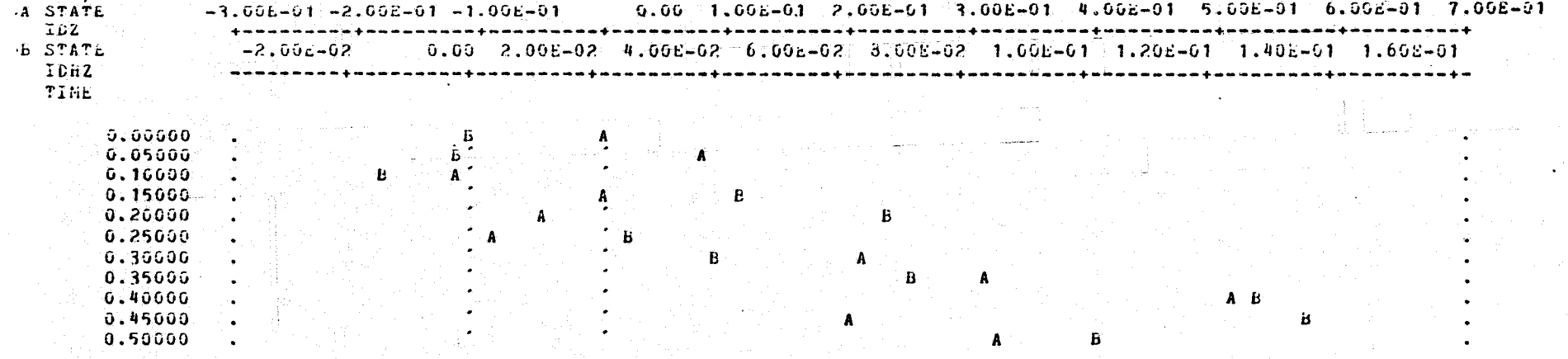

 $\bullet$ 

 $\begin{bmatrix} \mathbf{x}_{\mathbf{p}}^{\mathbf{q}} & \cdots & \mathbf{x}_{\mathbf{p}}^{\mathbf{q}} \end{bmatrix}$ 

∕)

# 3.6 MAIN PROGRAM LISTING

ا...

لسبابة

i<br>H Ħ.

計記

I

T

The following is a computer listing for the program.

Ÿ,

 $\frac{3}{6}$ 

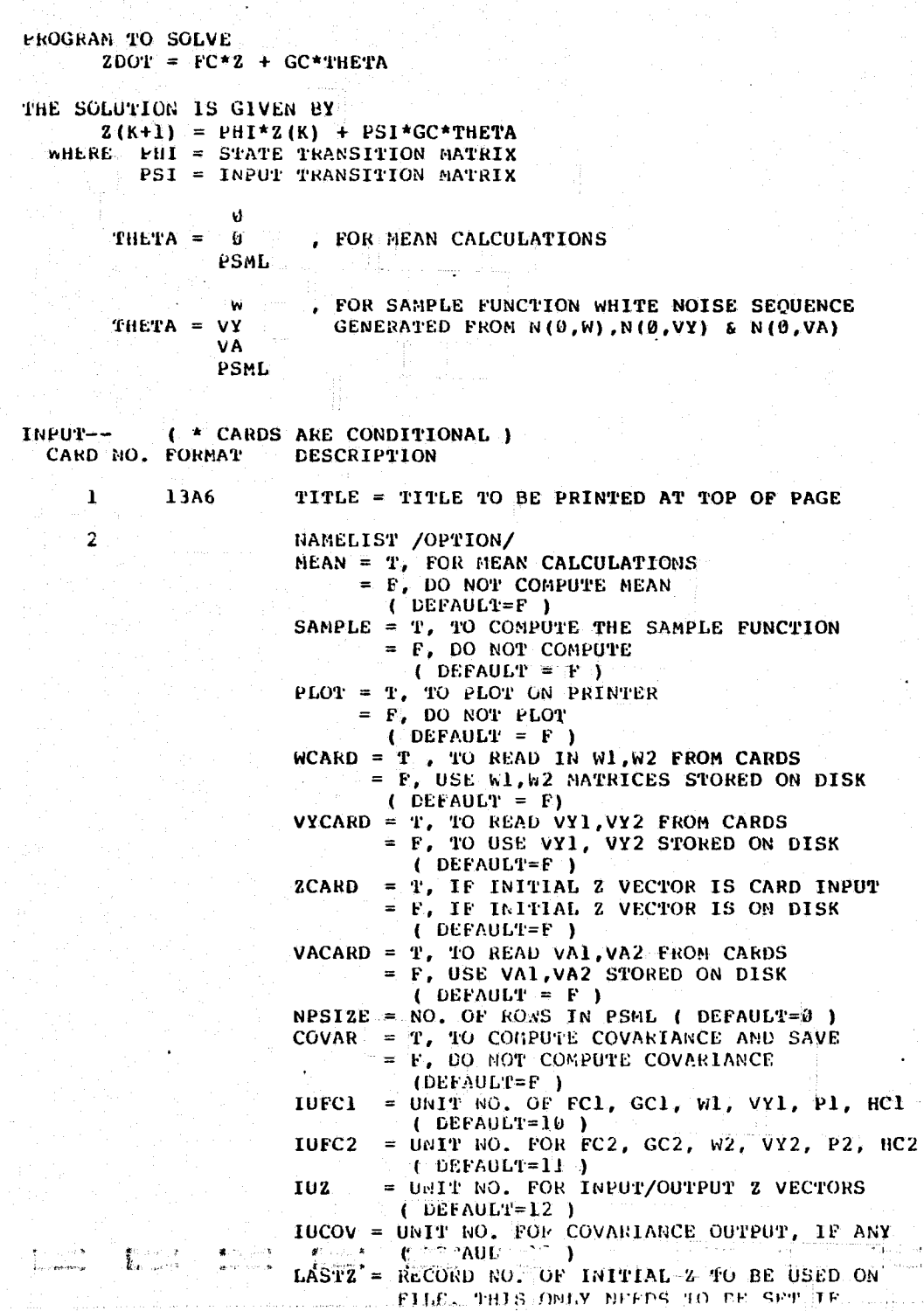

 $\bigcirc$ 

againn 201

 $\frac{c}{c}$ 

-i.,

 $\infty$ 

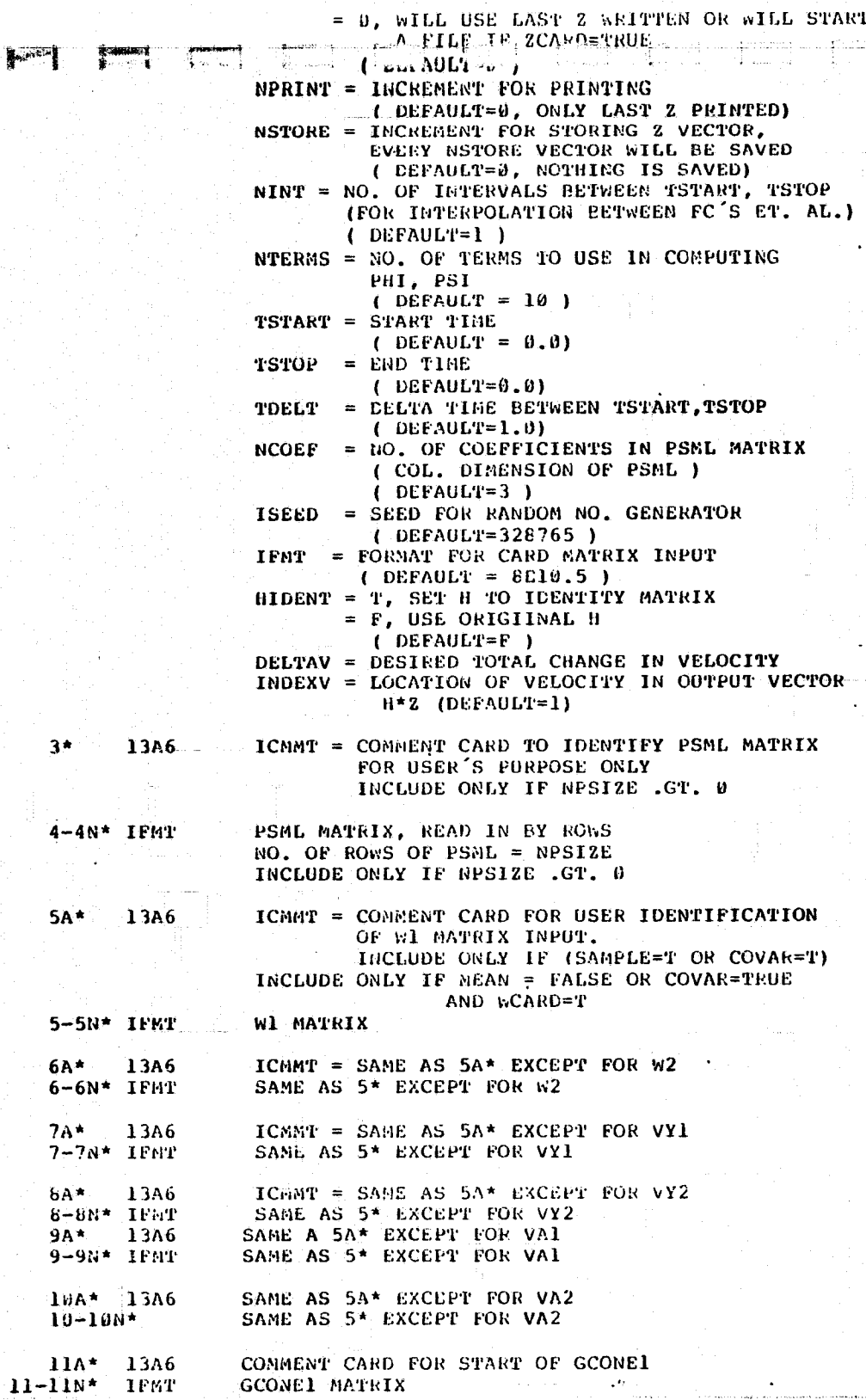

# OFIGINAL PAGE IS<br>OF POOR QUALITY

**ALEXERIA** 

95

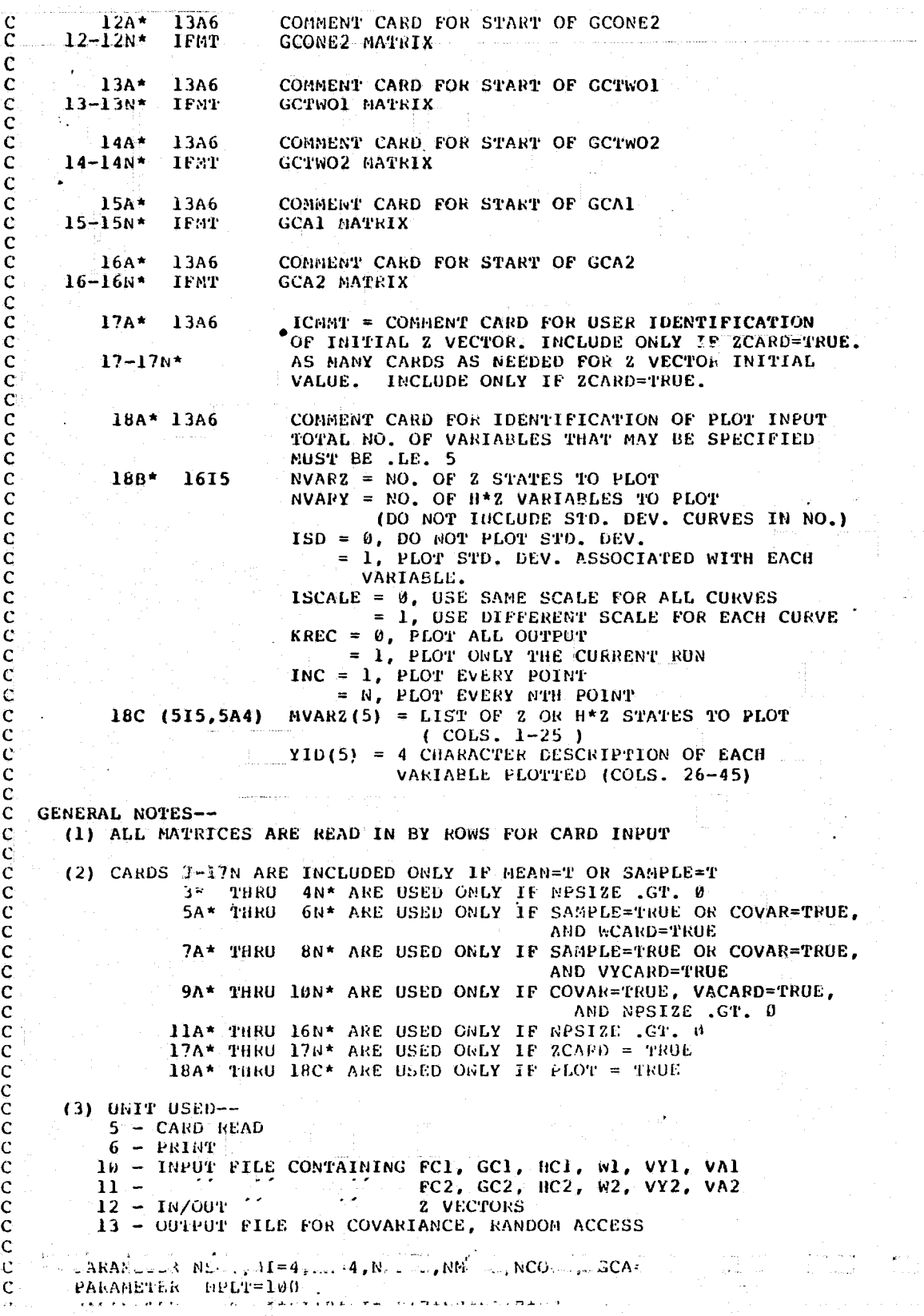

state and one of the state of the Present of the

المعروف المساوي والمنافر والمتعارف والمتحدث

 $\phi$  in the set  $\phi$ 

**Removed** 

 $\mathbf{B}^1$  decay for  $\mathbf{B}$  .

**BURGLIN ROLLA** 

**CONTRACTOR** 

فمعد

 $\mathcal{L}^{\text{max}}_{\text{max}}$  and  $\mathcal{L}^{\text{max}}_{\text{max}}$ 

 $\mathbf{r}$  ,  $\mathbf{r}$  ,  $\mathbf{r}$  ,  $\mathbf{r}$ 

96

 $\mathfrak{D}$ 

 $\gamma$ 

 $\mathcal{D}$ 

್ತಿ

Ł

ن<br>نو

Þ

È

 $\rightarrow$ 

```
\Gamma-x112bl6xx-16Ab -x-4A-lt70-x-) --
       REAL PLT
       LOGICAL MEAN, WCARD, VYCARD, ZCARD, COVAR, VACARD
               , SAMPLE, PLOT, HIDERT
\mathsf{C}COMMON / MAXDIM / MXNS, MXN1, MXNM, MXNNP, MXNMH, MXNCO, MXNGCA. -
                          , MXPLT, MXZ, MXCOV
      COMMON: / LOGICS / HEAN, COVAR, WCARD, VYCARD, ZCARD, VACARD
                          , SAMPLE, PLOT, HIDENT
      COMMON / UNITS / IUFC1, IUFC2, IUZ, IUCOV
\mathbf C\mathbf cDIMENSION FCI ( NS, NS ), FC2 ( NS, NS ), FCC ( NS, NS )
                 , GC1( NS, NI ), GC2( NS, NI ), GCC( NS, NI )
\mathbb C\mathbf C, wl (NNP, NNP), W2 (NNP, NNP), WC (NNP, NNP)
                 , VYI (NNH, NMH), VY2 (NMH, NMH), VYC (NMH, NMH)
c<br>c<br>c<br>c
                 , HCl( NM, NS ), HC2( NM, NS ), HCC( NM, NS )
                 , Pl ( NGCA, AGCA ), P2 ( NGCA, NGCA ), PC ( NGCA, NGCA )
                 , PHI(NS, NS), PSI(NS, RS), THETA(NI, 2)
                 , 2 ( NS, 2) , PSML ( NGCA, NCO )
                 , ZCOV( NS, NS ), YCOV( NN, NM ), PSIGC( NS, NI )
\mathbf{C}\mathbf CPLT(NPLT, 11)\overline{C}, WORK (WRK)
Ĉ
      DIMENSION FCI(35,35), FC2(35,35), FCC(35,35)
                 , GC1( 35,19), GC2( 35,19), GCC( 35,19)
                 , W1 (4, 4), W2 (4, 4), WC (4, 4)
                 , VYI (10,10), VY2(10,10), VYC(10,10)
                 (35, 35), (162, 35, 35), (162, 35, 35), (162, 35, 35), PHI( 35, 35 ), PSI (35, 35), THETA( 19, 2 ) –
                 , 2(35,2), PSML(5,5) -
                 , zCOV ( 35,35 ), YCOV ( 35,35 ), PSIGC ( 35,19 ) -
                 , PLT ( 2300, 11 ) –
                 , WORK ( 10600 )
       DIMENSION FCCOV( 35,35), GCORG1(35,19), GCORG2(35,19)
                , GCONE1(30, 5), GCONE2(30, 5), GCTwO1(30,5), GCTwO2(30,5), GCA1(5,5), GCA2(5,5)
                , VA1(4,4), VA2(4,4), VAC(4,4)\bf CEXTERNAL THETAM, THETAS
\mathbf CCONSTANTS BASED ON PARAMETERS
\mathbf C\mathsf{C}MXNS = NS\mathbf{C}MXNI = NIC
      HXNM = NM
c
      M X N H P = N N P\mathbf cNXNMII = NMH
\mathbf C\mathbf CNXNCO=NCO
\mathbf CMXNGCA = NGCA\mathbf CHXZ = HZKEC\mathsf{C}MXCUV = NCORECC
      MXPLT = NPLT
\mathsf{C}e
       \text{maxK} = 35EXAMPLE = 19EX62 = 35MZBig = 4MXGMA = 10\text{AKKCO} = 5MXNGCA = 5MX2 = 2000MXCOV = 2000
```
PARAMETER NZFLC=100, NCOREC=100

ORIGINAL PAGE ES<br>OF POOR QUALITY.

.<br>ജി.മി. സ്. (

 $8 - 22 + 1$ 

6  $\mathbf{I}$ 

 $\mathfrak{c}^*$ 

```
TALLE - ZUDI
\mathbf{C}READ THE OPTIONS, SET ALL DIMENSIONS, CHECK SOME VALUES
 C
   100 CONTINUE
       CALL INIIL
\mathbf C\mathbf CINPUT ALL MATRICES
\mathbf{C}IF ( NOT. MEAN .AND. NOT. SAMPLE ) GO TO 300
       CALL INPUT ( PSML, FC1, FC2, GCORG1, GCGRG2, HC1, HC2
                    , Wl, W2, VY1, VY2, 2, VA1, VA2
                    , GCONE1, GCONE2, GCTWO1, GCTWO2, GCA1, GCA2 )
\mathbf CFORM THE AUGMENTED GC AND HC FATRICES
\mathbf{C}\mathbf{C}CALL FORMGC ( GCORG1, GCONE1, GCTWO1, GCA1, GC1 )
       CALL FORMGC ( GCORG2, GCONE2, GCTWO2, GCA2, GC2 )
C
       IF ( NOT. MEAN ) GO TO 200
C
\mathbf{C}COMPUTE Z FOR MEAN CALCULATIONS
\mathbf cCALL MINTEG ( FC1, FC2, FCC, GC1, GC2, GCC, HC1, HC2, HCC
                     . Wl. w2. WC. VY1, VY2, VYC. VA1, VA2, VAC
                     , 2, PSML, PHI, PSI, PSIGC, THETA, ZCOV, YCOV, WORK
                     PCCOV, THETAM )
       GO 10 300
\mathbf{C}COMPUTE Z FOR SAMPLE FUNCTION
  200 CONTINUE
       CALL MINTEG ( FC1, FC2, FCC, GC1, GC2, GCC, BC1, BC2, HCC
                     , W1, W2, WC, VY1, VY2, VYC, VA1, VA2, VAC
                     , 2, PSML, PHI, PSI, PSIGC, THETA, ZCOV, YCOV, WORK
                     \epsilon FCCOV, THETAS )
\mathbf C\mathbf{C}PLOTTING
\mathbf{C}300 CONTINUE
      IF ( NOT. PLOT ) GO TO 999
       CALL MPLOT ( PLT, Z, WORK, ZCOV, YCOV )
\mathbf C\mathbf{C}999 CONTINUE
      STOP
\mathsf{C}END
```
 $\circ$ 

 $\infty$ 

#### IV. OPTIMAL SIMULATION PROGRAM (TVOPT)

The time varying optimal simulation program (TVOPT), as previously discussed, utilizes an exact closed loop simulation. That is, the time delay T, in the perceived display and Kalman filter predictor equations, is explicitly accounted for. (The program TVSR relies on a lumped linear approximation to this delay time.) The program TVOPT is more restrictive than TVOPT because it does not compute covariance terms but is limited to sample time histories.

g

4.1 DESCRIPTION

Ï.

 $\mathbf{z}$  gasemas  $\mathbf{z}$ 

 $\Omega_{\rm c}$ 

 $\sim$   $\frac{1}{\sqrt{2}}$ 

 $\sim$   $\sqrt{s}$  $\sim$   $\sim$ 

 $\frac{1}{2}$  ,  $\frac{1}{2}$ 

 $\sqrt{2}$ لمثلو

> 16  $\sim$   $\times$  $2.3$

> Ŵ.

遗

The system to be simulated is given by:

plant

 $\dot{x}(t) = Fx(t) + Gu(t) + Tw(t)$  $y(t) = Hx(t) + v_y(t)$  $y_p(t) = y(t-T)$ 

estimator

 $\dot{\hat{x}} (t-T | t-T) = F\hat{x} (t-T | t-T) + Gu(t-T)$ + K[ $y_p(t)$  - H $\hat{x}(t-T|t-T)$ ]

predictor

$$
\dot{\hat{x}}(t|t-T) = F\hat{x}(t|t-T) + Gu(t)
$$
  
+  $e^{FT}K[y_pH) - Hx(t-T|t-T)$ 

<sup>5</sup> control

 $u(t) = -\lambda \hat{x}(t|t-T)$ 

Defining  $\gamma(t) = x(t|t-T)$  and  $p(t+T) = q(t) = \dot{x}(t|t)$ , then

 $\begin{bmatrix} 1 \\ 2 \\ 3 \\ 4 \end{bmatrix}$ 

**Contractor** 

 $\begin{bmatrix} 1 & 0 & 0 \\ 0 & 0 & 0 \\ 0 & 0 & 0 \\ 0 & 0 & 0 \\ 0 & 0 & 0 \\ 0 & 0 & 0 \\ 0 & 0 & 0 \\ 0 & 0 & 0 \\ 0 & 0 & 0 \\ 0 & 0 & 0 \\ 0 & 0 & 0 \\ 0 & 0 & 0 \\ 0 & 0 & 0 \\ 0 & 0 & 0 & 0 \\ 0 & 0 & 0 & 0 \\ 0 & 0 & 0 & 0 \\ 0 & 0 & 0 & 0 & 0 \\ 0 & 0 & 0 & 0 & 0 \\ 0 & 0 & 0 & 0 & 0 \\ 0 & 0 & 0 & 0 & 0 &$ 

wirk in der Karl auf der Karl auf dem Karl auf dem Karl auf dem Karl auf dem Karl auf dem Karl auf dem Karl auf dem Karl auf dem Karl auf dem Karl auf dem Karl auf dem Karl auf dem Karl auf dem Karl auf dem Karl auf dem Ka

1

 $\begin{array}{l} \mathbf{A} \triangle \mathbf{a} \triangle \mathbf{y} \\ \mathbf{w} \triangle \mathbf{y} \end{array}$ 

$$
\dot{z}(t) = F_c z(t) + G_c \theta(t)
$$

where

p '

ning 
$$
\gamma(t) = \hat{x}(t|t-T)
$$
 and  $p(t+T) = q(t) = \hat{x}(t|t)$ , then  
\n $\dot{z}(t) = F_c z(t) + G_c \theta(t)$ 

$$
z^{T}(t) = F_{C} z(t) + G_{C} \theta(t)
$$
  
\n
$$
z^{T}(t) = [x^{T}(t), \gamma^{T}(t), q^{T}(t)]
$$
  
\n
$$
F_{C} = \begin{bmatrix} F & -G\lambda & 0 \\ 0 & F - G\lambda & 0 \\ KH & -G\lambda & F - KH \end{bmatrix}
$$
  
\n
$$
G_{C} = \begin{bmatrix} G & T & 0 & 0 \\ G & 0 & 0 & e^{FT}K \\ G & 0 & K & 0 \end{bmatrix}
$$

$$
\theta^{T}(t) = [v_{m}^{T}(t), w^{T}(t), v_{y}^{T}(t), b^{T}(t-T)]
$$
  
b(t) = v\_{y}(t) + H[xH] - q(t)]

The displayed variable (input to the operator) is given by  $y_p(t-T)$  where

 $y_p(t) = [H \ 0 \ 0]z(t) + v_y(t)$ 

and the operator's output,  $u_m(t)$ , is given by

$$
u_m(t) = [0 - \lambda \quad 0] z(t) + v_m(t)
$$

It is these last two equations which are computed as written to an output disc file  $(y_p(t-T))$  and  $u_m(t)$ .

The solution for  $z(t)$  is obtained from

 $z (k+1) = \phi_1 z (k) + \phi_2 \theta (k)$ 

where

المستة

 $\Box$ 

:S :4

 $\begin{matrix} 1 \\ 1 \end{matrix}$ 

 $\begin{bmatrix} 1 & 0 & 0 & 0 \\ 0 & 0 & 0 & 0 \\ 0 & 0 & 0 & 0 \\ 0 & 0 & 0 & 0 \\ 0 & 0 & 0 & 0 \\ 0 & 0 & 0 & 0 \\ 0 & 0 & 0 & 0 \\ 0 & 0 & 0 & 0 \\ 0 & 0 & 0 & 0 \\ 0 & 0 & 0 & 0 \\ 0 & 0 & 0 & 0 \\ 0 & 0 & 0 & 0 \\ 0 & 0 & 0 & 0 \\ 0 & 0 & 0 & 0 & 0 \\ 0 & 0 & 0 & 0 & 0 \\ 0 & 0 & 0 & 0 & 0 \\ 0 & 0 & 0 & 0 &$ 

 $_1$  = exp  $_{\rm C}$   $\vartriangle$  ;  $\vartriangle$  = integration step size  $\mathbf{P}_{\mathbf{2}}$  is a set of  $\mathbf{P}_{\mathbf{2}}$  ,  $\mathbf{P}_{\mathbf{2}}$  ,  $\mathbf{P}_{\mathbf{1}}$  ,  $\mathbf{G}_{\mathbf{C}}$  dt  $\mathbf{C}_{\mathbf{C}}$  and  $\mathbf{C}_{\mathbf{C}}$  and  $\mathbf{C}_{\mathbf{C}}$  and  $\mathbf{C}_{\mathbf{C}}$  and  $\mathbf{C}_{\mathbf{C}}$  and  $\mathbf{C}_{\mathbf{C}}$  and  $\mathbf{C}_{\mathbf{$ 

The time delay, T, is restricted to be integer values of the integration step size, i.e.  $T = N\Delta$ ; N is input. The only user option is mean values of the states. This is implemented in the same way as the sample function case but with the  $q$ values on all noise sources set to zero. The user must specify the matrices. F, G, H,  $\Gamma$ , Q (in the optimal cost),  $W$  (= cov w),  $V_y$  (= cov  $v_y$ ),  $V_m$  (= cov  $v_m$ ), g (in the optimal cost), and  $x(t = 0)$ .

4.2 INPUT SPECIFICATIONS

All input is accomplished through cards. All matrices are read in by rows in format (qE10.4). Table 4.1 describes required and optional card, input.

# Table 4.1

Card Input Specifications

TI<br>H

 $\begin{array}{l} \bullet \text{ description} \\ \bullet \text{ } \\ \bullet \text{ } \\ \bullet$ 

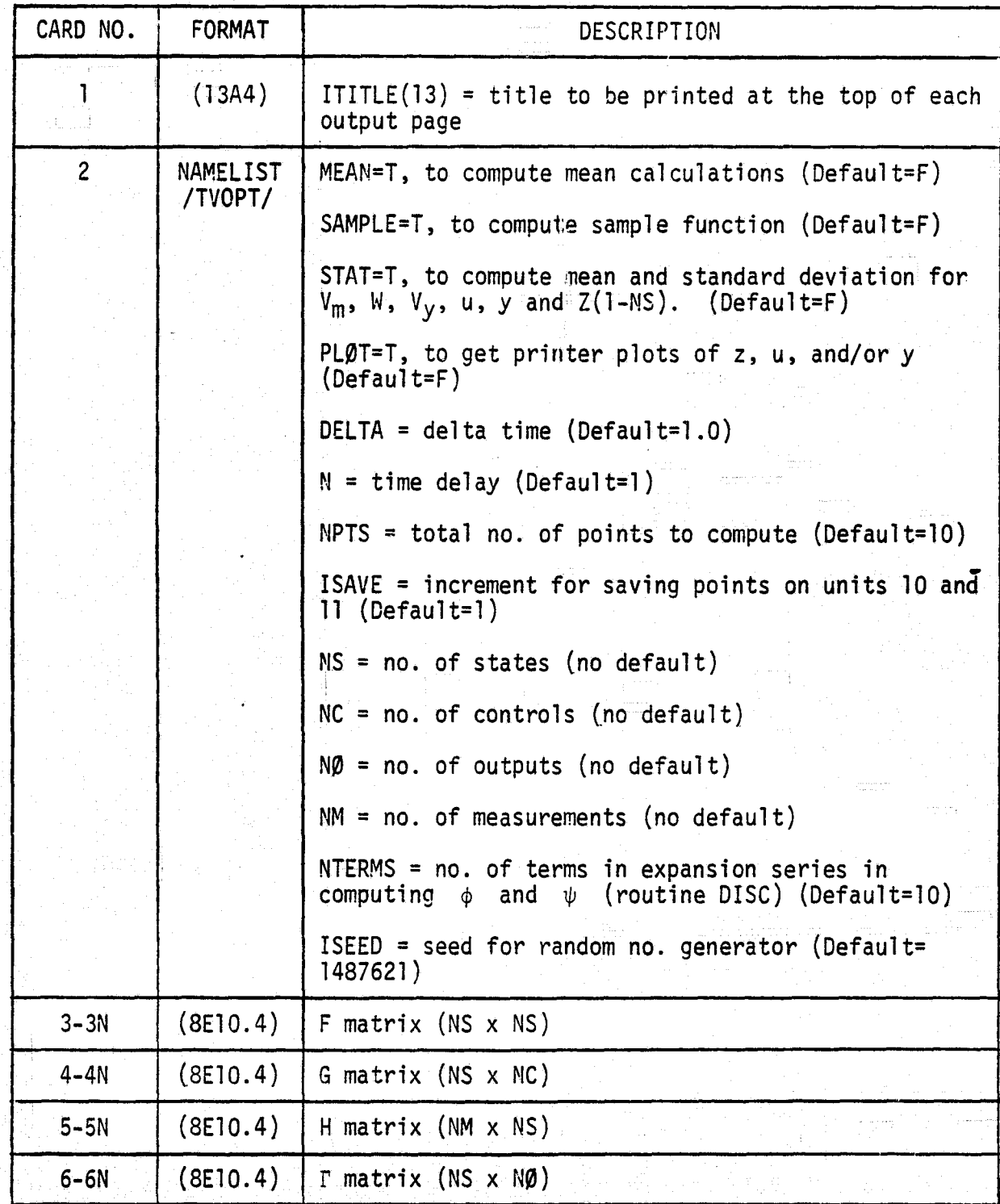

# VARRIMAL PAGE IS<br><sup>Of</sup> Fire onaliny

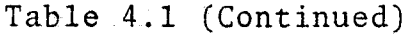

÷.

Magazine poli

 $\leq x$  $\frac{1}{4\sqrt{2}}\epsilon_{\rm c}^2\theta$ 

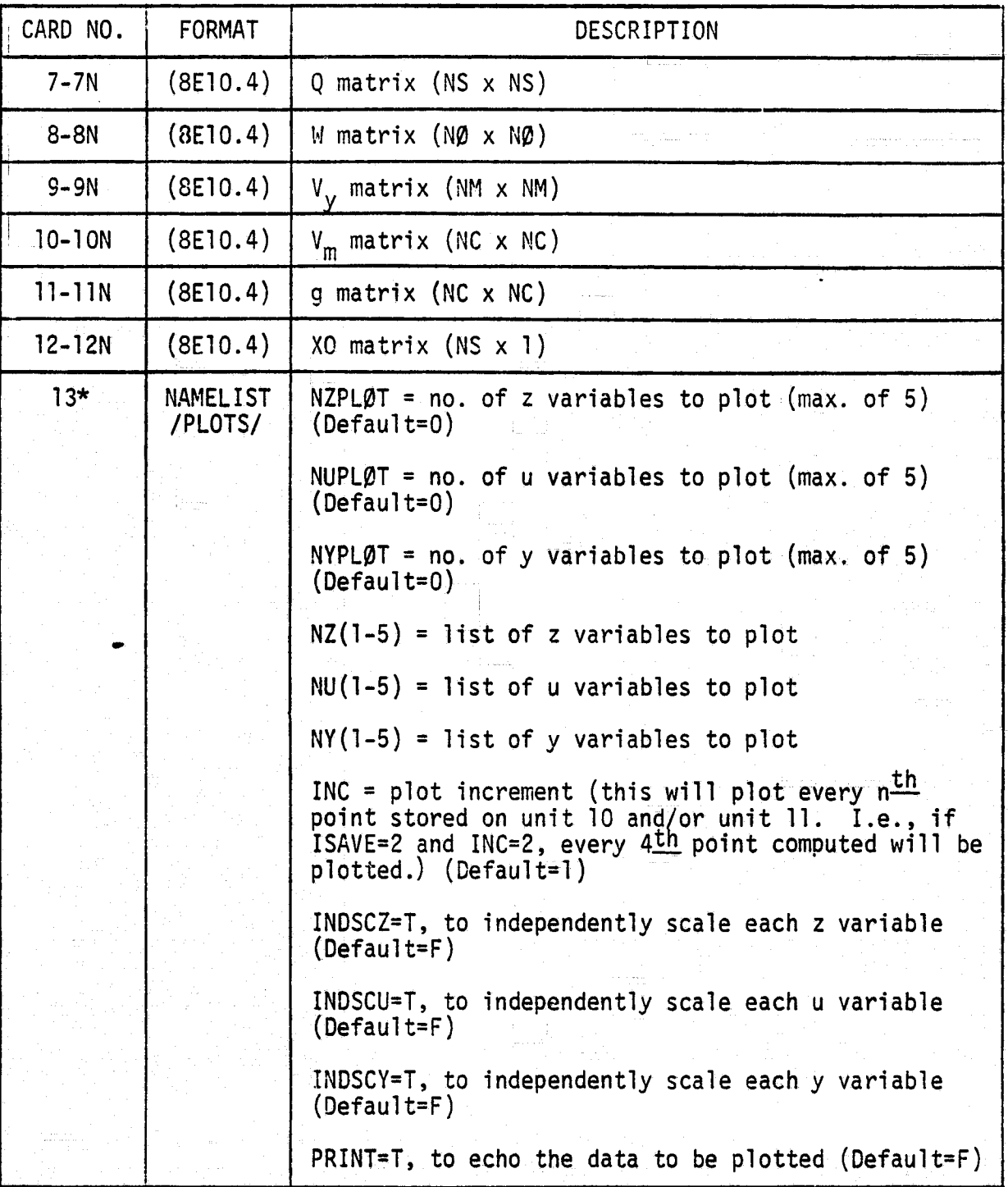

Table 4.1 (Concluded)

to the control of the control of the control of the control of the control of the control of the control of the control of the control of the control of the control of the control of the control of the control of the cont

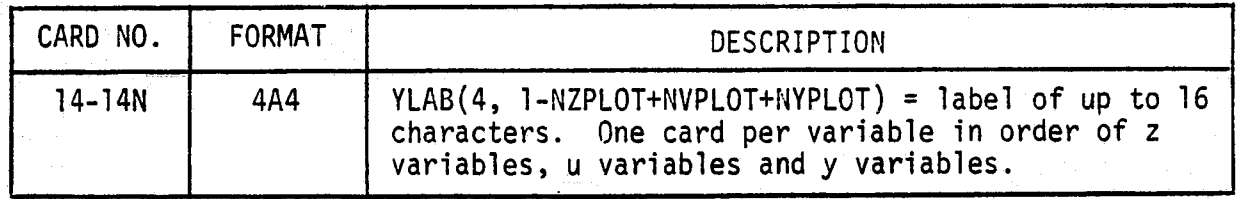

x

a d

 $\begin{bmatrix} \frac{1}{2} & \frac{1}{2} & \frac{1}{2$ 

 $\frac{1}{2}$ を……

 $rac{1}{2}$ 

 $\begin{array}{c} -1 \\ -1 \end{array}$ 

ر<br>منابط

\*Cards 13\*-14\* are only required when PLOT=T. As many sets of cards 13-<br>14 as desired may be stacked.

#### 4.3 OUTPUT FILES

u

ی تی

agiri

The program uses 2 output files. Unit 10 contains z-vector output and unit 11 contains u-vector and y-vector output. Tables 4.2 and 4.3 describe these files.

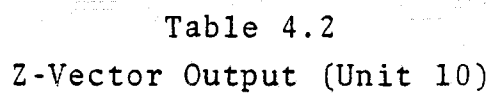

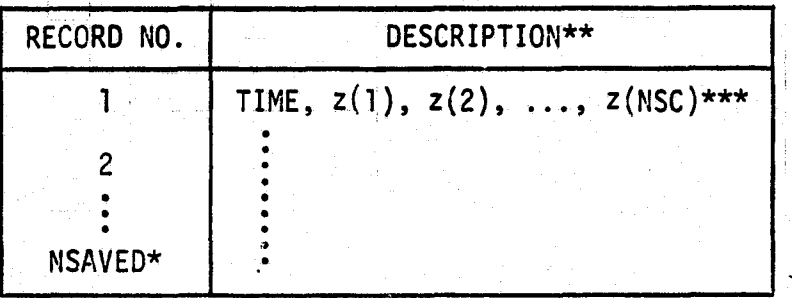

 $*$ NSAVED = NPTS/ISAVE \*\*All output variables are double precision \*\*\*NSC = 3\*\* no. of states

#### Table 4.3

U-Vector and Y-Vector Output (Unit 11)

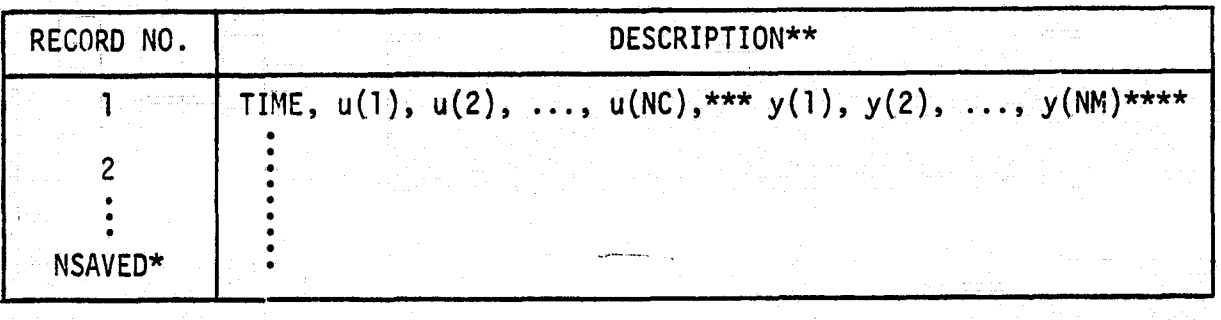

 $MNSAVED = NPTS/ISAVE$ \*\*All output variables are double precision  $***NC = no. of controls$ \*\*\*\*NM = no. of measurements

PROGRAM FLOWCHART OF TVOPT  $4.4$ 

 $\mathbb{R}$ 

The program flowchart for the TVOPT program is shown in Figure 4.1.

 $\begin{bmatrix} 1 & 0 & 0 & 0 \\ 0 & 0 & 0 & 0 \\ 0 & 0 & 0 & 0 \\ 0 & 0 & 0 & 0 \\ 0 & 0 & 0 & 0 \\ 0 & 0 & 0 & 0 \\ 0 & 0 & 0 & 0 \\ 0 & 0 & 0 & 0 \\ 0 & 0 & 0 & 0 \\ 0 & 0 & 0 & 0 \\ 0 & 0 & 0 & 0 & 0 \\ 0 & 0 & 0 & 0 & 0 \\ 0 & 0 & 0 & 0 & 0 \\ 0 & 0 & 0 & 0 & 0 & 0 \\ 0 & 0 & 0 & 0 & 0 & 0 \\ 0 & 0 & 0 & 0 &$ 

 $\label{eq:4} \begin{array}{ll} \mathcal{L}_{\mathcal{M}}(\mathcal{M}_{\mathcal{M}}) & \mathcal{L}_{\mathcal{M}}(\mathcal{M}_{\mathcal{M}}) \\ \mathcal{L}_{\mathcal{M}}(\mathcal{M}_{\mathcal{M}}) & \mathcal{L}_{\mathcal{M}}(\mathcal{M}_{\mathcal{M}}) \\ \mathcal{L}_{\mathcal{M}}(\mathcal{M}_{\mathcal{M}}) & \mathcal{L}_{\mathcal{M}}(\mathcal{M}_{\mathcal{M}}) \end{array}$ 

÷.

、<br>「三、数量<br>第2章

نغمج<br>أفراد<br>أ یو لیو

re p

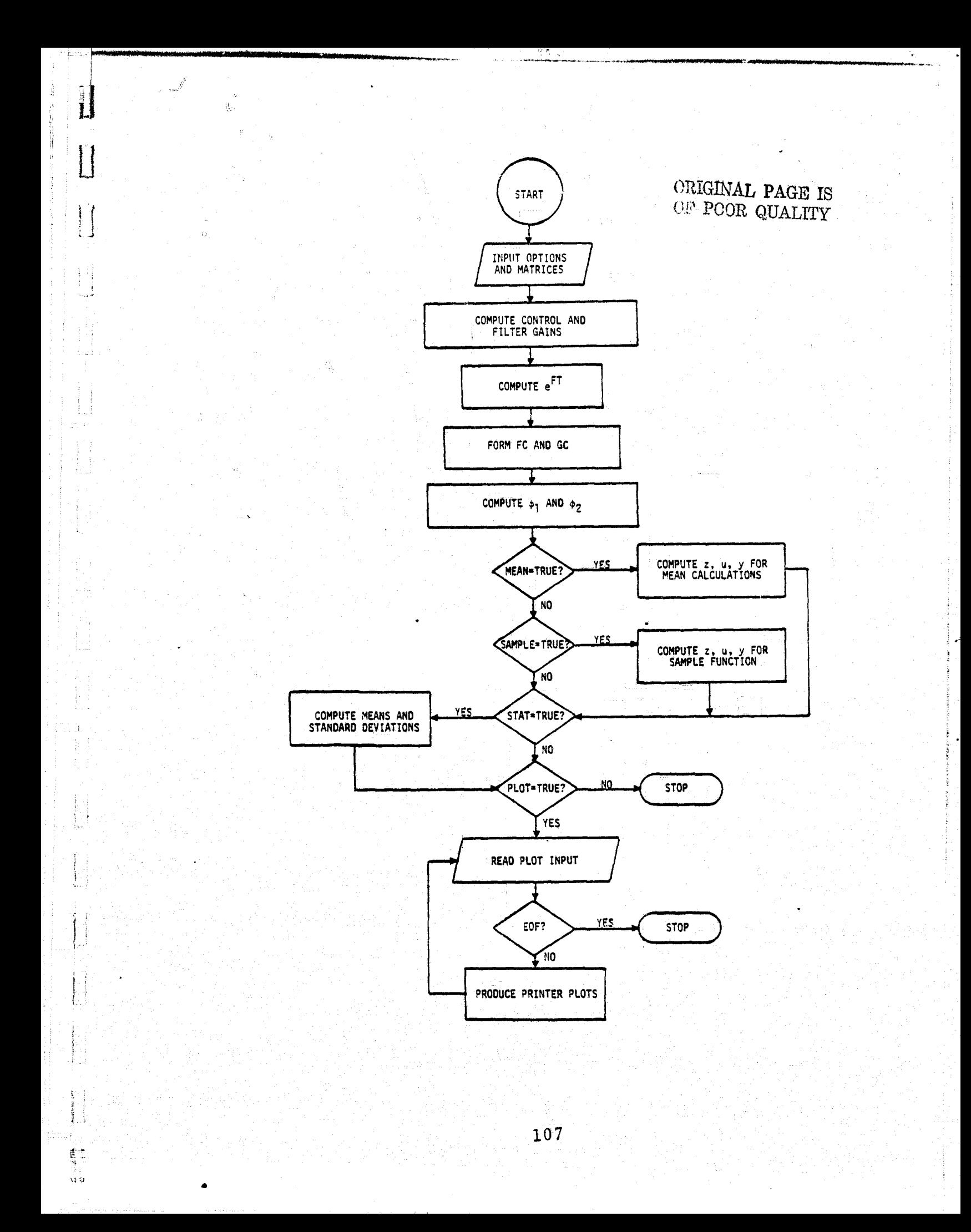
#### 5 TSS/360 OPERATION

The following control cards are required to execute the TVOPT program on the NASA ARC TSS/360 system.

- **(1) LOGON...**
- (2) DDEF FT10F001, VS, ZOUT, DISP=NEW, RET=T
- $(3)$  DDEF FT11F001, VS, UYØUT, DISP=NEW
- $(4)$  AMES IMSL
- (5) JBLB TVOPT.LIB
- (6) CALL MAIN\$\$
- $(7)$  {input data
- (8) LOGOFF

The description of the above execution deck follows:

- $(1)$  Usual LØGØN card.
- (2) Data definition card for unit 10, z-vector output. The DISP=NEW parameter indicates the file named ZØUT does not exist. The RET=T parameter (RETAIN=TEMPORARY) means the file will automatically be erased at the end of the job.

ÈJ.

្ន

 $\begin{bmatrix} 1 & 0 & 0 & 0 \\ 0 & 0 & 0 & 0 \\ 0 & 0 & 0 & 0 \\ 0 & 0 & 0 & 0 \\ 0 & 0 & 0 & 0 \\ 0 & 0 & 0 & 0 \\ 0 & 0 & 0 & 0 \\ 0 & 0 & 0 & 0 \\ 0 & 0 & 0 & 0 \\ 0 & 0 & 0 & 0 \\ 0 & 0 & 0 & 0 & 0 \\ 0 & 0 & 0 & 0 & 0 \\ 0 & 0 & 0 & 0 & 0 \\ 0 & 0 & 0 & 0 & 0 & 0 \\ 0 & 0 & 0 & 0 & 0 & 0 \\ 0 & 0 & 0 & 0 &$ 

 $\begin{bmatrix} 1 & 0 & 0 & 0 & 0 & 0 \\ 0 & 0 & 0 & 0 & 0 & 0 \\ 0 & 0 & 0 & 0 & 0 & 0 \\ 0 & 0 & 0 & 0 & 0 & 0 \\ 0 & 0 & 0 & 0 & 0 & 0 \\ 0 & 0 & 0 & 0 & 0 & 0 \\ 0 & 0 & 0 & 0 & 0 & 0 \\ 0 & 0 & 0 & 0 & 0 & 0 \\ 0 & 0 & 0 & 0 & 0 & 0 \\ 0 & 0 & 0 & 0 & 0 & 0 & 0 \\ 0 & 0 & 0 & 0 & 0 & 0 & 0 \\ 0 & 0 & 0 &$ 

- (3) Data definition card for unit 11, u-vector and yvector output. Since the RET=T parameter does not appear on this card, the file UYOUT will be permanent. The user will have to use the ERASE command in a later run to delete it.
- (4) Invokes the IMSL library. Routine GGNOF (random no generator) is used from IMSL for the sample function.
- (5) Specifies that the library TVØPT. LIB should be searched for all routines first.
- (6) Execute the program.
- $(7)$  Input data.
- C8) Usual LØGØFF card.

## ORIGINAL PAGE IS OF POOR QUALITY

 $\hat{\mathcal{S}}$ 

 $\mathbf{J}$ 

 $\vec{r}$ 

ð

#### 4.6 SAMPLE EXECUTION

The following represents a sample execution (with description and output listing).

> THE FUR TO AND IV AUPTIUM<br>| PLANT=T,  $rac{2}{4}$ HUAANTP,  $\dot{\mathbf{s}}$ CLOSED=T.  $\begin{array}{ll}\n5 & 5{\lambda}\text{V3YS=T},\\
> 7 & \text{CUVART},\\
> 8 & \text{SE.D} \\ \hline 9 & \text{I}\text{VPUT} \text{ FCA} \text{ PLAWI} \text{ OYNA:ICS} \\
> & 1 & 1 \leq 1/3\n\end{array}$ 10I  $\Delta$  $\begin{array}{c} 11 \\ 12 \\ 13 \\ 0.4 \end{array}$ <br>13 0.4  $\mathfrak{d}$  , ii  $1.58 - 05$  $\begin{array}{ll}\n 12 \\
>  13 \\
>  14 \\
>  15 \\
>  15\n\end{array}$ <br>  $\begin{array}{ll}\n 12 \\
>  1.0 \\
>  1.0 \\
>  17 \\
>  1.0 \\
>  18\n\end{array}$   $\begin{array}{ll}\n 1.0 \\
>  1.0 \\
>  1.0 \\
>  17\n\end{array}$   $\begin{array}{ll}\n 1.0 \\
>  1.0 \\
>  1.0 \\
>  1.0 \\
>  1 & 1\n\end{array}$   $\begin{array}{ll}\n 1.0 \\
>  1.0 \\
>  1.0 \\
>  1 & 1\n\end{array}$  $\frac{c}{c}$  $\begin{array}{l} 23 \\ 24 \\ 25 \\ 25 \\ 27 \\ 28 \\ 29 \\ 29 \\ 20 \\ 30 \\ 31 \\ 32 \\ 33 \\ 34 \\ 35 \\ 36 \\ 38 \\ 39 \\ 34 \\ 30 \\ 32 \\ 34 \\ 34 \\ 35 \\ \end{array}$  $\vec{v}$  ,  $0$  $1.06 - 05$  $1.9$  $\partial$  .  $\partial$  $1.7$ 34 AUGNENTED STATES INPUT  $\begin{array}{c} 35 \\ 36 \\ 6 \end{array}$  $\mathbf{2}$  $1.0$  $37 = 266.67$   $38 = 3.2$   $39 = 4.4$   $40 = 1.3$   $41 = 2.6$   $42 = 3.1048$   $43 = 2.6$   $44 = 3.1048$   $45 = 3.1048$   $46 = 3.1048$   $47 = 3.1048$   $48 = 3.1048$   $49 = 3.1048$   $40 = 3.1048$  $-26.667$  $1.8$ CLOSED LOOP INPUT  $\frac{44}{45}$  $\ddot{\text{o}}$  $\bf{l}$ Ü -1  $\mathbf{1}$  $\mathbf{1}$  $\overline{\mathbf{3}}$  $-1$ T  $\boldsymbol{v}$

#### V. IDENTIFICATION PROGRAM (SCIDNT)

The identification algorithm delivered to NASA ARC is a modified version of an aircraft identification code commonly referred to as SCIDNT. The basic modification utilizes the output error method to estimate the parameters associated with the human operator model. Specifically, the parameters can include any combinations of the parameters associated with the optimal cost function as well as the parameters associated with the Kalman filter/predictor (e.g. the process noise/measurement noise covariances as well as the prediction time).

#### 5.1 DESCRIPTION

The identification algorithm assumes a structure for the human operator model of the form:

$$
\hat{x}(t|t-T) = F^* \hat{x}(t|t-T) + G^* y_a(t-T)
$$
  
u(t) = -\lambda \hat{x}(t t-T) + v\_m(t) (5.1)

where

1 4

$$
F^* = (I + e^{FT} KHT) (F - G\lambda - e^{FT} KH)
$$
  

$$
G^* = (I + e^{FT} KHT) e^{FT} K
$$

The input to the system is  $y_a(t-T)$ , the displayed variable to the operator, and the output is u(t), the controlled output of the operator.

This model is based on the assumption that the operator has an "internal" aircraft model that is suitably modified by a

PRECEDING PASS.

Kalman filter derived from the internal model and state noise An optimal controller is also implemented which ultimately produces the stick motion (output) of the operator.

In the above equations, the following definitions are used:

 $\prod$ 

 $\overline{\mathbf{u}}$ 

 $\begin{aligned} \mathbf{L}^{(1)} &= \mathbf{L}^{(1)} \mathbf{L}^{(1)} \mathbf{$ 

(1)  $K = Kalaman gains = PH<sup>T</sup> V<sub>y</sub><sup>-1</sup>$ 

where P is the solution of the filter Riccati equation

 $FP + PF^{T} + TQT - PH^{T} V_{V}^{-1} HP = 0$  $\lambda$  = optimal control gains =  $g^{-1}$  G<sup>T</sup>S  $(2)$ 

where S is the solution of the control Riccati equation

 $SF + F^{T}S + 0 - SG g^{-1} G^{T}S = 0$ 

T = operator's "reaction" time (in seconds)  $(3)$ 

The input to the algorithm are the matrices, covariances, etc. associated with the plant  $(e.g., F, G, H, W, etc.)$ . At each iteration of the parameters to be estimated, F<sup>\*</sup>, G<sup>\*</sup> and  $\lambda$  are computed as well as the sensitivity matrices  $\partial F^*/\partial \theta$ ,  $\partial G^*/\partial \theta$ ,  $\partial \lambda/\partial \theta$  where  $\theta$  is a generic representation of the parameter(s) to be estimated.

The sensitivity equation for F<sup>\*</sup> is given by

 $F_{\theta}^* = (I + K'HT) (F_{\theta} - K'H_{\theta} - K_{\theta}H - G_{\theta} - G_{\theta} \lambda)$ 

+  $[TK^H_{\Theta}$  +  $TK^H_{\Theta}$  +  $T_{\Theta}K^H$  +  $T_{\Theta}K^H$  +  $[T - K^H - S]$ 

where  $K' = e^{FT} K \approx (I + FT)K = K + TFK$ 

The sensitivity equation for G\* is given by

$$
G_{\Theta}^* = (I + K' HT) (K_{\Theta}^*) + (TK'H_{\Theta} + TK_{\Theta}^*H + T_{\Theta}K'H)K'
$$

Also

 $\prod$ 

 $\Box$ 

 $\begin{bmatrix} \phantom{-} \end{bmatrix}$ 

 $\begin{bmatrix} 1 \\ 2 \end{bmatrix}$ 

 $F = 1.34 - 1.4$ 

$$
K_{\theta}^{*} = K_{\theta} + TFK_{\theta} + TF_{\theta}K + T_{\theta}FK
$$
  
=  $(I_{\theta} + TF)K_{\theta} + (TF_{\theta} + T_{\theta}F)K$   

$$
\lambda_{\theta} = \frac{\partial}{\partial \theta} (g^{-1} G^{T}S) = g^{-1} G^{T}S_{\theta} + g^{-1} G_{\theta}^{T}S - g^{-1} g_{\theta} g^{-1} G^{T}S
$$
  
=  $g^{-1}[G^{T}S_{\theta} + G_{\theta}^{T}S - g_{\theta}\lambda]$ 

where  $S_{\beta}$  is obtained implicitly from

$$
(F - G\lambda)^{T}S_{\theta} + S_{\theta}(F - G\lambda) = -Q_{\theta} - \lambda^{T}g_{\theta}\lambda - (F_{\theta} - G_{\theta}\lambda)^{T}S
$$
  
- 
$$
S(F_{\theta} - G_{\theta}\lambda)
$$

Depending on the parameter set,  $\theta$ , to be estimated, the previous sensitivity equation(s) are constructed and computed in a sequence of various subroutines.

In the SCIDNT implementation,  $F^*$ ,  $G^*$  and  $\lambda$  are computed transparently to the user. That is, at any iteration step, the matrices  $K'$ , H, T,  $\lambda$  are computed (as well as the sensitivity equation) and are used to compute  $F^*$ ,  $G^*$  and  $\lambda$ . Currently, the state equation matrices (and partials) are computed in subroutine STATG and measurement equation matrices (and partials) in subroutine MEASG. (The "general equation" mode of previous versions of SCIDNT are used for the generality required for this model.)

STATG assumes that the user is using the general linear model (specified of the TITLE card). The four integers in columns 69-80 of the parameter cards indicate the position of each parameter in the system matrices. The parameters enter into the STATG routine in the P-array and the indices in the IPDX array act as pointers from the P-array to a set of local plant and human operator matrices. These matrices local to STATG are:

dwi

 $\prod_{i=1}^n$ 

I

z

s

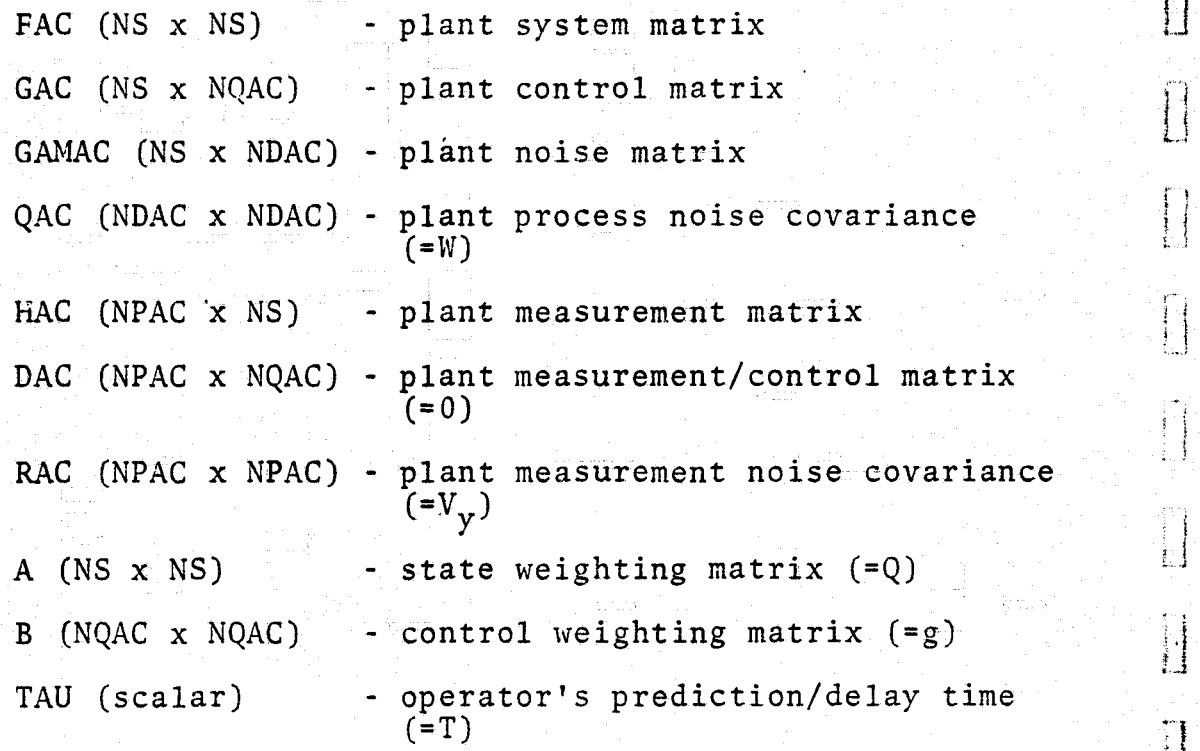

IPDX elements are calculated by the user assuming the matrices are stacked columnwise in the order shown above. NQAC, NPAC and NDAC are the number of controls, measurements and disturbances, respectively, for the plant model.  $F^*$ ,  $G^*$ ,  $\lambda$  and DF, DG and D $\lambda$  (partials of F, G and  $\lambda$ ) with respect to the parameters) for the operator model are calculated by STATG from FAC, GAC, GAMAC, QAC, HAC, DAC, RAC, A, B and TAU.

The entry points of STATG and their functions are described ... below;

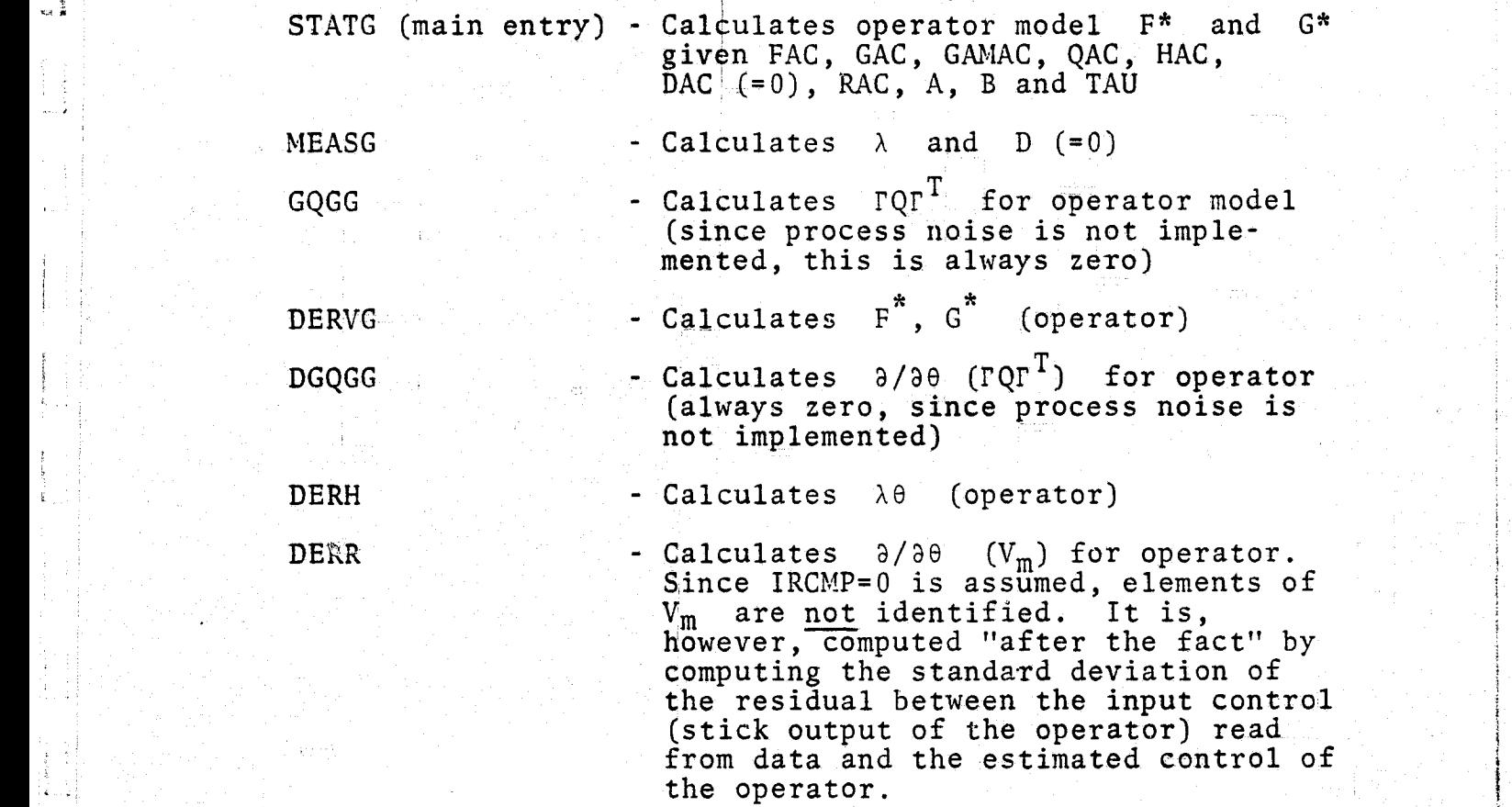

Although restrictions on  $r$ ,  $v_m$  and  $rqr^T$  (Q is used internal to STATG, however this corresponds to W external to STATG) have been pointed out above, the user can still identify elements in GAMAC, RAC, QAC existing in the previous versions of SCIDNT.

All STATG entries interface with the existing SCIDNT's UPDATE subroutine. Other SCIDNT's subroutines changed from the previous version are:

OUTERR - arrays depending upon number of controls, enlarged to accommodate S controls

INREAD - reads controls / measurements

 $\frac{1}{2}$ 

In order to avoid overwriting intermediate results which might be in arrays DUM, DUM2, DDM in common block /DDM/, all scratch storage used by STATG is in local array D. Dimensioning information for D appears in the comments of the code for STATG. Other arrays which must be re-dimensioned (if number of measurements, states, controls, or process noise is increased above current maximum) are:

r.

FAC, DFAC  $(NS**2)$ GAC, DGAC (NS\*NQAC) GAMAC, DGAMAC (NS\*NN) QAC, DQAC  $(NN * NN)$ HAC, DHAC (NPAC\*NS) DAC, DDAC (NPAC\*NQAC) RAC, DRAC (NPAC\*NPAC) AAC, DAAC (NS\*NS) BAC, DBAC (NQAC\*NQAC) P (NS\*NS), K (NS\*NPAC), KPR (NS\*NPAC), IKPRHT (NS\*NS) , FKHGC (NS\*NS) , DP, DK, DKPR (same as P, K, KPR), EVLRKF, EVLIKF, EVLROC, EVLIOC (NS) EVCKF, EVCOC, EVCIKF, EVCIOC (NS\*NS) S, DS (NS\*NS) C, DC (NQAC\*NS)

Also, Matrices such as DUM, DUM2, DUM1, FAA, HAA, etc. must be re-dimensioned in OUTER2RR.

<sup>t</sup> .

i.

aK

دون که به تر پور<br>در استفاده بازیک

panaman<br>Lihat mengan

#### 5.2 PROGRAM STRUCTURE

Y PARTY HOME SERVICE TO THE RESIDENT AND RELEASED FOR THE RELEASED FOR THE RELEASED FOR THE RELEASED FOR THE RELEASED FOR THE RELEASED FOR THE RELEASED FOR THE RELEASED FOR THE RELEASED FOR THE RELEASED FOR THE RELEASED FO

In order to facilitate the future (potential) upgrading of the identification algorithm, the following section describes the program structure generic to the original version of SCIDNT. Currently, the identification algorithm utilizes the output error method embedded in the subroutine OUTERR. Utilization of the subroutine DRIVER can be used to incorporate process noise in the model.

The basic program structure is shown in Figure 5.1.

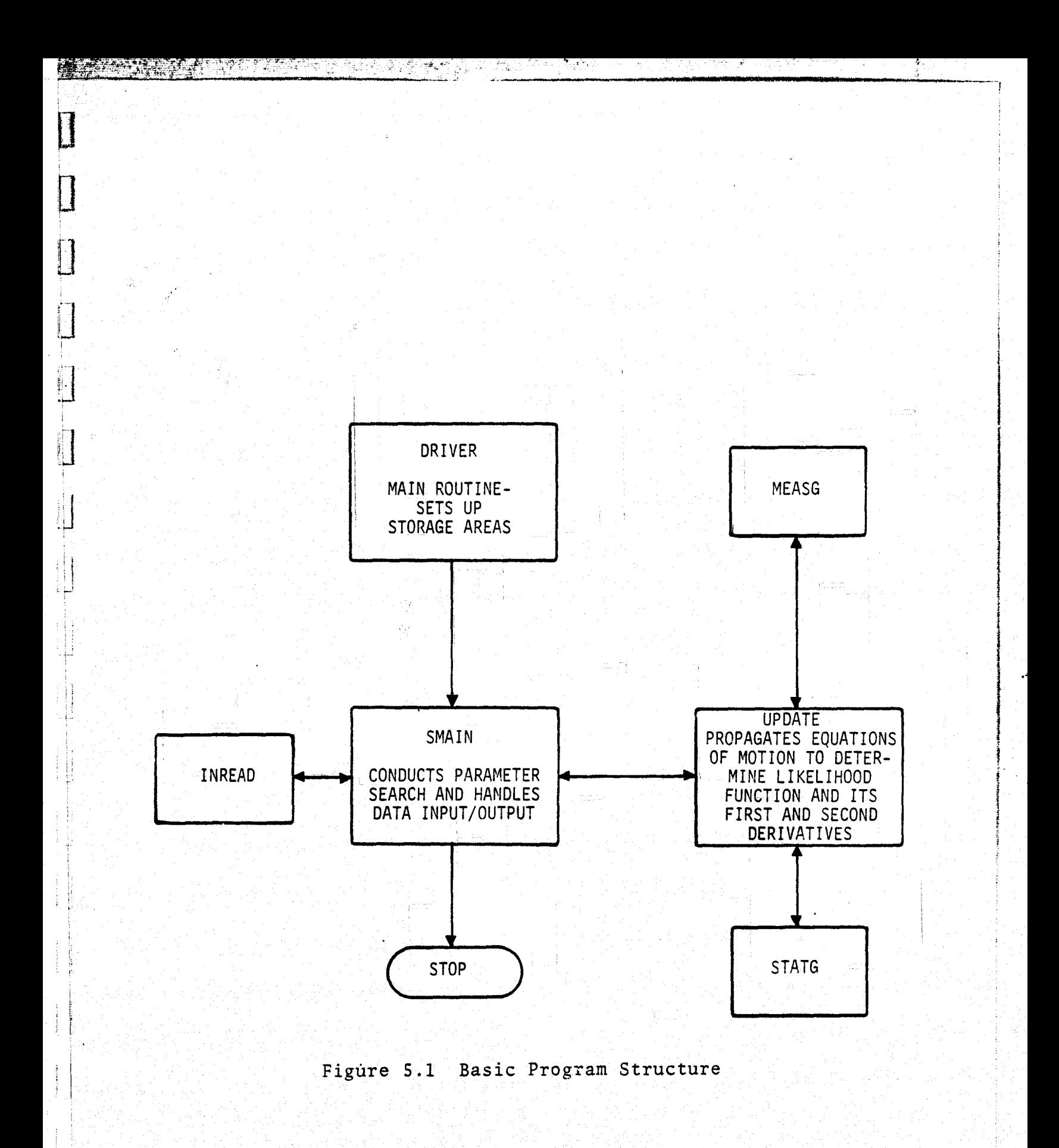

DRIVER and OUTERR are two versions of the main routine. DRIVER should be used if process noise is present. DRIVER may also be used if process noise is not present, but in this case OUTERR may be used. OUTERR requires less storage than DRIVER to work with the same number of data points.

Both routines read cards which 'specify page heading, and number of states, controls, measurements, and process noise sources. This information is passed to the subroutines so that arrays may be dynamically dimensioned. Currently, the maximum allowable values are

> number of states < 5 number of controls < 3 number of measurements  $<$  5 number of process noise sources < 1 number of data points <  $301$  for DRIVER < 501 for OUTERR number of identifiable parameters  $\langle$  18 for OUTERR  $<$  10 for DRIVER

 $\ddot{\phantom{1}}$ 

SMAIN is called by DRIVER or OUTERR. SMAIN sets up the remaining program for identifying parameters. It reads cards which specify the parameter values, which parameters are to be fixed, bounds on the parameters, and other input data. SMAIN conducts the iterative maximum likelihood parameter search with successive calls to UPDATE. SMAIN also handles printout, printer plots, and writes time histories on tape or disc files.

UPDATE is called by SMAIN. UPDATE solves linear ordinary differential equations for state time histories and for the sensitivity of the likelihood function with respect to parameters that are to be identified. It also computes the likelihood function itself. It calls STATG to determine state dynamics and control distribution matrices and their gradients in terms of the current estimates of the parameters. Similarly, it calls MEASG for the measurement equations.

STATG and MEASG are subroutines which define the matrices in the state and measurement equation, respectively.

#### 5.3 INPUT SPECIFICATIONS

 $\frac{1}{2}$ 

SCIDNT requires two classes of inputs. The first type, which will be referred to as "card-input," defines the number of states, controls, etc., and denotes the parameters of the model which are to be identified. SCIDNT reads card-input from unit 5.

The second type of input consists of tabular values of the measurement and control time history. SCIDNT calls a subroutine INREAD once before beginning the identification algorithm. Subroutine INREAD reads the values of measurements y and controls  $u<sup>o</sup>$  for the entire time period of the experiment. The user must supply his own version of INREAD for "real" data. This is because in general, INREAD must read data in many different formats for various types of simulation or flight test data. For simulated data, INREAD is compatible with data written to disc from the TVOPT program.

Card-input to the SCIDNT computer program consists of a sequence of cards constructed from various "card types." That is, several cards of a single type may be required in the input sequence. The card-input sequence is described in the following paragraphs. The card types are described in Table 5.1.

- (1) One card of type 1. It contains run identification information which is printed at the top of each page of output.
- (2) One card of type 2. The number of states, measurements, controls, and process noise sources specified on this card will be used in array dimension limits throughout the program. If they exceed the maximum dimensions allowed in the program, then a message will be printed and execution will stop. (The limits may be increased by re-coding DRIVER, the main routine.)

# Table 5.1 Input Card Formats

in i <sup>m</sup>igel

 $\begin{matrix} \phantom{-} \end{matrix}$ 

 $\ddot{\phantom{a}}$ 

∀للت بن *ل*ي

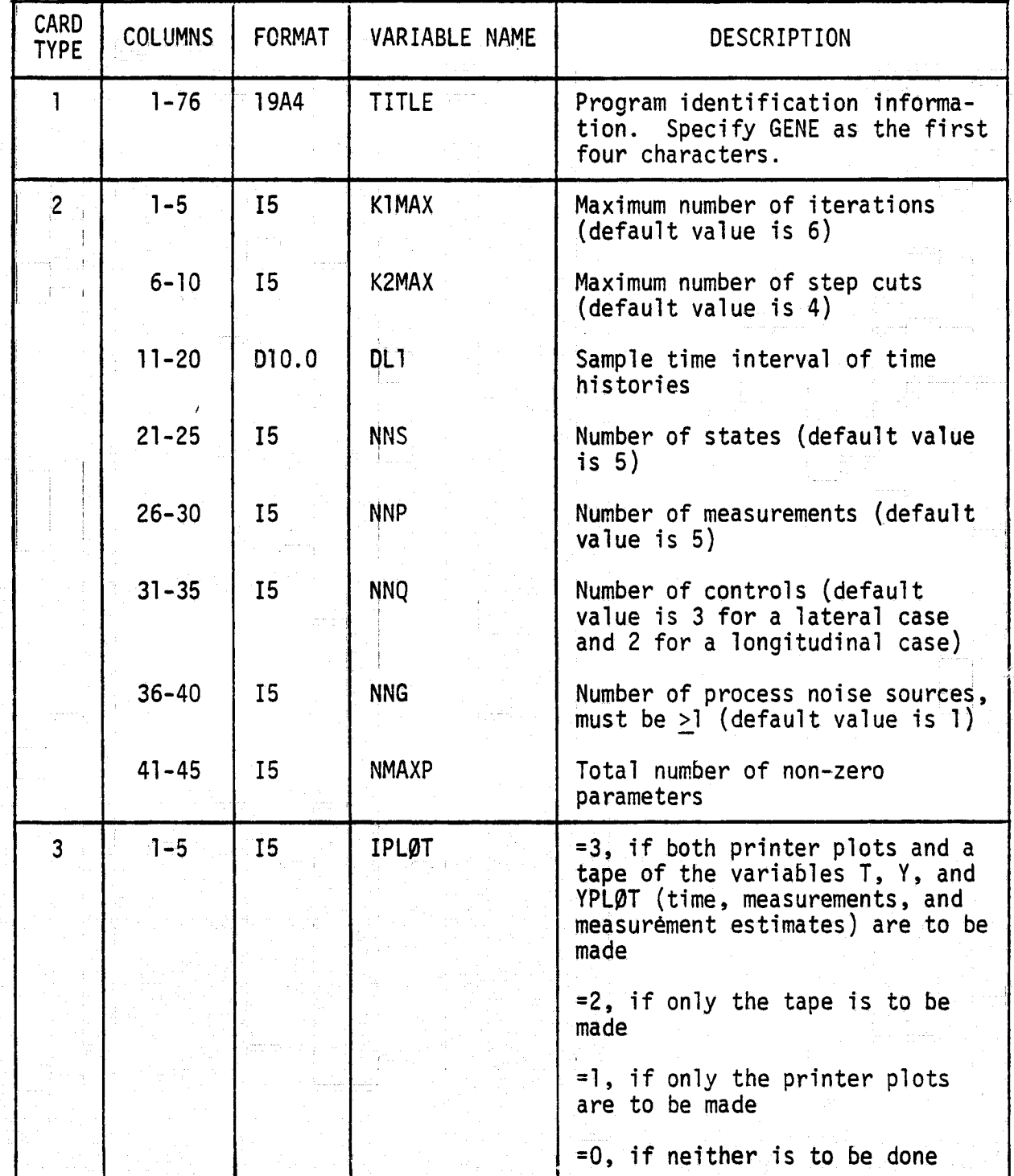

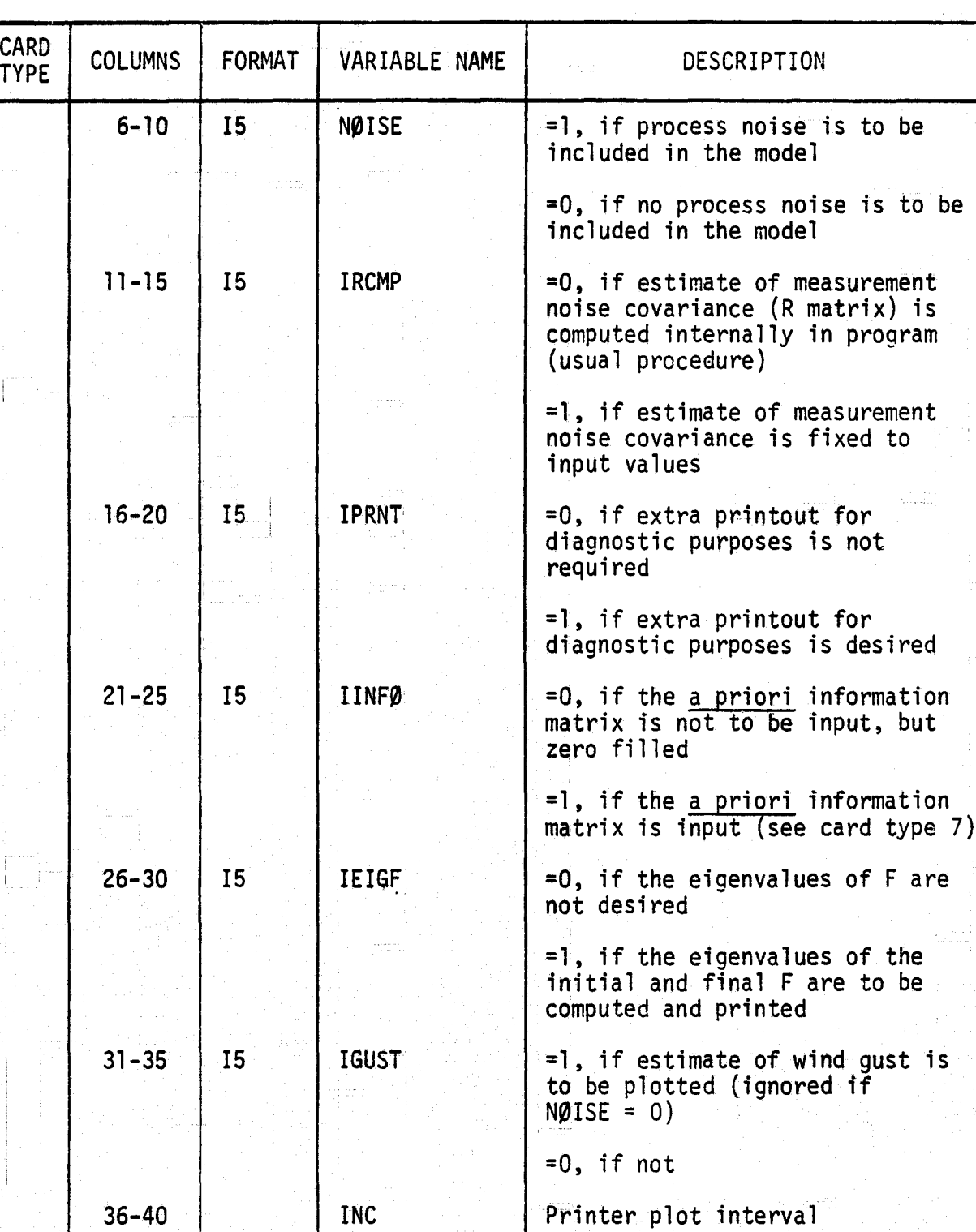

Table 5.1 (Continued)

D

 $\begin{matrix} \end{matrix}$ 

 $\begin{bmatrix} 1 \\ 2 \end{bmatrix}$ 

 $\begin{bmatrix} 1 \\ 2 \end{bmatrix}$ 

 $\begin{bmatrix} 1 \\ 1 \\ 1 \end{bmatrix}$ 

 $\begin{bmatrix} 1 \\ 1 \end{bmatrix}$ 

 $\begin{matrix} \end{matrix}$ 

 $\begin{array}{c} \hline \end{array}$ 

 $\begin{bmatrix} 1 \\ 1 \end{bmatrix}$ 

 $\lceil \rceil$ 

 $\frac{\Delta}{2\pi}$ ि के

Table 5.1 (Concluded)

I

 $\begin{array}{c} \hline \end{array}$ 

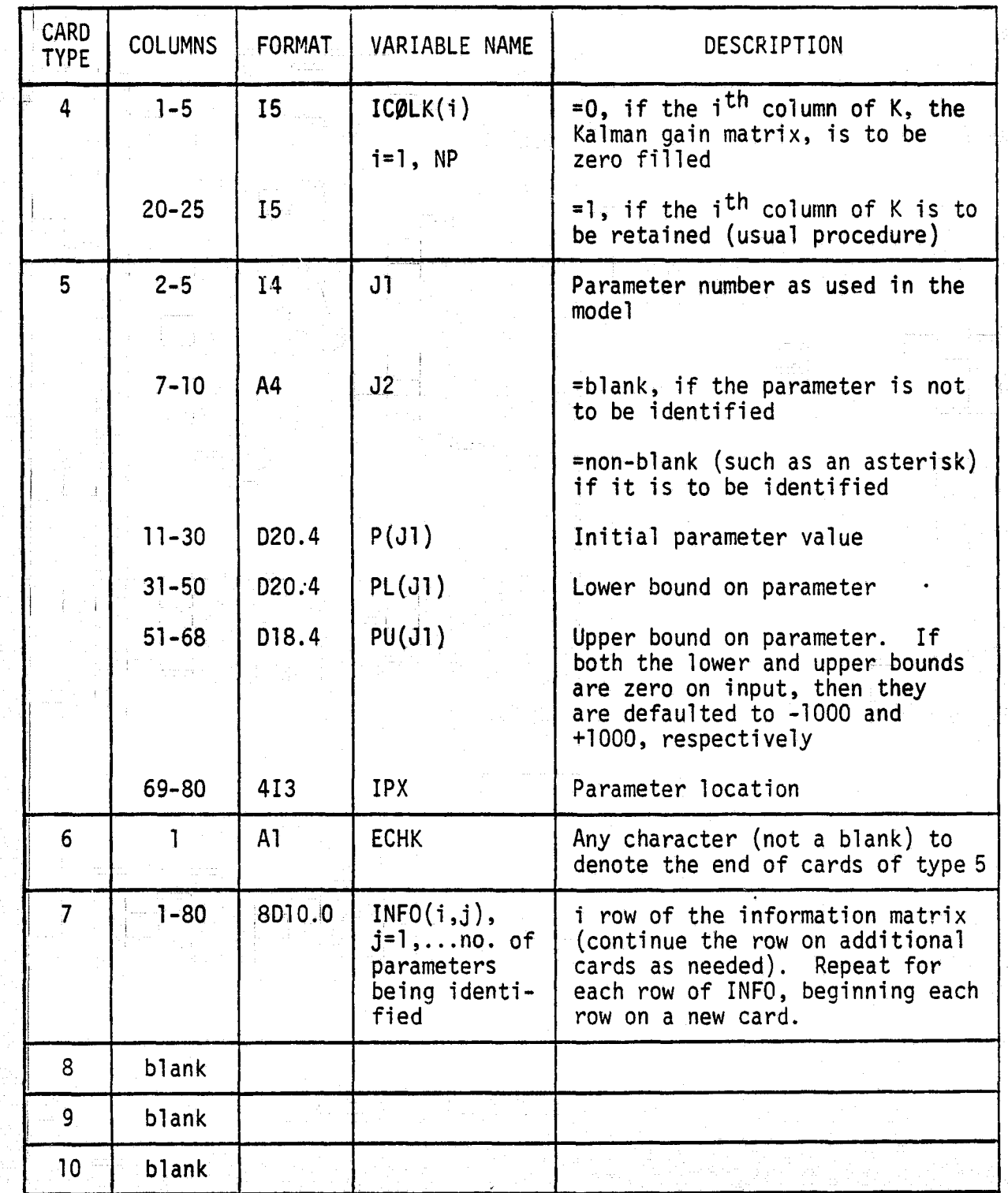

If an input variable on this card has a standard value, then the variable will default to the standard value if the input value is zero (see Table 5.1). The sample time interval is data dependent and has no ` default value. The program computes its own integration\_interval to strike a balance between computational speed and accuracy (see section 5.4).

- (3) One card of type 3. This card flags various program options.
- ` (4) One card of type 4. This card specifies which columns of the Kalman gain matrix, K, are to be retained or filled with zeroes. It is infrequently but sometimes i advantageous to delete columns of K to enhance<br>convergence of the parameter search. The usual convergence of the parameter search. practice is to retain all the columsn of  $K$ .
- (5) Up to MMAXP cards of type 5, one for each non-zero or identified parameter in the model.
- (6) One card of type 6 to designate the end of cards of  $(6)$  One card of type 6 to designa<br>type 5 in the input sequence.
- $1 (7)$  If IINF $\emptyset = 1$  on card type 3, then the a priori information matrix is input here by including as many cards of type 7 as are necessary. If IINF $\emptyset = \emptyset$ , then no ... cards of type 7 should be used.
	- (8) Three blank cards.

i

 $\overline{\mathbf{a}}$ 

Ì

 $t_{\rm t}$ 

Card type 5 (see Table  $5.1$ ) is required for input of the system matrices. The matrices have the dimensions as shown in Table 5.2.

<sup>r</sup> aµ ,^

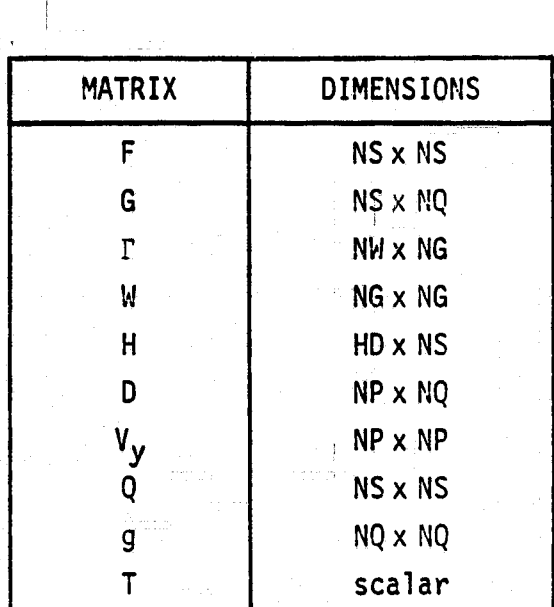

Table S. 2 Input System Matrices

where  $NS = #$  of states

din 1991<br>Circle 1991<br>Circle 1991

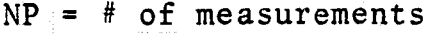

 $NG = # of process noise sources$ 

 $NQ = #$  of control inputs

The user must allow for at least one column of  $\Gamma$  and one element of  $V_v$ .

 $\begin{bmatrix} 1 \\ 1 \\ 1 \end{bmatrix}$ 

 $\begin{bmatrix} 1 & 0 & 0 & 0 \\ 0 & 0 & 0 & 0 \\ 0 & 0 & 0 & 0 \\ 0 & 0 & 0 & 0 \\ 0 & 0 & 0 & 0 \\ 0 & 0 & 0 & 0 \\ 0 & 0 & 0 & 0 \\ 0 & 0 & 0 & 0 \\ 0 & 0 & 0 & 0 \\ 0 & 0 & 0 & 0 \\ 0 & 0 & 0 & 0 \\ 0 & 0 & 0 & 0 & 0 \\ 0 & 0 & 0 & 0 & 0 \\ 0 & 0 & 0 & 0 & 0 \\ 0 & 0 & 0 & 0 & 0 \\ 0 & 0 & 0 & 0 & 0 \\ 0 & 0 &$ 

 $\prod_{i=1}^{n}$ 

I

 $\bf{||}$ 

l

Í

 $\prod_{i=1}^n$ 

The user defines the characteristics of both constant Ine user defines the characteristics of both constant<br>parameters and parameters to be identified using "card-input" of type 5. The last four integer entries define the location of the particular parameter in the system matrices. The location is an integer number specifying the vector location in the matrix list; i.e., each matrix is stored by column and the matrices are stored in the order shown in Table 5.2. Thus, location 1 implies  $F(1,1)$  and location NS\*NS+1 implies  $G(1,1)$ , etc. By using more than one of the four integer location inputs possible with each parameter, the user can direct SCIDNT to place a given parameter in up to four matrix elements. If a

particular matrix location does not have a parameter value assigned, SCIDNT assumes a value of 0.0.

In summary, the input required for each parameter according to the format defined above is: blank, parameter sequence number (1 to 38), a non-blank character if this parameter is to be identified, the parameter value, allowed lower limit on parameter value, allowed upper limit on parameter value, and one to four location specification indices.

An example parameter card format **is** given below:

**If** 

र्ने के

موالي

 $37.22$ 

 $NS = 5$  $NP = 5$  $NO = 2$  $NG = 1$ 

then the parameter card

1 \* -2.62 -1000.0 1000.0 <sup>1</sup> 21 42 62

will give these results for F and H:

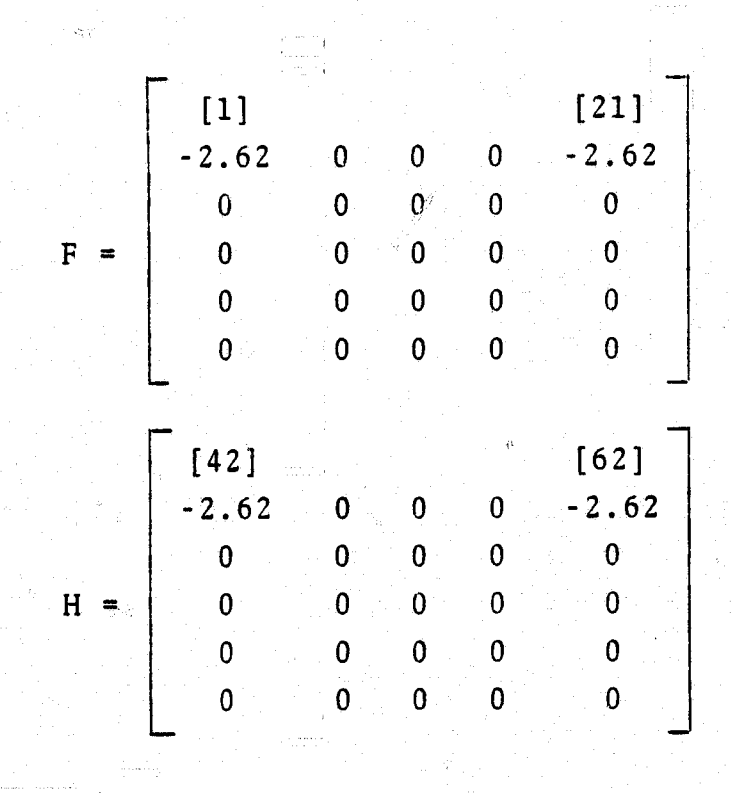

 $\mathbb{C}\!\!\!\!\setminus$ 

 $\mathcal{R}^{\mathcal{B}}$  at the semi-polarization  $\mathcal{R}^{\mathcal{B}}$  , and the semi-polarization  $\mathcal{R}^{\mathcal{B}}$  , and the semi-polarization  $\mathcal{R}^{\mathcal{B}}$ 

 $\begin{array}{c} \hline \end{array}$ 

II.

 $\begin{bmatrix} \mathbf{r} & \mathbf{r} & \mathbf{r} & \mathbf{r} \\ \mathbf{r} & \mathbf{r} & \mathbf{r} & \mathbf{r} \\ \mathbf{r} & \mathbf{r} & \mathbf{r} & \mathbf{r} \end{bmatrix}$ 

 $\begin{bmatrix} 1 & 1 & 1 & 1 & 1 & 1 \\ 1 & 1 & 1 & 1 & 1 & 1 \\ 1 & 1 & 1 & 1 & 1 & 1 \\ 1 & 1 & 1 & 1 & 1 & 1 \\ 1 & 1 & 1 & 1 & 1 & 1 \\ 1 & 1 & 1 & 1 & 1 & 1 \\ 1 & 1 & 1 & 1 & 1 & 1 \\ 1 & 1 & 1 & 1 & 1 & 1 \\ 1 & 1 & 1 & 1 & 1 & 1 \\ 1 & 1 & 1 & 1 & 1 & 1 \\ 1 & 1 & 1 & 1 & 1 & 1 \\ 1 & 1 & 1 & 1 & 1 &$ 

 $\ddot{\phantom{a}}$ 

I

 $F(1,1) = 1$ ocation  $1 = 1$  $F(1,5)$  = location  $5(5-1) + 1 = 21$  $H(1,1) =$  location NS<sup>2</sup> + NS · NQ + NS · NGN + NGN<sup>2</sup> + 5(1-1) + 2 = 42  $H(1,5) =$  location of  $H(1,1) + 5(5-1) = 62$ 

#### 5.3.1 Subroutine INREAD

bandar<br>Bandar

 $\mathbb{Z}$  .

 $\begin{array}{c} \overline{1} \\ \overline{1} \\ \overline$ 

I

The purpose of subroutine INREAD is to retrieve measurement and control time history data from cards, magnetic tape, or other mass storage devices.

Calling Sequence: CALL INREAD (U, NQ, NDPMAX, Y, NP, T, TI, TF, NDPA)

- Inputs: NQ = number of controls
	- $NP$  = number of measurements
		- $NDPMAX = maximum number of data storage locations$ (i.e. data points) for each measurement or control

t

i

a

- Outputs:  $T = array for storing the time of each data$ point
	- $U = array for storing the control time$ histories
	- $Y$  = array for storing measurement time histories
	- $NDPA = actual number of data points ready by$ the program
- Array Dimensions: T(NDPMAX)

U(NU, NDPMAX)

 $Y(NY, NDPMAX)$ 

#### Notes

- (1) The program uses the array T only for the plot outputs. The identification algorithm does not require T.
- ` (2) TI and TF are the initial and final times of the measurement time histories. The user can ignore these two arguments while writing INREAD, except that two dummy arguments must be included in the argument list.
- (3) INREAD should either read the value of NDPA before reading T, Y, and U or should count the number of columns of these arrays as it reads them. The main

program does not initialize NDPA before calling  $\rightarrow$  INREAD.

 $\sim$ 

- $(4)$  INREAD should not reset the values of NQ, NP, or NDPMAX.
- (5) INREAD may perform any desired preprocessing of Y and U.

5.4 OUTPUT GUIDE AND EFFECTIVE USE OF THE PROGRAM

f - 7 T 1 1 1 2 T 1 1 and 1 and 1 and 1 and 1 and 1 and 1 and 1 and 1 and 1 and 1 and 1 and 1 and 1 and 1 and 1<br>The company of the state of the state of the state of the state of the state of the state of the state of the<br>

\$ fi Y

 $\ddot{\phantom{a}}$ 

*%\_Y.M* =.d <sup>A</sup> r\_f .I ^4r4a(. *\$k^a* p( ik4srK <sup>r</sup>

2012년 2월 전달 전달에 반조금 적인 사내 대학 사장은 수학 전부 지역에 대한 기대 전 사항

Three forms of output can be obtained from Linear SCIDNT. They are:

- $f(1)$  Tabular printout showing the progress of the parameter estimation process.
- $(2)$  Printer plots of time histories for measurements and  $(3)$ measurement estimates using the final values of identified parameter and inputs.
- (3) Measurement, measurement estimates and input time history data stored on magnetic tape for use in generating off-line plots.

The first type of output is always produced. Types 2 and 3 are optional and may be selected by the user (see input data cards description).

The option is provided to put measurement and control time history data on magnetic tape, primarily for the purpose of producing off-line plots analogous to the printer plots. Data is written to tape (currently designated as being on logical unit 2) in unformatted records as follows:

128.

 $\ddot{\bullet}$   $\ddot{\bullet}$ 

Į

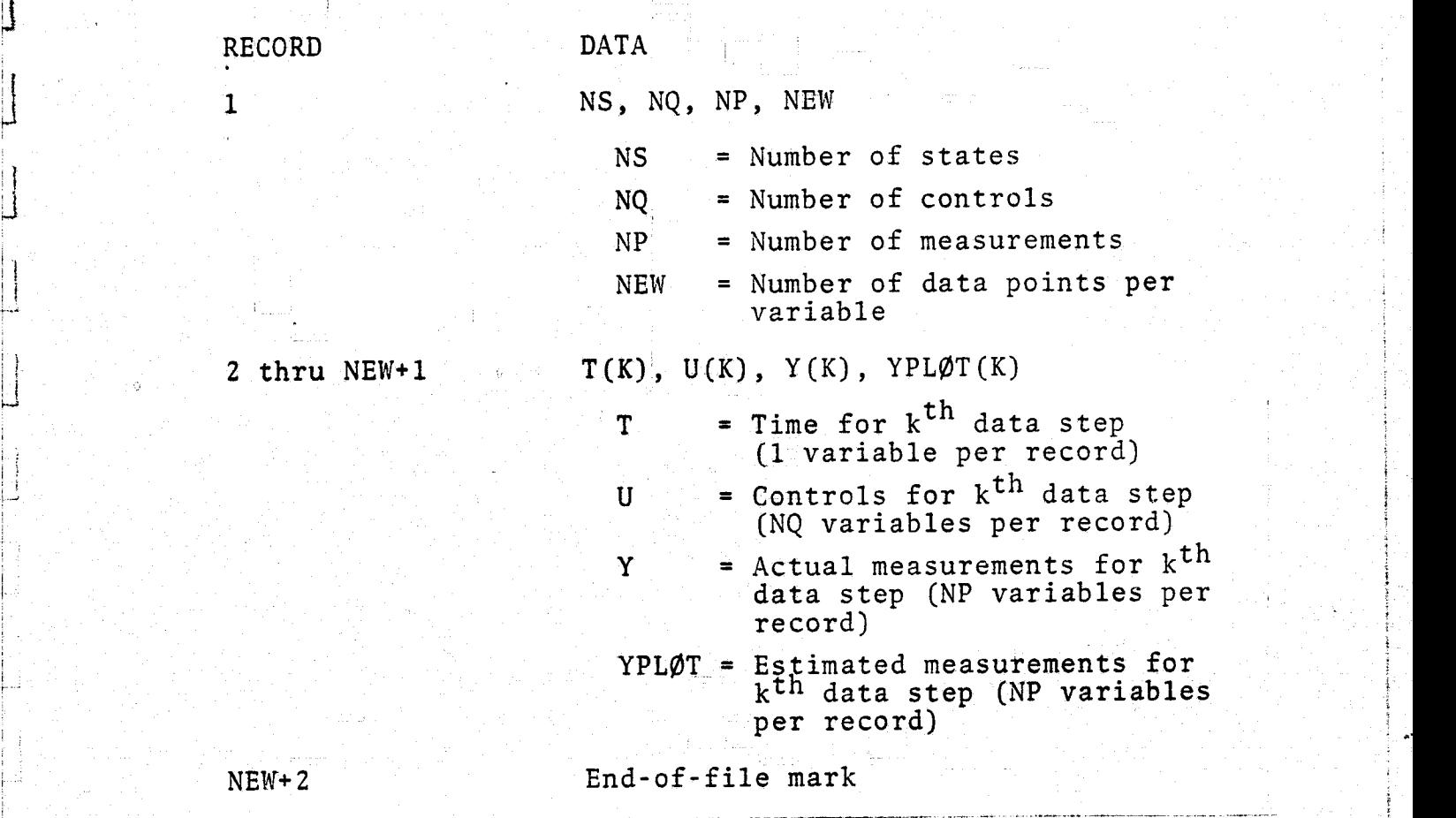

,

t

a G.

Pandalisation<br>Constitution

The computer program's applicability is quite general. The following guidelines may make the program more useful for the evaluation of stability and control derivatives from test data.

to di calcio e tipo tello e informo dello all'Interno fromono con colore dalla città all'inazione di controlo del

### 5.4.1 Data Integration Step Size

The program uses a second-order Runge-Kutta method to solve ordinary differential equations for the states and for the parameter sensitivites. This method is accurate only if the step size is much smaller than the smallest time constant of the system. However, a step size that is too small will require excessive execution time and may lead to problems with roundoff errors. A sampling rate of 20-50 times the highest system natural frequency (Hz) should be an adequate compromise.

f

Linear SCIDNT automatically chooses the integration step size. Subroutine INTSTP sets the integration, step size DTINT to

#### $DTIME = DTSMPL/K$

where DTSMPL is the sample period for the data and K is the smallest integer greater than ten times the magnitude of the largest eigenvalue of the system dynamics matrix F. This value is'adjusted before each parameter identification iteration to reflect changes in the F matrix.

The user can make estimates of relative program running time using estimates of the largest norm of the system eigenvalues.

#### 5.4.2 Primary and Secondary Parameters

The computer program can identify any or all unknown parameters if enough information is available about these parameters from the data. To identify a large number of parameters, a very careful procedure is often required to ensure convergence. In the procedure which has been found to be most successful, the parameters are divided into two or more groups in the decreasing order of the effect they have on the response. Initially, only the most important parameters are identified,

leaving the remaining ones fixed at a priori values. Once a reasonable convergence is achieved on these parameters, the second group may be added to the list of identifiable parameters'. The identification is carried out using this new set of parameters, which are identified until a reasonable convergence is reached. This procedure is repeated until all the parameters are included in the identified set.

#### 5.4.3 Initial Parameter Estimates

Good a priori values (e.g., from other wind tunnel data or flight tests) should be used for start-up. If they are not available, it may be necessary to use a least-squares type of procedure to obtain starting values.

#### 5.4.4 Data Record Length

S1 M rC O

 $e^+$ 

\*L

 $\sum_{i=1}^{n}$ 

Sufficient data length should be used to identify parameters. If the data length is too short, the identified model may yield a good time history match even though the parameter estimates are inaccurate. A data length equal to 2 to 3 times the longest period of the system should prove adequate. Keep in mind the required maximum number of data points.

#### 5.4.5 Data Sampling Interval

In order to assure adquate information content in the data, a sampling interval of at least 25 times the highest system natural frequency is required. A faster sampling rate provides somewhat more accurate parameter estimates because of some additional information available in the sampled data. However, the algorithm realizes diminishing returns in terms of increased parameter accuracy as the parameter estimates approach the continuous time case.

#### 5.4.6 Diagnostics

ABNORMAL TERMINATION CORRECTIVE ACTION CONDITION

Step Cut Limit Exceeded (1) Increase step cut limit and restart using parameter estimates from final iteration of terminated<br>run. run. **Letter and the contract of the contract of the contract of the contract of the contract of the contract of the contract of the contract of the contract of the contract of the contract of the contract of the contract** 

f

x*L*

- (2) Delete parameters with low confidence (F-value small) from the search.
- 

<sup>f</sup> NORMAL TERMATION, BUT CORRECTIVE ACTION PROBLEMS IN RESULT

Noise Covariance

- Iteration Limit Exceeded (1) Restart program using parameter values from final iteration of terminated run.
	- (2) Increase iteration limit.

- High Value of a Partic- (1) Faulty data: Inspect for correct ular Measurement's sign, slipping, lost values, sign, slipping, lost values,
	- (2) Incorrect values for "fixed" parameter.
- High Standard Deviation (1) Insufficient excitation of the on a Particular and the mode which that parameter<br>
Parameter Estimate and influences. Rerun identi: influences. Rerun identifying only the more important parameters.
	- (2) Too many parameters identified for that particular data record (i.e., overparameterization). Rerun, identifying only the more important parameters.
	- $(3)$  Parameter influence masked by a parallel influence from another, much larger parameter (i.e.,  $identity).$

#### 5.5 PROGRAM FLOWCHART (STATG)

, ^r

k `"

r

The program flowchart for STATG is shown in Figure 5.2. Note that STATG uses the VASP routines

> TRANP UNITY INV

These must be present in a user library when the program is loaded and executed. Also, STATG uses the extended VASP routines

I and a set of a set of  $\mathcal{A}$  . The set of  $\mathcal{A}$  is a set of  $\mathcal{A}$ APALB APALBT<br>ATXB  ${\bf ATX B}$  and a substitute of  $\{A,B\}$  and  $\{A,B\}$  are  $\{A,B\}$  . And  $\{A,B\}$ AXB AXBT AXNXBT AZERO III. INTERNATIONAL AREA EN EL CONTROLLADO DE LA CONTROLLADO DE LA CONTROLLADO DE LA CONTROLLADO DE LA CO

These routines were used because they have more general calling sequences, and, in many cases, combine the operation of transposition with multiplication or addition, resulting in more <sup>4</sup> efficient use of temporary storage and fewer subroutine calls for complicated matrix algebra expressions. Descriptions and calling sequences for these routines are as follows (N followed by a matrix name, e.g. NA, denotes a 2-element integer array containing the numbers of rows and columns of the matrix).

CALL ALA  $(A, NA, B, ALPHA)$   $(B = ALPHA*A)$ 

Scales A by ALPHA, storing result in B. A and B can be the same matrix.

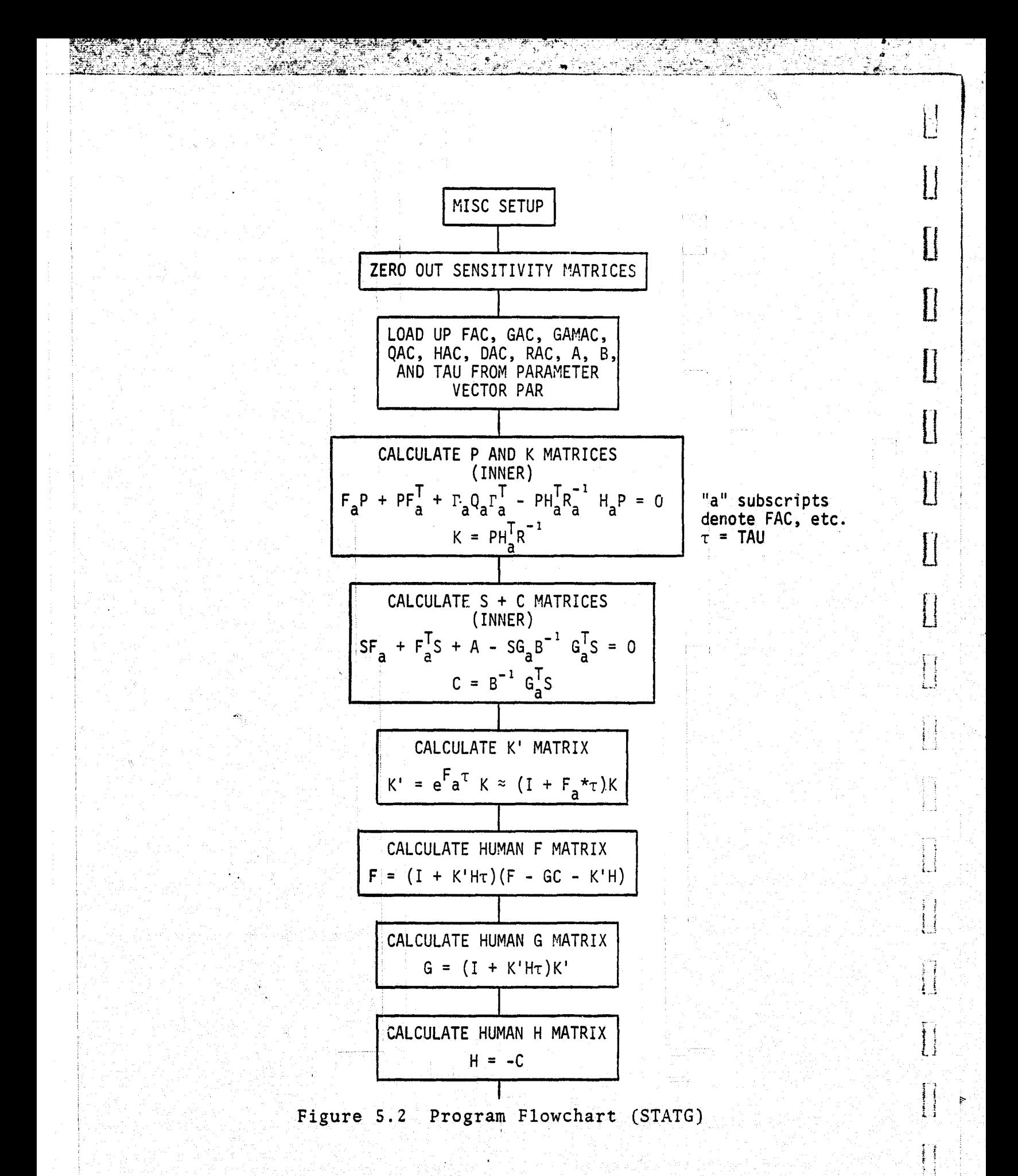

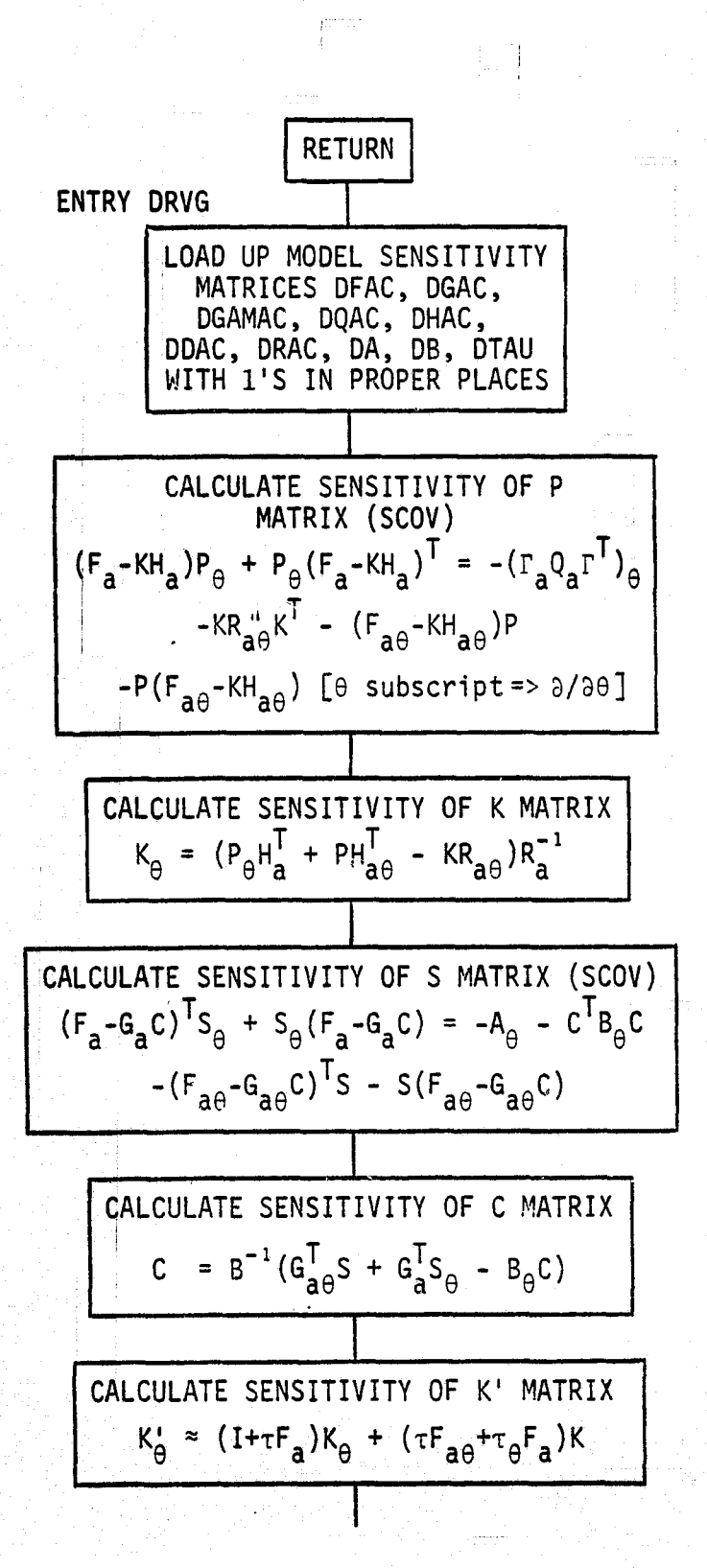

Figure 5.2 Program Flowchart (STATG) (Continued)

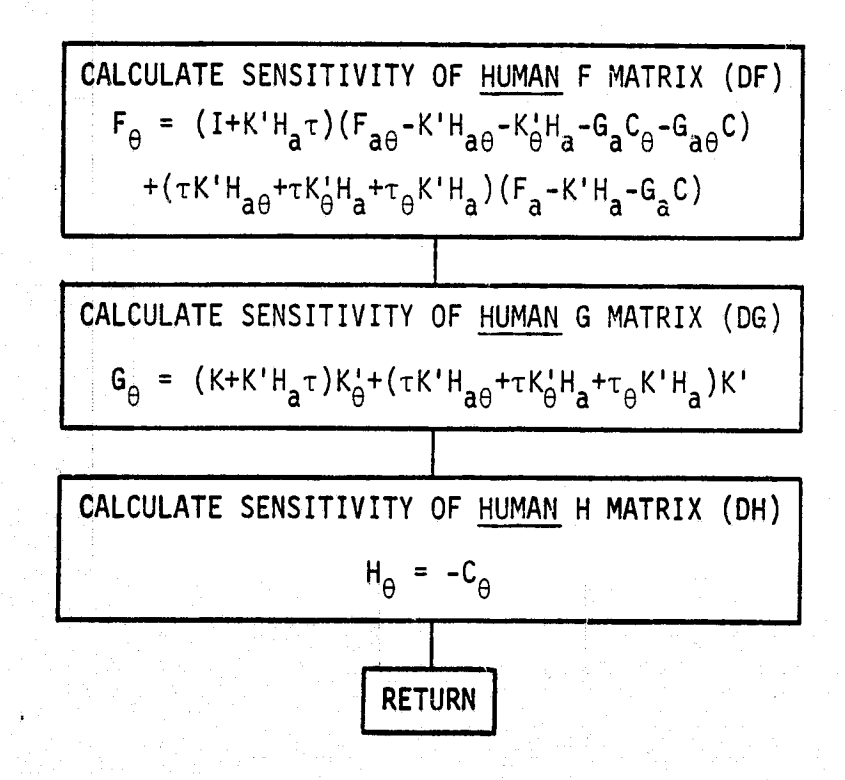

I

I

I

I

I

 $\begin{picture}(20,20) \put(0,0){\dashbox{0.5}(20,20){ }} \put(15,0){\dashbox{0.5}(20,20){ }} \put(15,0){\dashbox{0.5}(20,20){ }} \put(15,0){\dashbox{0.5}(20,20){ }} \put(15,0){\dashbox{0.5}(20,20){ }} \put(15,0){\dashbox{0.5}(20,20){ }} \put(15,0){\dashbox{0.5}(20,20){ }} \put(15,0){\dashbox{0.5}(20,20){ }} \put(15,0){\dashbox{0.5}(20,20){ }} \put($ 

 $\mathbf{L}$ 

Figure 5.2 Program Flowchart (STATG) (Concluded)

CALL APALB  $(A, NA, B, C, ALPHA)$   $(C = A + ALPHA*B)$ 

r

Scales B by ALPHA and adds it to A, storing result in C. A, B, and/or C may be same matrix. Used for matrix addition and subtraction when ALPHA =  $1$  or  $-1$ . (No multiplies are performed in these cases.)

iA <sup>A</sup>

t

i  $\mathbf{I}$ 

-∓ -

CALL APALBT (A, NA, B, C, ALPHA)  $(C = A + ALPHA*B<sup>T</sup>)$ 

Scales transpose of B and adds to A, storing result **in** C. A, B, and/or C may be same matrix. Note that A + B must be square.

CALL ATXB (A, NA, B, NB, C, NC) (C =  $A<sup>T</sup> * B$ )

Multiplies transpose of A by B, storing result in  $C. A + C$ or B + C may not be same matrix. NC is output parameter.

CALL AXB  $(A, NA, B, NB, C, NC)$   $(C = A*B)$ 

Multiplies A by B, storing result in C.  $A + C$  or B + C may not be same matrix. NC is output parameter.

CALL AXBT (A, NA, B, NB, C, NC)  $(C = A*B^T)$ 

Multiplies A by transpose of B, storing result in C. NC is output parameter.  $A + C$  or  $B + C$  may <u>not</u> be the same matrix.  $\texttt{matrix.}$ 

CALL AXWXBT (A, NA, W, B, NB, C, D)  $(C = A^*W^*B^T)$ 

Multiplies A by W by transpose of B, storing result in C. D is an NA(2) x 1 scratch vector. <sup>W</sup>is assumed to be dimensioned  $(NA(2) \times NB(2)$ .  $A + C$  or  $W + C$  or  $B + C$  must not be same matrix. D must also be a separate storage area from A, W, B, or C.

CALL AZERO  $(A, NA)$   $(A = 0)$ 

f

T

H

E

 $\prod_{i=1}^{n}$ 

Zeros out matrix A.

#### 5.6 TSS/360 OPERATION

 $\mathbf{A}^{\mathcal{A}}$  ,  $\mathbf{A}^{\mathcal{A}}$  ,  $\mathbf{A}^{\mathcal{A}}$  ,  $\mathbf{A}^{\mathcal{A}}$  ,  $\mathbf{A}^{\mathcal{A}}$  ,  $\mathbf{A}^{\mathcal{A}}$  ,  $\mathbf{A}^{\mathcal{A}}$  ,  $\mathbf{A}^{\mathcal{A}}$  ,  $\mathbf{A}^{\mathcal{A}}$  ,  $\mathbf{A}^{\mathcal{A}}$  ,  $\mathbf{A}^{\mathcal{A}}$  ,  $\mathbf{A}^{\mathcal{A}}$  ,  $\mathbf{$ 

The following control cards are required to execute SCIDNT on the NASA 'ARC TSS/360 system,

- (1) LØGØN...
- (2) DDEF'FT10F001, VS, TIME.HISTORY, DISP=OLD
- (3) JBLB SCIDNT
- $(4)$  JBLB HUMANØP
- (5) LOAD BLOCKD\$\$
- (o) CALL OUTER2\$\$
- (7) {input data
- $(8)$  LØGØFF

The description of the above execution deck follows:

- (1) Usual LOGON card.
- (2) Data definition card specifying the file on which time history is stored.

i ? :.\_.

:.

;4

**x**<br>x<br>x<br>x

- (3)I Assign library SCIDNT.
- (4) Assign library HUMANOP.
- (5) Load in block data.
- $(6)$  Execute program.
- $(7)$  Data.
- $(8)$  Usual LØGØFF.

### APPENDIX A

The following program is a "stand-alone" computer program which can be used to create a general output disc file to be read as input for the TVSR program. Specifically, the program reads t he input data from cards and writes to disc file in the identical format as does the TF program. Since the TVSR program inputs data in identically this format, this stand-alone code can be used to generate input data for TVSR without the need to exercise the TF program.

The input format for TVSR is given in Table 3.2. The following program can serve to create this data from an input card deck; an example is also shown. Note: In the example, card 1 indicates 3 **x's.** These x's correspond to (1) the number of plant states, (3) the number of human states and (3) the number of augmented states. In the case when the input vector is not augmented (with the deterministic input,  $p(t)$ ), these x values are arbitrary. For the case when the input vector is augmented, care should be taken in inserting the correct values.

```
IMPLICIT REALIF (A-H+O-Z)
      DIMENSION IFMI(3)
      DINENSION F(15+15), G(15+15), H(15+15), W(4+4), VY(5+5)
      DIMENSION VA(5+5)
ſ.
      DATA IFMT / 1(SE1, 110.51, 1)1 /
r.
   READ DIMENSIONS
\mathbf{c}C.
      READ(S+100) NS+ HNP. NSH+ NMH+ NSC+ NI+ NM+ NSA+ NCA
  100 FORMAT(915)
\mathbf cREAD MATRICES AT START TIME
C
      CALL RDMAT(F.NS.NS.IFMT.5)
      CALL RDMATIG, NS, NI, IFMT, ST
      CALL RDMATCH.NM,NS, IFMT.5)
      CALL ROMAT(N.NNP.NNP.IFMT.5)
      CALL ROMATIVY.NMH.NHH.IFMT.5)
      CALL ROMATE VA: NCA, NCA, IFMT: 5 )
   HRITE DIHENSIONS AND MATRICES AT START TIME
\mathbf{c}C
      HRITE(10) NS, NNP, NSH, NMH, NSC, NT, NM, NSA, NCA
      CALL BHIMAT(F, NS, NS, 10)
      CALL BWIMAT(G+NS+NI+10)
      CALL BWTMATCH, NM, NS, 10)
      CALL AMIMATIM, NNP, NNP, 10)
      CALL BHIMAT(VY+NMH+NMH+10)
      CALL BHIMATIVA, NCA, NCA, 10)
      ENNFILE 10
   READ MATRICES AT END TIME
\mathbf{C}r
      CALL ROMAT(F.NS.NS.IFHT.5)
      CALL ROMATIG, NS.NT. TEMT.51
      CALL ROMATCH, NM, NS, IFMT.5)
      CALL ROMAT(W.NNP,NNP,IFMT.5)
      CALL RUMAT(VY, NMH, NMH, IFMT, 5)
      CALL RUMATE VA. NCA, NCA, IFMT+ 5)
C
   MRITE DIMENSIONS AND MATRICES AT END TIME
iC.
\mathbf{c}WRITECIL) NS, NNP, NSH, NMH, NSC, NI, NM, NSA, NCA
      CALL BRINAT(F.NS.NS.11)
      CALL BWTMAT(G.NS,NI.11)
      CALL BWIMATCH, NK, NS, 111
      CALL BWIMAT(W.NNP.NNP.11)
      CALL BNIMAT(VY+AMH+NMH+11)
      CALL BNTMATCVA+ NCA, NCA, 11)
      ENDETLE 11
      STOP
      END
```

```
\mathbf{Q}ORIGINAL
Róog
ALITYID<br>SI HOVI I
```
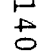

ROU RE CA HE HE HY. ITJ IMPLICIT REALTS (A-H.0-Z)<br>DIMENSION A(NR.NC)<br>DO 100 I=1.NR a la calab READ(IUNIT, IFMT) (A(I+J)+J=1,NC) 100 CONTINUE RETURN END

M.

المتحدث المستعارف السلب

 $\mathbf{I}$ 

 $\mathbf{r}$ 

فسل  $\rightarrow$ ىت

i komune se sve od svetovala se sve od svetovala se sve od svetovala se sve od svetovala se sve od svetovala s<br>Se od svetovala se sve od svetovala se sve od svetovala se sve od svetovala se sve od svetovala se svetovala s

والمدام وسأستصوغ وطماعا ودمام متسارس فمداء أماكستيها فأكمدت السمشاطري

a ang kalawang pangalawan ng Kabupatèn Salawa.<br>Kabupatèn Salawa Salawa ng Kabupatèn Salawa

il <sub>ma</sub>

التفهيد كالانت

المناد المستقدم والمؤثر فيتحدث المنافسين والمنافسين المستقدم المنافسين المستقدم والمستقدم المستقدم والمنافس

ang ito sa katalog si pangalang ditinggalang kalimang sa pangalang sa pangalang sa ito ito na tinggalang sa pa<br>Sa mata sa galanggo analis sa ito sa manggalang sa taong malaysing ang sa taong tanggo sa managalang sa malays

ter († 1958)<br>20. maj - Jean Barnett, amerikanist francouzski fizik<br>20. maj - Johann Andrew Mandon, amerikanist francouzsk

المتحوم وأستقطت والرزاء كالتاليب والمرامي

a marati ing kalimat di kalimat pangangan dan kalimat.<br>Ang sanati ito ay nganta sanati pongang dinasasyong pasangan na manjang ang sanati sanating ang kota binang na

a a shi 1993 ni Shekara ta 1993 ni Kataluniya na katika 1993 na katalog na katika 1993.<br>Katalog na katalog na katalog Alpanis ni Karajiya na katalog na katalog na katalog na katalog na katalog na ka

البالية الإيسمية في العبد التي يستثقل التي توقع الأولاد التي أعده التي التي تناسب في التي توقع التي ي

g saka ing kabupatèn Kabupatèn Kabupatèn Kabupatèn Kabupatèn Kabupatèn Kabupatèn Kabupatèn Kabupatèn Kabupatèn<br>Kabupatèn Kabupatèn Kabupatèn Kabupatèn Kabupatèn Kabupatèn Kabupatèn Kabupatèn Kabupatèn Kabupatèn Kabupatèn

# **ALITYOP NOCT & SECT AN**

mp.

eeks allutious of the committee the rees of

SUBROUTINE BWINAT(A, NR, NC, IUNIT) IMPLICIT REAL+B(A-H.O-2) DIMENSION AINR, NC) WRITE(IUNIT) ((A(I,J),I=1,NR),J=1,NC) RETURN END

a dia magalita

ar an trì ann an chomainn an t-ù-làmhain mòra an t-ù-làmh an t-ù-làmh an chomain

.<br>Ima con din nacional proto d'aviga model (se non color) quanto con ponímico de seu polo de la mesmentance el

د.<br>من الله الماء والمناطق الفائد الماء "هوسة والله المتواجها والمقدر السارة أن على والمناطق من السموان الماليات وسير ومركب

المتحدثة وأوالم والمنادين تستكون الشميد فالشريع إيقاد البدائع فللمستعدم والمنادر

and the company of the second control of

القائدة فقدام المتاريخ والمتارين والمتاريخ والمتعلق والمتعلقة القرار القوار فترار والمتاريخ والمتعلق القارن والأراد

a de la con-

الفالك

. No see a source of the country of J

المتأول الأناب المقابل

للمناكب فليستطي الدا

 $\overline{\phantom{0}}$  $\frac{4}{5}$   $\mathcal{L}^{\mathcal{L}}$ 

المتنقب

لغ<br>مناسب

를 따라<br>-

 $\sim$ 

لماكن كالمستان

الولادية

ali ali suo

الجاسا أوالمصور بالأشا

医心房的 经国际公司

Aristotel Artistotel and Artisto

ومستوردات كمنادر الدرو كتاميس شاعده

sandar santa sait

المتكافئة والمستقار والاستداء

*HABSE-SIX* 

**Responses** 

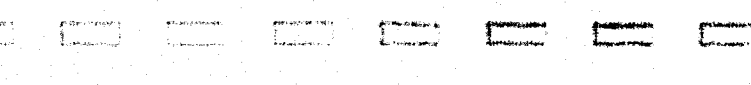

σí

1 2|0.0  $X \cup I$   $X$  $\begin{array}{c} 0.0 \ 0.0 \end{array}$  $\begin{array}{cc} 5 & 5 \\ 0.0 & \end{array}$  $\begin{array}{ccccc} 1 & 7 & 5 \\ 0.0 & & 0.0 \\ -0.263 & & 0.0 \\ 0.0 & & 0.0 \\ 0.0 & & 0.0 \end{array}$  $X = 3$  $\begin{array}{cccc} 0.0 & 0.990 & 0.0\ 0.0 & 0.0 & 1.0\ 0.0 & 0.139 & 0.0\ 0.0 & 1.0 & 0.0 \end{array}$ 3 | 0.0 0.0 0.263 0.0 0.0 0.0 0.0 0.0 0.0 0.0 4 0.0 0.263 0.0 0.0 0.0 0.0 0.139 0.0 <sup>5</sup> 0.0 0.0365 0.0 0.0 0.0 1.0 0.0 <sup>G</sup> <sup>6</sup> 0. <sup>0</sup> 0.0 -0.263 0.0 0.0 0.0 1.0  $\frac{1}{2}$ 8  $7.E-70.0$  0.0 0.0 0.139 10 7.E-7  $\vec{1}$  1 24  $0.0$  0.0 0.0 2.88E-4  $0.0 -0.990$  $13$  -2.88E-4 1,4 1.5 <sup>16</sup> 1.0 -1.0  $17$  -1.0 -0.1405 1.0098  $1.0098$   $-0.1405$ <br> $-.707$ <br>.707  $-0.707$  -.707 20 .707 -.707 21 22 1.0 1.0 23 24

r

I

I

T

I

I

I

 $\overline{a}$ 

 $\mathbf{I}$ 

I

de la propietation

.<br>#¥"

 $\pm \sqrt{2}$ 

<u>ረ</u>ጋ